## **C# İLE WEB KAMERADAN OPTİK FORM OKUMA**

YÜKSEK LİSANS

Mustafa ŞENOL

DANIŞMAN

Yrd. Doç. Dr. Uğur FİDAN İNTERNET VE BİLİŞİM TEKNOLOJİLERİ YÖNETİMİ

Haziran, 2014

Bu tez çalışması 13.Fen.Bil.56 numaralı proje ile BAPK tarafından desteklenmiştir.

# **AFYON KOCATEPE ÜNİVERSİTESİ FEN BİLİMLERİ ENSTİTÜSÜ**

**YÜKSEK LİSANS**

# **C# İLE WEB KAMERADAN OPTİK FORM OKUMA**

**Mustafa ŞENOL**

# **DANIŞMAN Yrd. Doç. Dr. Uğur FİDAN**

# **İNTERNET VE BİLİŞİM TEKNOLOJİLERİ YÖNETİMİ**

**Haziran, 2014**

#### **TEZ ONAY SAYFASI**

Mustafa ŞENOL tarafından hazırlanan "C# ile Web Kameradan Optik Form Okuma" adlı tez çalışması lisansüstü eğitim ve öğretim yönetmeliğinin ilgili maddeleri uyarınca 26/06/2014 tarihinde aşağıdaki jüri tarafından oy birliği/oy çokluğu ile Afyon Kocatepe Üniversitesi Fen Bilimleri Enstitüsü İnternet ve Bilişim Teknolojileri Yönetimi **Anabilim Dalı'nda YÜKSEK LİSANS TEZİ** olarak kabul edilmiştir.

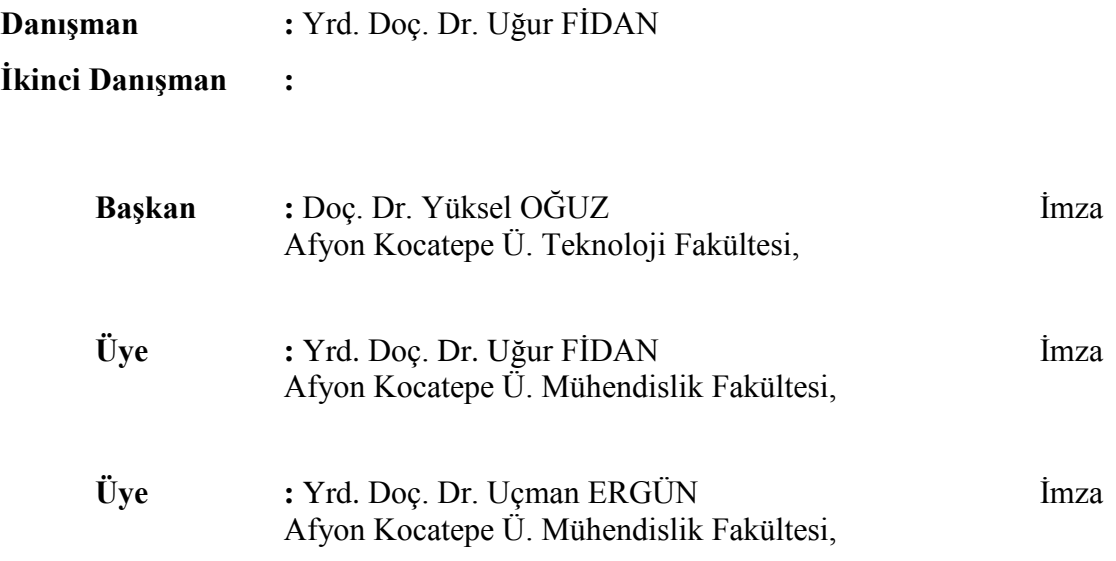

Afyon Kocatepe Üniversitesi Fen Bilimleri Enstitüsü Yönetim Kurulu'nun ........./......../........ tarih ve ………………. sayılı kararıyla onaylanmıştır.

> Prof. Dr. Yılmaz YALÇIN Enstitü Müdürü

## **BİLİMSEL ETİK BİLDİRİM SAYFASI Afyon Kocatepe Üniversitesi**

# <span id="page-3-0"></span>**Fen Bilimleri Enstitüsü, tez yazım kurallarına uygun olarak hazırladığım bu tez çalışmasında;**

- Tez içindeki bütün bilgi ve belgeleri akademik kurallar çerçevesinde elde ettiğimi,
- Görsel, işitsel ve yazılı tüm bilgi ve sonuçları bilimsel ahlak kurallarına uygun olarak sunduğumu,
- Başkalarının eserlerinden yararlanılması durumunda ilgili eserlere bilimsel normlara uygun olarak atıfta bulunduğumu,
- Atıfta bulunduğum eserlerin tümünü kaynak olarak gösterdiğimi,
- Kullanılan verilerde herhangi bir tahrifat yapmadığımı,
- Ve bu tezin herhangi bir bölümünü bu üniversite veya başka bir üniversitede başka bir tez çalışması olarak sunmadığımı

### **beyan ederim.**

**26/06/2014**

**Mustafa Şenol**

#### **ÖZET** Yüksek Lisans Tezi

### <span id="page-4-0"></span>C# İLE WEB KAMERADAN OPTİK FORM OKUMA

Mustafa ŞENOL Afyon Kocatepe Üniversitesi Fen Bilimleri Enstitüsü İnternet ve Bilişim Teknolojileri Yönetimi Anabilim Dalı **Danışman:** Yrd. Doç. Dr. Uğur FİDAN

Bu çalışmada, C#.Net platformu kullanılarak web kamera ile optik form okuyabilen bir program geliştirilmiştir. Öncelikle bir deney düzeneği tasarlanmıştır. Tasarlanan deney düzeneğine 1,3 Mega Piksel, Philips SPC 900NC marka standart bir CCD (Charge Coupled Device) kamera sabitlenmiş aynı zamanda fikstür yardımıyla optik formların deney düzeneğine hep aynı açıda yerleştirilmesi garantilenmiştir. Geliştirilen program web kamerası yardımıyla optik formun görüntüsünü alır. Alınan 640x480 piksel RGB (Kırmızı, Yeşil, Mavi) formatındaki görüntü önce gri seviyeye (grayscale) dönüştürülmekte daha sonra kontrast germe işlemiyle resim belirginleştirilmektedir. Formun altı bölgesinden Otsu Algoritması ile elde edilen dinamik eşik değerine göre, gri seviyeden ikili seviye (binary) dönüşümü yapılmaktadır.

Siyah ve beyaz piksellerden meydana gelen ikili seviye görüntünün, piksellerin siyah/beyaz olma durumuna göre veya piksel gruplarındaki siyah piksel sayılarına göre anlamlandırılması yapılmıştır. İlk önce formun sol ve sağ üst köşesinde yer alan işaretlerin koordinatları tespit edilmiştir. Daha sonra bu işaretlere göre formda bulunan tüm seçeneklerin merkez koordinatları hesaplanmıştır. Seçeneklere ait dairelerin merkez koordinatları etrafındaki 11x11 piksel alandaki siyah piksel toplamları bulunmuştur. Geliştirilen algoritmayla siyah piksel toplamları değerlendirilerek işaretli seçenekler tespit edilmiş ve veri tabanına kayıt edilmiştir. İşaretlenmiş seçenekler ile cevap anahtarı karşılaştırması yapılmış, doğru, yanlış, boş ve hatalı cevap sayıları elde edilmiştir. Sınava ait tüm cevap kâğıtları değerlendirilerek sınav analizi istatistiği çıkarılmıştır.

Çalışmada 221 öğrenciyle yapılan deneyler sonucunda; her bir optik formun CCD kamera yardımıyla bilgisayar ortamına alınması, görüntü işleme tekniklerinin uygulanması ve formdaki işaretlerin çeşitli algoritmalarla değerlendirilmesi işlemi yaklaşık olarak bir saniyede tamamlanmıştır.

Optik formda öğrencilerin numaralarının kodladığı alan hatasız olarak okunmuş, %100 doğrulukla öğrenci numaraları tespit edilmiştir. Yine kitapçık türünün kodlandığı alan da hatasız olarak okunarak %100 başarı elde edilmiştir. Test 1 ve Test 2 alanlarının başarı ortalaması ise %99,90 olarak gerçekleşmiştir. Bir diğer açıdan, 221 optik formun yalnız 7 tanesinde hatalı okuma meydana gelmiş, 214 optik form sıfır hata ile okunarak %96,83 doğruluk oranı yakalanmıştır.

**2014, xiii + 73 sayfa**

**Anahtar Kelimeler:** Optik Form Okuma, Görüntü İşleme, C#.Net, Web Kamera

#### **ABSTRACT** M.Sc. Thesis

#### <span id="page-6-0"></span>READING OPTICAL FORM FROM WEB CAMERA WITH C #

Mustafa ŞENOL

Afyon Kocatepe University Graduate School of Natural and Applied Sciences Department of Internet and Information Technology Management **Supervisor:** Yrd. Doç. Dr. Uğur FİDAN

In this study, the programme which can read optical form with the web camera using C#.Net platform is developed. Firstly a test mechanism is designed. A standard camera 1,3 megapixels, Philips SPC 900 NC is fixed to this mechanism ,at the same time optical forms are ensured to be set to this test mechanism in the same direction with the help of fixture. Developed programme gets the picture of optical form with the help of web camera. First the picture in the format of 640x480 pixel RGB (red, green, blue) is changed to grey level then the picture is set off by stretching contrast. According to dynamic verge rate, with Otsu Algorithm, from its six parts, the form is transformed from grey level to binary level.

The interpretation of double degree picture that comes out black and white pixels is made according to the situation of pixels being black and white or the number of black and white pixels. At first, the coordinates of signs at the right top and left top side of form are ascertained. And then the central coordinates of all the options in the form are computed according to the signs. The total of black and white pixels (11x11) around the central verge belonging to the options are found. With the developed algorithm, totals of the black pixels are evaluated and registered to the database. Signed options are compared with the answer key and the number of the true, false, empty or signed wrongly are obtained. Statistics of the exam analysis is made by evaluating all the answer sheets belonging to exam.

In this study as a result of the experiments done with 221 students; the process that notes

each optical form down the computer base with the help of CCD camera, applying the technique of picture process and assessing all the signs in the form are almost completed in a second with various algorithm.

The space in the form for coding students' number is read correctly, students' school numbers are identified rightly (%100 percent). Also the space for coding booklet type is read correctly and % 100 percent of success is gained. The average success of Test 1 and Test 2 is carried out with the percent of 99.90. In other side in 221 forms, only 7 forms are read incorrectly. 214 forms are read with zero mistake. 96.83 percent of correctness rate is obtained.

**2014, xiii + 73 pages**

**Key Words:** Optical Reading, Image Processing, C#.Net, Web Camera

# **TEŞEKKÜR**

<span id="page-8-0"></span>Bu tez çalışması sırasında, bilgi ve tecrübesiyle bana her zaman destek olan danışman hocam Sayın Yrd. Doç. Dr. Uğur FİDAN'a, her konuda öneri ve eleştirileriyle yardımlarını gördüğüm hocalarıma, araştırma ve yazım süresince yardımlarını esirgemeyen başta Arman YAVUZ ve Veli GÜLBAĞÇA olmak üzere tüm arkadaşlarıma teşekkür ederim.

Tez çalışmamı hazırlarken çoğu zaman ihmal ettiğim aileme en içten duygularımla teşekkür ederim.

> Mustafa ŞENOL AFYONKARAHİSAR, 2014

# İÇİNDEKİLER DİZİNİ

<span id="page-9-0"></span>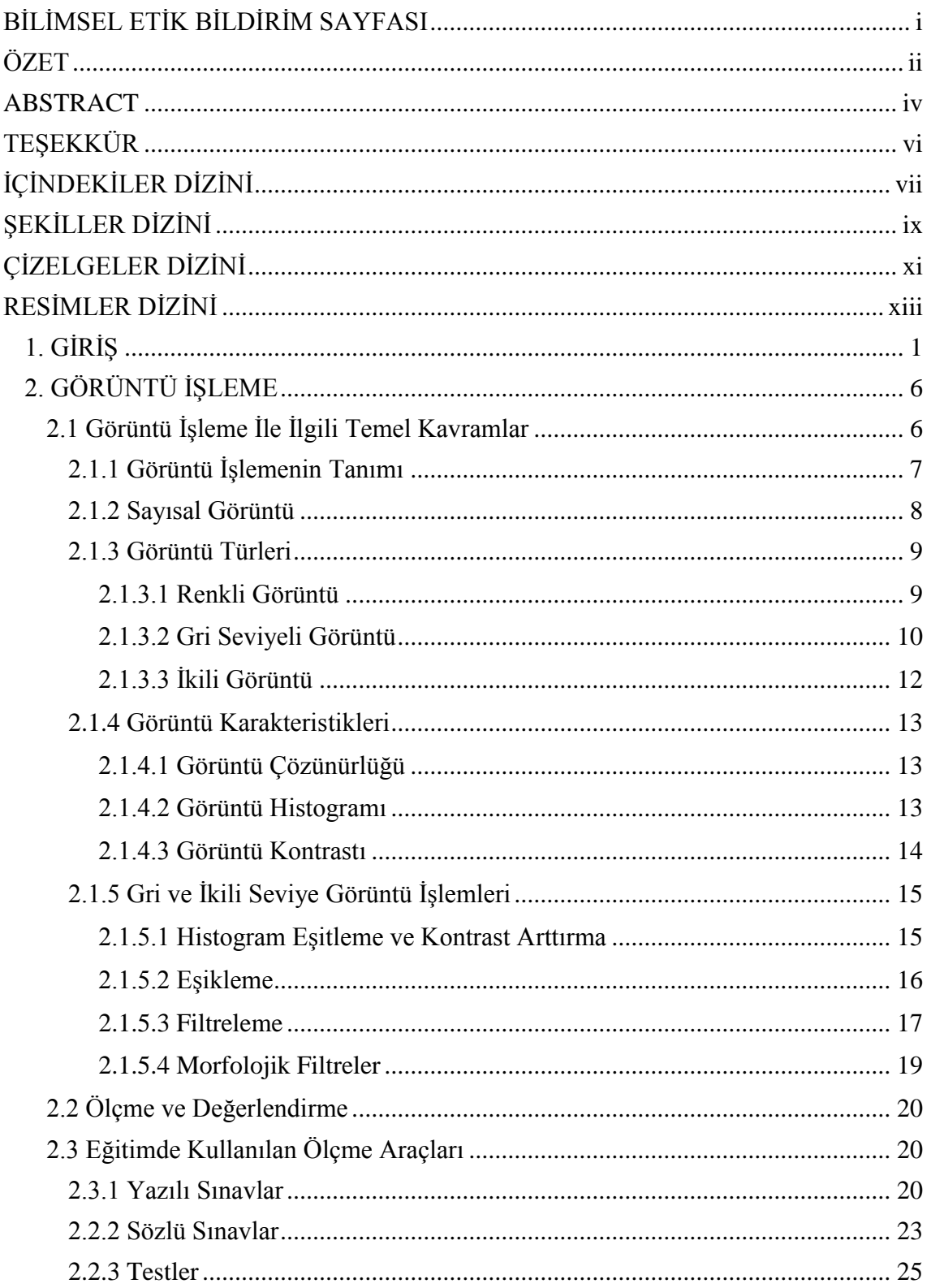

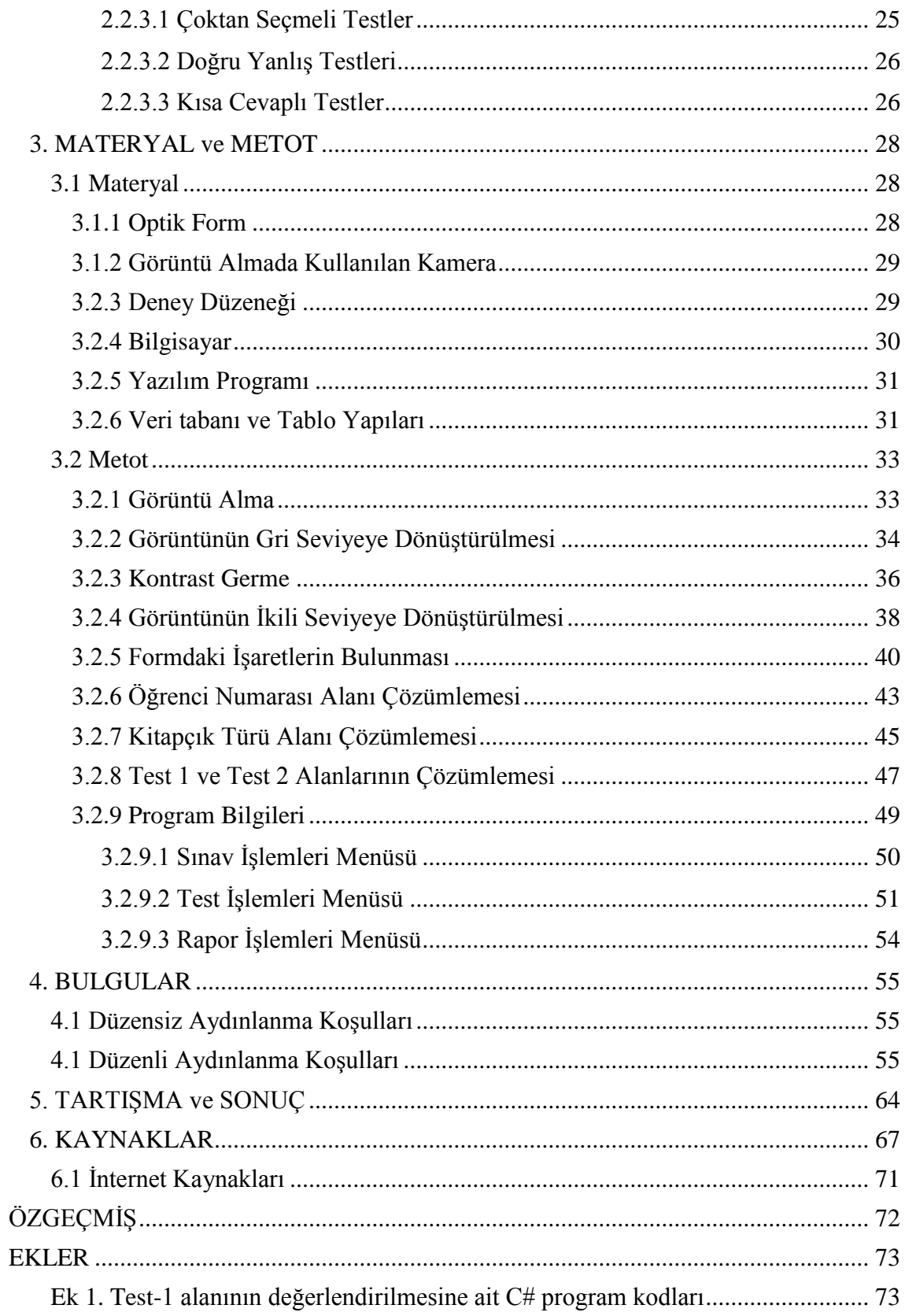

# **ŞEKİLLER DİZİNİ**

<span id="page-11-0"></span>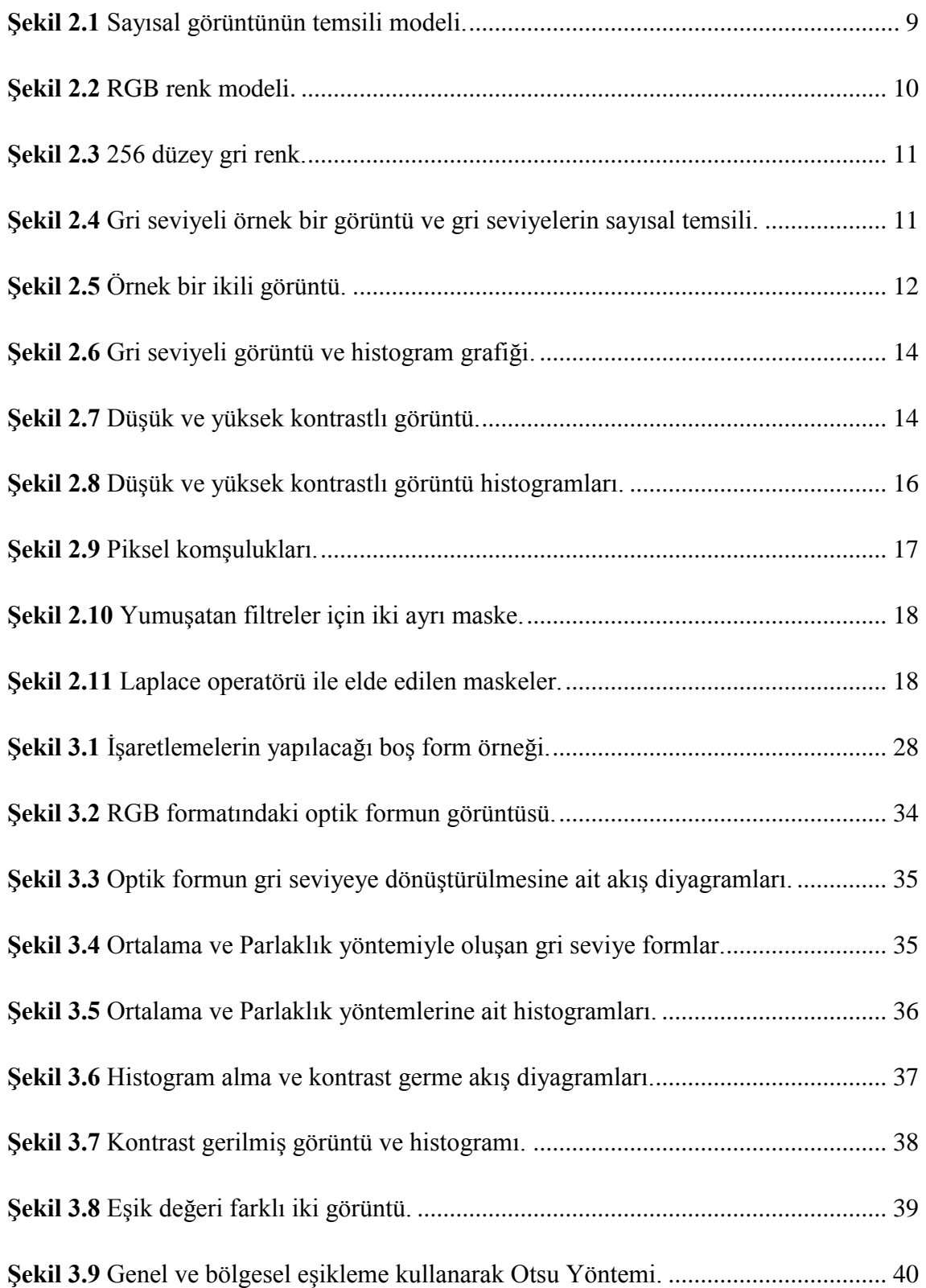

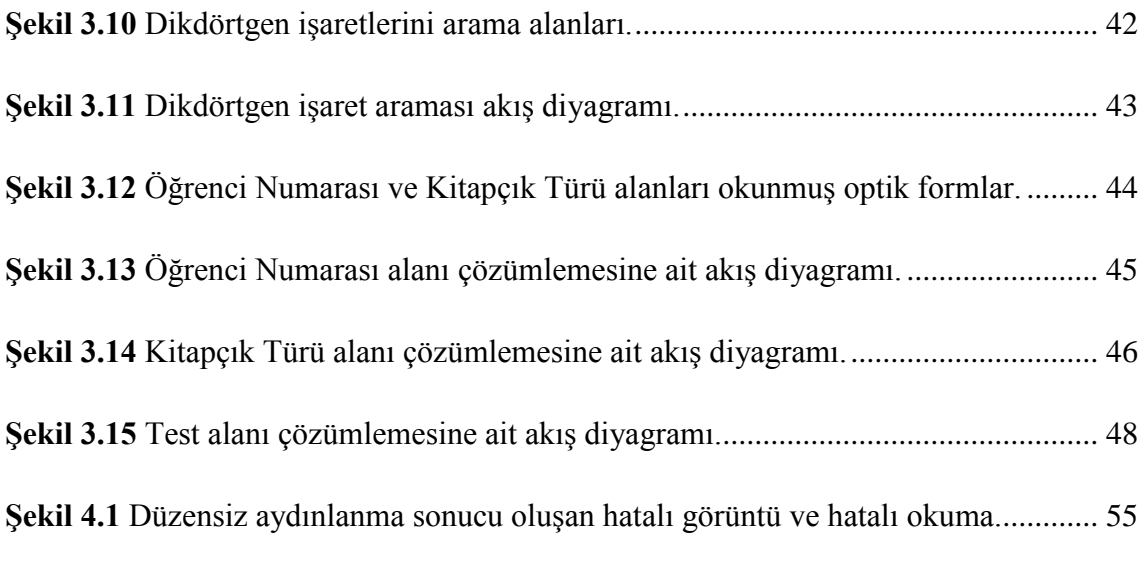

# **ÇİZELGELER DİZİNİ**

<span id="page-13-0"></span>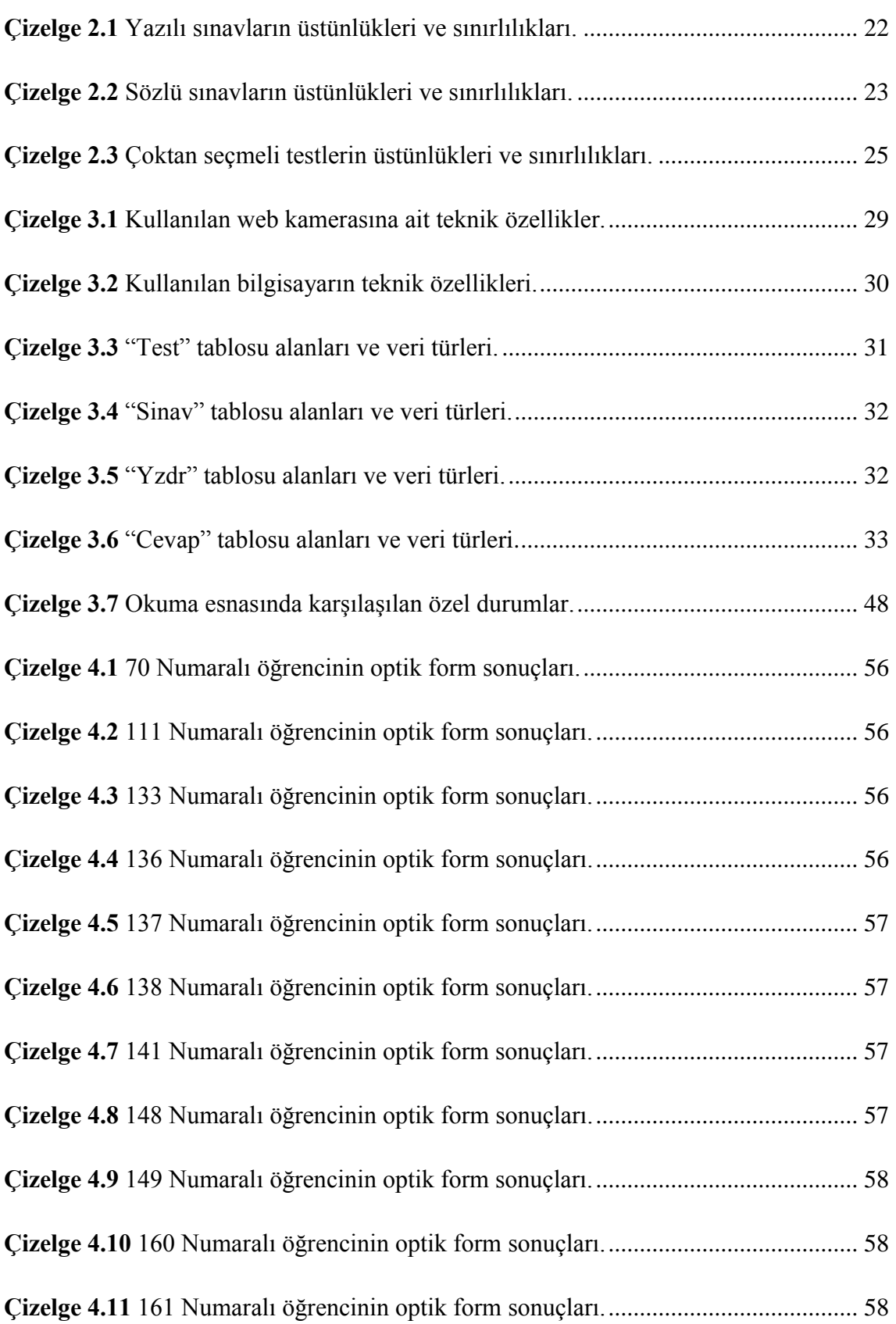

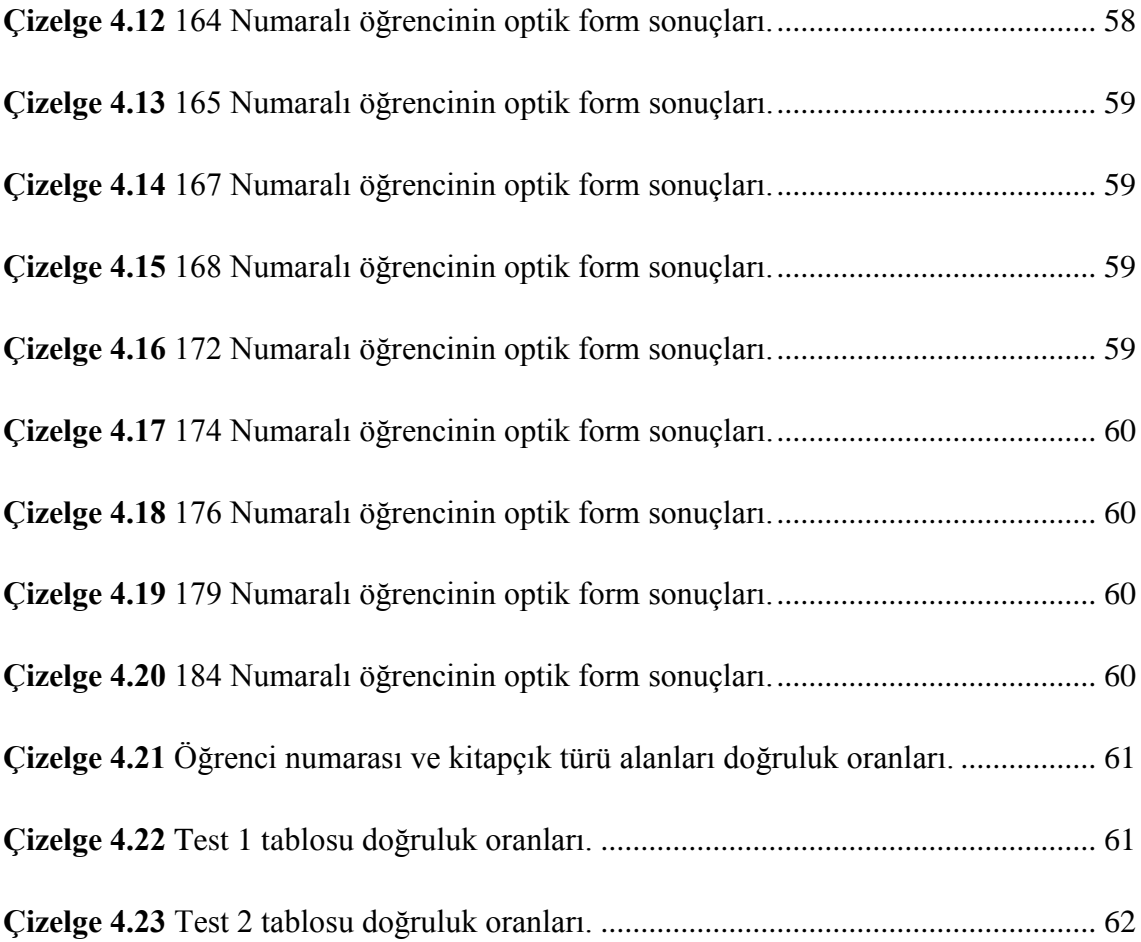

# **RESİMLER DİZİNİ**

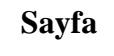

<span id="page-15-0"></span>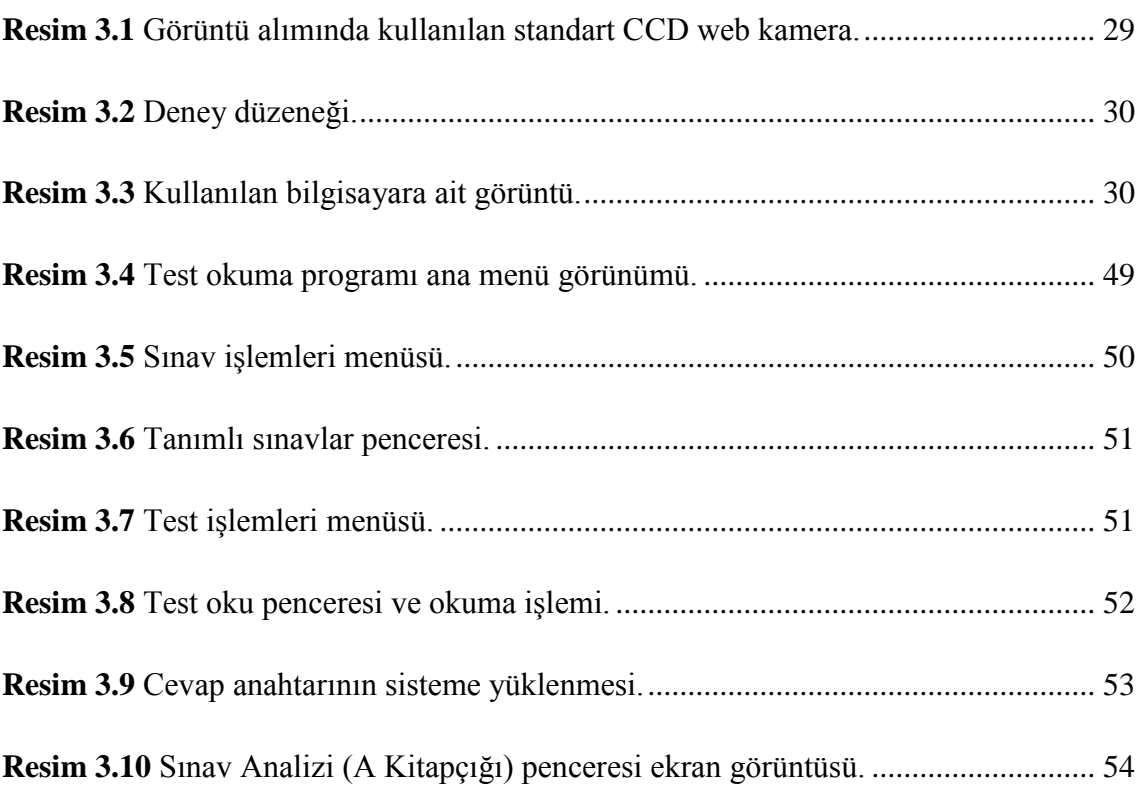

## <span id="page-16-0"></span>**1. GİRİŞ**

Son yıllarda teknolojideki gelişmelere paralel olarak yüksek çözünürlükte kamera ve fotoğraf görüntüleri elde edilebilmektedir. Aynı zamanda bilgisayar hızlarındaki artışla da görüntü işleme teknikleri yaygınlaşmıştır. Görüntü işleme, literatüre hızlı bir giriş yapmış ve tasarım, imalat, güvenlik, tıp, elektronik, makine, mimari, jeodezi gibi çok değişik alanlarda kullanılma imkânı doğmuştur. Bu alanlarda yapılan başlıca çalışmalar;

Bilge ve Verim (2007), ultrason görüntülerinde prostat sınırının bulunması ile ilgili çalışmalar yapmışlardır. Çalışmalarında, iki boyutlu ultrason görüntülerinin analiz edilerek prostat sınırının bulunması için yeni bir yöntem sunmuşlardır. Yeni yöntemlerinde, prostat bölgesinin içinin arka plana göre daha koyu gri değerlerine sahip olması bilgisine dayalı olarak sınır bulunmaktadır. Kullanıcının işaretlediği dikdörtgen görüntü bölgesindeki gürültü bir Gauss süzgeci ile azaltılmıştır. Bu görüntü bölgesi, prostatın farklı kısımlarını içeren dört alt bölgeye ayrılmış ve her bir bölge uyarlanır eşikleme ile ikili görüntüye dönüştürülmüştür. Her bir ikili alt görüntüye ayrı morfolojik kapama ve açma işlemleri uygulanmıştır. Sonra prostatın farklı kısımlarında, yerel bilgilere ve kriterlere göre prostatın sınırı olmaya aday kenar noktaları uyarlanır olarak bulunmuştur. Kenar noktalarının seçiminde piksellerin belirli kalıplara uygun komşuluklar içerip içermediğine bakılmış, şartlara uygun ve birbirine yakın olan noktalar birleştirilmiştir. Böylece önerilen bu yaklaşım ile prostat sınırının son durumu başarılı bir şekilde sınırlar oldukça isabetli olarak bulunabilmiştir.

Demirbaş ve Dursun (2007), buğday tanelerinin uzunluk, genişlik, kalınlık, izdüşüm alanı, çevre, küresellik derecesi ve farklı şekil katsayıları gibi bazı fiziksel özelliklerinin görüntü işleme tekniğinden yararlanılarak belirlenmesi üzerinde çalışmışlardır. Yaptıkları çalışmada Ekmeklik ve makarnalık tipte 13 farklı buğday çeşidini kâğıtlar üzerine yerleştirilerek bir tarayıcıdan geçirmişler ve TIFF uzantılı dosyalar halinde bilgisayar ortamına aktarmışlardır. "UTHSCSA Image Tool Version 3.0" görüntü işleme programıyla değerlendirmişlerdir. Çalışma sonucunda; elle ve görüntü işlemeyle yapılan ölçüm sonuçları arasındaki korelasyon katsayısının yüksek olması nedeniyle buğday tanelerinin bazı fiziksel özelliklerinin belirlenmesinde görüntü işleme tekniğinden başarıyla yararlanılacağı belirlemişlerdir.

Sezer (2008), doktora tezi çalışmasında; görüntü analiz teknikleri kullanılarak granüler zeminlerin mikro yapısal özelliklerini belirlemiştir. Mikro yapısal inceleme ile elde edilen parametrelerin bu özelliklere etkisi parametrik ve istatistiksel yaklaşımlarla değerlendirmiştir.

Babalık ve Botsalı (2010), yapay sinir ağı ve görüntü işleme teknikleri kullanarak durum buğdayının camsılığının belirlenmesi üzerinde çalışmışlardır. Çalışmalarında Çeşit-1252 türü durum buğdayının camsı ve camsı olmayan danelerinin görüntü işleme teknikleri ve yapay sinir ağı yardımıyla sınıflandırılması amaçlanmışlardır. Masaüstü tarayıcı yardımıyla elde ettikleri resimlerden her bir daneye ait histogram bilgilerini çıkarmışlar. Bu histogram bilgileri kullanılarak farklı yapay sinir ağı modellerinin (Öz düzenlemeli harita – ÖDH, Çok katmanlı algılayıcı – ÇKA) sınıflandırma başarılarını irdelemişlerdir.

Karaman ve ark. (2010), kan damarı genişliği değişiminin ölçülmesinde medikal görüntü işlemenin uygulanması görüntü işleme tekniklerinin tıp alanında kullanılmasına dair örneklerdendir. Yapılan çalışmada, kan damarı genişliğinin ölçülmesi işlemi görüntü işleme teknikleri kullanılarak bilgisayar tarafından yapılması amaçlanmıştır. Böylece damar genişliğindeki değişimlerin daha doğru ve hızlı hesaplanması ve buna bağlı diğer bilgilerin çıkarılması hedeflenmiştir.

Karhan ve ark. (2011), yaptıkları çalışmada, kayısılarda yaprak delen (çil) hastalığı sonucu oluşan lekelerin tespitinde morfolojik görüntü işleme yöntemlerini kullanmışlardır. Lekeli bölgeyi tespit etmek için renkli imgenin her bandının piksel değerlerine bakmışlar ve histogram analizi yaparak, uygun yapısal elemanlar ile morfolojik işlemlerden geçirmişlerdir. Daha sonra uygun eşik seviyesinde ikili imgeye çevirmişler ve kayısı üzerinde normal ve çilli (lekeli) bölge ayrıştırmışlardır. Ayrıştırılan bu bölgelerde, kayısının leke olmayan, olgunlaşmasından dolayı oluşan kırmızılıkların, ikili imgede oluşturduğu yanılsama lekelerini ise ortalama süzgeç yardımıyla gidermişlerdir.

Nabiyev ve ark. (2011), avuç içi çizgilerine göre biyometrik tanıma üzerine çalışmışlardır. Avuç içi imgesinden, görüntü işleme aşamalarından sonra tanıma modeli için gerekli aya çizgi hatlarını belirlemişler ve ön sınıflandırma özelliği olarak görüntü işleme modelinin ürettiği aya morfolojisindeki dört ana çizgi ele almışlardır. Bu çizgilerden ilişkisel grafa dayalı model oluşturarak ve sınıflandırma yaparak tanıma işlemini gerçekleştirmişlerdir.

Karakoç (2011), tez çalışmasında; görüntü içinde görüntü arama problemi üzerinde durmuştur. Bu amaçla, görüntü arama için genetik algoritmalar ve görüntü eşleme için yapay sinir ağları ile çeşitli fonksiyonlar kullanmıştır. Görüntü aramanın optimizasyonu ve görüntü eşlemenin verimli bir şekilde yapılabilmesi için akıllı algoritmalara ve paralel programlama tekniklerine dayanan zeki bir yöntem önermiştir. Daha sonra, görüntüler üzerinde kaba kuvvet ve akıllı yolla gerçekleştirilen tek ve çok iş parçacıklı arama sonuçları karşılaştırmıştır.

Çelik ve ark. (2012), dokuma işletmelerinde kumaş kalite kontrol işlemini, yapay görme sistemleri ve görüntü işleme teknikleri kullanılarak yapmaya çalışmışlardır. Kumaş hatalarının otomatik olarak tespit edilmesinde dalgacık dönüşümü, Gabor filtresi ve Fourier dönüşümü gibi görüntü işleme yöntemleri kullanmışlar ve bu görüntü işleme yöntemleri tanıtmışlardır.

Kurtulmuş (2012), doktora tez çalışması ile şeftali meyvesinin verim haritalamasına yönelik olarak meyvenin erken gelişme döneminde ve doğal ortamından alınmış sıradan renkli görüntülerinden meyveleri tespit ederek sayabilecek algoritmaların geliştirilmesi ve en iyi algoritma performanslarının ortaya koyulmasını hedeflemiştir. Çalışma kapsamında geliştirilen algoritmaların bazılarında % 85'ler düzeyinde saptama başarısı elde edilmiştir.

Çetiner (2012), yüksek lisans tezinde; Türkiye Cumhuriyeti (TC) kimlik numaralarının kamerayla çok kısa zamanda tespiti ve veri tabanından kişi bilgilerinin çağrılması gerçek zamanlı olarak amaçlamaktadır. Çalışmada kameradan nüfus cüzdanı görüntüleri alınmış, ikilileştirme, ışığa göre değişken eşik değer tespiti ve Hough dönüşümleriyle kimlik numaralarının yerleri tespit edilmiştir. İzdüşüm yöntemiyle rakamlar resimden tek tek çıkarılmıştır. Yeniden ön işleme tabi tutulan resimlerin dalgacık ve yapısal öznitelikleri

çıkarılmıştır. Tanıma aşamasında ise yapay sinir ağları kullanılmıştır. Çalışma sonunda bir saniyeden daha kısa bir sürede %100 başarı oranıyla TC kimlik numaralarının tanınması sağlanmıştır. Her kimlik numarasının tanınma süresi yaklaşık olarak resimler kamerayla alındıktan sonra 0.25 sn. olarak belirlenmiştir.

Shokouh (2013), tez çalışmasında; otomatik yüz tanıma sistemi tasarımı ve uygulaması örneğinde, gerçek zamanlı sayısal görüntü işleme ve örüntü tanıma tekniklerinin araştırılması ve uygulanması yapılmaktadır. Bu kapsamda önce, Haar dalgacık tekniği gürültü gidermek için kullanmıştır. Sonra, PCA tekniği öznitelik çıkarma ve boyut azaltma için kullanmıştır. Daha sonra, en küçük kareler çoklu regresyon tekniği bir istatistik araç olarak poz dönüştürme için kullanmıştır. Ardından, Öklid Mesafesi tekniği eşleştirme ve tanıma için sınıflandırıcı olarak kullanılmıştır. Son olarak, FEI, UMIST ve Çin Yüz Veri tabanları kullanılarak uygulamalar yapmıştır. Sonuç olarak; poz dönüşümü ile gerçekleştirilen yüz tanıma sistemlerinin, poz dönüşümü kullanılmadan gerçekleştirilen yüz tanıma sistemlerine göre daha iyi performans sergilendiğini göstermiştir.

Masoumi (2013), tez çalışmasında; Cumhuriyet-75 ekmeklik buğday çeşidinin bazı kalite kriterlerinin; kırık tane, yabancı ot (yabani hardal ve yabani yulaf), ve diğer hububat (mısır ve arpa), "MATLAB" programı yardımıyla görüntü işleme ve yapay sinir ağı (YSA) tekniklerini kullanarak belirlenmesini amaçlamıştır. Bu amaçla, farklı oranlarda yabancı madde, kırık tane ve diğer hububatların bulunduğu bir birinden ayrı olarak yerleştirilmiş 100 taneden oluşan buğday örneklerinin görüntüleri bir dijital kamera vasıtasıyla 3 farklı arka plan ve 3 farklı ışık ortamında alınarak, Matlab programında yapay sinir ağları yöntemiyle değerlendirilmiştir. Buğday örneklerinin kalitesinin belirlenmesinde değerlendirme kriteri olarak tahıl morfolojisi, doku ve rengi dikkate alınmıştır. Buğday örneklerinden görüntü alabilmek için görüntüleme odası hazırlanmış ve örneklere ait resimleri işlemek için Matlab'da bir program yazılmıştır. Morfoloji özellikleri için tohumların alanı ve 16 faktör seçilmiştir. Doku özellikleri için, kontrast, homojenlik, korelasyon, enerji ve entropi hesaplanmıştır. Renk özellikleri için, görüntülerin ortalaması, varyans, standart sapma, çarpıklık ve basıklık değerleri RGB (Kırmızı, Yeşil, Mavi), NTSC ve l\*a\*b\* renk uzaylarında çıkarılmıştır. Daha etkili

parametreleri belirlemek için, SPSS yazılım paketi ile kademeli diskriminant analizi her tane için yapılmıştır. SPSS sonuçlarından, 6 morfoloji özellikleri, 1 doku ve 11 renk özellikleri bir Çok Katmanlı Perseptron (ÇKP) YSA'nın girişleri olarak elde edilmiştir. En iyi YSA belirlemek için farklı yapılarda ağlar kurulmuştur. En iyi YSA'da verilerin % 60 eğitim aşamasında, onaylama için % 20 ve test edilmesi için ise % 20 kullanılmıştır. Buğday kalitesinin belirlenmesinde genel başarı oranı % 97 olarak elde edilmiştir.

Kazdal (2013), tez çalışmasında; beyin manyetik rezonans görüntülerindeki tümörlerin tespit edilmesini amaçlayan yöntemler ortaya konulmuştur. Çalışmasında, ön işleme aşaması olarak medyan filtre ve histogram eşitleme işlemi kullanmıştır. Beyin bölgesini bölütlendirmek amacıyla yoğunluk tabanlı eşikleme yöntemi uygulanmıştır. İlgi alanlarının belirlenmesi amacıyla bölütlendirilmiş alanı 8 yönlü tarayan bir algoritma geliştirilmiştir. İlgi alanlarının sayısının azaltılması amacıyla da morfolojik yapılandırma gerçekleştirilmiştir. Tümör tespiti aşamasında ise üç yöntem kullanılmıştır. Birinci yöntemde, belirlenen ilgi alanlarının tek tek incelenebilmesi için bu alanlar bağlantılı bileşen etiketleme yöntemi ile etiketlenmiştir. İkinci yöntemde, etiketlenen ilgi alanlarını ilk aşamada elemek üzere bir nesne merkezi tabanlı 8 yönlü tarama algoritması geliştirilmiştir. Üçüncü yöntem olarak kural tabanlı bir algoritma ile ilgi alanlarının şekilsel özellikleri incelenmiştir. Böylece tümörler başarılı bir şekilde tespit edilmiştir.

Bu çalışmada ise her alanda yaygın olarak kullanılan görüntü işleme tekniklerinden eğitim alanında faydalanılması hedeflenmiştir. Öğrencilerin değerlendirilmesinde sık sık kullanılan test yönteminin en büyük zorluklarından birisi de optik formların hatasız olarak okunması ve gerekli istatiksel bilgilerin çıkarılmasıdır. Ayrıca optik formlar eğitim dışında da birçok alanda kullanılmaktadır. Optik formların okunmasında kullanılan gelişmiş optik okuyucular mevcuttur. Ancak bu okuyucular daha çok kurumsal işletmelere yönelik pahalı makinelerdir. Görüntü işleme teknikleri, optik formların okunmasına alternatif bir yöntem olarak karşımıza çıkmaktadır. Bu kapsamda Microsoft Visual Studio ortamında C#.Net platformu kullanılarak yazılan program ile optik formların okunması gerçekleştirilmiştir.

# <span id="page-21-0"></span>**2. GÖRÜNTÜ İŞLEME**

## <span id="page-21-1"></span>**2.1 Görüntü İşleme İle İlgili Temel Kavramlar**

Gelişen teknolojiyle beraber her alanda bilgisayarların insan hayatındaki önemi sürekli artmaktadır. Son yıllarda görüntü işleme konusu da önemli bir yer edinmiştir. Özellikle son kırk yılda bilgisayarların boyutlarının küçülmesi, kapasite ve veri işleme hızlarındaki artış görüntü işleme teknolojilerindeki gelişmeyi hızlandırmıştır (Karakuş 2006). Bu teknolojilerin kullanılma olanakları günden güne artmakla beraber mevcut kullanım alanları aşağıdaki gibi sıralanabilir (Kurtulmuş 2012);

- $\bullet$  T<sub>1</sub>p
- Astronomi
- Biyoloji
- Oşinografi
- Savunma sanayi
- Malzeme bilimi
- Endüstriyel otomasyon
- Elektronik tüketici ürünleri
- Güvenlik
- Trafik denetimi

Görüntü işleme, verilerin yakalanıp ölçme ve değerlendirme işleminden sonra, başka bir aygıtta okunabilir bir biçimde dönüştürülmesi ya da bir elektronik ortamdan başka bir elektronik ortama aktarılmasına yönelik bir çalışma olan "sinyal işlemeden" farklı bir işlemdir (Gonzalez and Woods 2005). Görüntüler belli bir hedefe yönelmiş görüntü kaynağından alınan farklı içeriklerden oluşur. Bu tip görüntüler ultrason, elektro mikroskop ve bilgisayar içerikli görüntülerdir. Görüntü işleme için görüntülere uygulanan ön hazırlık evresi üzerlerindeki gürültüyü (görüntü bulanıklığı, netlik, kötü görüntü) azaltmaktır. Bunun için görüntülere düşük, orta ve yüksek seviye içeren işlemler uygulanmaktadır. Düşük seviyedeki işlemlerde giriş ve çıkış görüntülerin gerçekliği filtreleme ile sağlanır. Orta düzey seviyedeki işlemlerde ise görüntülerdeki nesnelerin tanınması ve sınıflandırılmasında bölme ve tanıma işlemleri gerçekleştirilir. Yüksek seviye işlemler görüntülerdeki nesneleri tanımada görüntülerin analiz edilmesini içerir. Görüntülerin bilgisayar ortamında analiz edilmesiyle de, görüntülerdeki nesnelerin görüntü içeriği detaylandırılır. Bu detaylandırma aşaması ile görüntü işleme gerçekleştirilmiş olur (Jähne, 2005).

İnsan algılarının en gelişmişi olan görme, insan algılamasında çok önemli bir rol oynar. İnsan görme sistemi bilinen en gelişmiş mekanizmalara sahip olmakla birlikte; görüntüleri yakalama, gruplayarak analiz etme konusunda oldukça gelişmiştir (Jaehne 1997). Çalışmalarda sürekli insanın algılama sistemi taklit edilmiştir. Ancak hiçbir zaman tam anlamıyla insanın görme yeteneği bir makineye verilememiştir (Avcı 2006). Ancak elektromanyetik spektrumun görünebilir bandı (0,4μm ile 0,7μm dalga boyları arası) ile sınırlı olan insan görme sisteminin tersine görüntüleme makinaları, gama ile radyo dalgaları arasındaki neredeyse tüm elektromanyetik spektrumu kapsamaktadır (Gonzales and Woods 2002). Birbirinden çok farklı ve birçok amaca yönelik olabilen görüntüleme makinaları; standart CCD kamera, tarayıcı, ultrason, manyetik rezonans, elektron mikroskobu, termal, multispektral ve hiperspektral gibi makinalar olabilmektedir (Kurtulmuş 2012).

### <span id="page-22-0"></span>**2.1.1 Görüntü İşlemenin Tanımı**

En basit tanımıyla görüntü işleme; ölçülmüş veya kaydedilmiş olan sayısal görüntü verilerini, elektronik ortamda (bilgisayar ve yazılımlar yardımı ile) amaca uygun şekilde değiştirilmesidir (Akar 2009). Görüntü işleme uygulamalarının yelpazesi var olan bir görüntünün istenen amaca göre zenginleştirilmesinden bir görüntüyü anlamlandırma ya da istenen hedef nesnelerin tespitine kadar oldukça geniş bir kapsamdadır. Görüntü işleme; insan görme sisteminin gerçekleştirdiği işlemlerin bilgisayar ortamında otomatik olarak gerçekleştirilmeye çalışılması olarak tanımlanırsa, bunun; öğrenmeyi, ayrımlar yapmayı ve görsel girdiler üzerinde eylem gerçekleştirmeyi kapsadığı aşikârdır. Durum böyleyken amacı insan zekâsını taklit etmek olan yapay zekâ biliminin de işin içine girdiği görülmektedir. Bu bilinenlerin ışığında görüntü işleme ve bilgisayarlı görünün mantıksal kesişim alanı, bir görüntü üzerindeki nesneleri veya kendine özgü özellikleri bulunan bölgeleri tanıma şeklinde tanımlanmaktadır (Gonzales and Woods 2002).

#### <span id="page-23-0"></span>**2.1.2 Sayısal Görüntü**

Görüntü, bir ya da daha fazla sayıda doğal veya yapay ışık kaynağı tarafından aydınlatılmış bir nesneden yayılan ışık ışınımlarının, bir görüntü yüzeyi üzerinde toplanarak söz konusu nesnenin görüntüsünün elde edilmesidir (Chelappa and Sanvchuk 1985). Resim, şekil veya fotoğraf şeklinde olabilen görüntü, bir şeklin veya nesnenin görsel ifadesidir (Niblack, 1986).

Doğal çevrede analog halde sinyaller ve görüntüler çok miktarda bulunmaktadır. Analog görüntü işleme insanlar ve hayvanlar tarafından gözleri yardımıyla sürekli yapılmaktadır. Buradaki analog kelimesinin ifade ettiği anlam, sinyallerin uzay-zamanda sürekli bir şekilde bulunmasıdır. Ancak görüntü işleme anlamında uzay-zamanda bulunan bu analog sinyallerin bilgisayar ortamına uygun hale getirilmesi gerekmektedir. Bu işlem sayısallaştırma olarak ifade edilmektedir. Görüntünün sayısallaştırılması işlemini kamera ve tarayıcılar gibi görüntü alma cihazları gerçekleştirmektedir (Bovik 2009, Karakuş 2006).

Sayısal görüntü, analog bir görüntünün sayısallaştırılması ile elde edilen piksellerden oluşan bir görüntüdür. Sayısal bir görüntü, m adet satır ve n adet sütundan oluşan bir matris olduğu kabul edilerek, her bir satır ve sütunun kesiştiği kare bir piksel olarak adlandırılmaktadır. Her piksel noktasında görüntünün o noktadaki parlaklığını ve koyuluğunu bir tamsayı ile temsil edilmektedir. Bu işlem tüm pikseller için yapıldığında, görüntü tamsayılardan oluşan iki boyutlu bir dizi şeklinde ifade edilebilir hale gelmektedir. Şekil 2.1'de sayısal görüntünün gösterim modeli görülmektedir. Bu gösterimin matris olarak ifadesi de eşitlik 2.1' de verilmiştir (Gonzales and Woods 2002, Karakuş 2006).

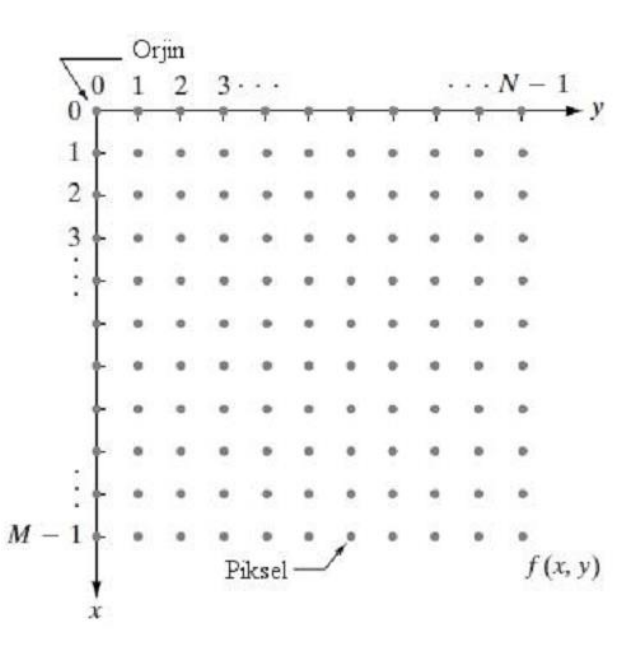

<span id="page-24-2"></span>**Şekil 2.1** Sayısal görüntünün temsili modeli.

(, ) = [ (0,0) = [ ] (0,1) = [ ] ⋯ (0, − 1) = [ ] (1,0) = [ ] (1,1) = [ ] ⋯ (1, − 1) = [ ] ⋮ ( − 1,0) = [ ] ⋮ ( − 1,1) = [ ] ⋮ ⋮ ⋯ ( − 1, − 1) = [ ] ] (2.1)

Çözünürlük, bir görüntüdeki yatay piksel sayısı ve dikey piksel sayısının çarpımı olarak ifade edilir (Gonzales and Woods 2002). Çözünürlük görüntünün ebatları ile ilgili bir bilgi içermez, çünkü pikseller için ebat söz konusu değildir (Kazdal 2013). Aynı ebattaki alan üzerinde hem 1024x768 piksel hem de 1920x1080 piksel gösterim yapılabilir. Ancak birim alan miktarına düşen çözünürlük düştükçe (görüntüdeki piksel sayısı azaldıkça) görüntüdeki karelenmeler artar.

### <span id="page-24-0"></span>**2.1.3 Görüntü Türleri**

#### <span id="page-24-1"></span>**2.1.3.1 Renkli Görüntü**

Renkli görüntüler, üç adet yoğunluk elemanı ya da bileşeni ile temsil edilirler. Farklı renk şemaları olmasına rağmen bu bileşenler genellikle kırmızı, yeşil ve mavidir (RGB).

Eşitlik 2.1'de de görüldüğü gibi renkli görüntülerin *f(x,y)* fonksiyonu gri seviyeli görüntüde olduğu gibi 0-255 arasında sayısal bir büyüklük değil, ancak yine elemanları bu değer aralığında olan 3 elemanlı bir vektördür (Karakuş 2006, Nixon and Aguado 2002).

RGB renk modeli, Kartezyen koordinat sistemini esas almaktadır. Şekil 2.2'teki kübik uzay RGB renk modelini temsil etmektedir. Şekildeki birim küp 0-255 arasındaki değerlerin 0-1 aralığına normalize edilmesiyle oluşturulmuştur. Bu renk modelinde farklı renkler birim küpün orijininden uzanan vektörleri ile ifade edilmektedir (Gonzales and Woods 2002). Işığın ana renkleri; kırmızı, yeşil ve mavi, birim küpün eksenleri üzerine çakışık köşelerinde yer alır. Işığın ikincil renkleri; magenta (eflatun), sarı ve cyan (camgöbeği) ise, birim küpün bu noktalara zıt köşeleri üzerinde bulunmaktadır. Siyah orijinde ve beyaz orijinden en uzak köşededir. Bu modelde gri skala (eşit RGB değerleri noktaları) siyahtan beyaza kadar, bu iki noktayı birleştiren çizgi boyunca uzanır.

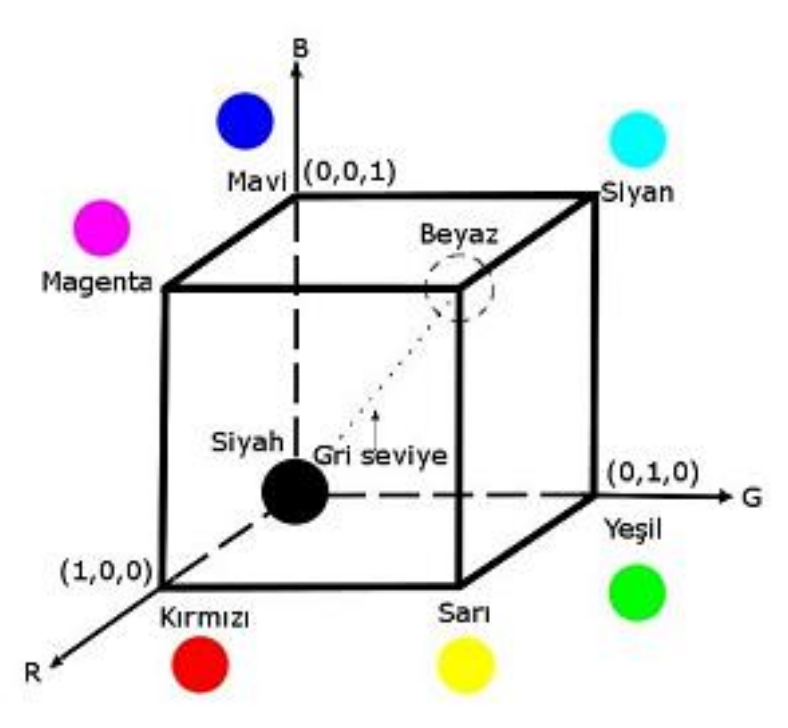

<span id="page-25-1"></span>**Şekil 2.2** RGB renk modeli.

#### <span id="page-25-0"></span>**2.1.3.2 Gri Seviyeli Görüntü**

Gri seviye renk paletinde bilinenin aksine sadece beyaz renk mevcuttur. Bu rengin hiç olmaması durumu 0 (siyah), tamamen olması durumu ise 255 (beyaz) değerine karşılık gelir. Bu değerler arasında ise gri seviyeler oluşmaktadır. Gri seviye renk paletinde 256 farklı renk tonu bulunduğundan bu farklı tonların temsili 8 bit ile yapılabilir (1 byte = 8 Bit ve  $2^8$  = 256). Böylece bu renk paletini kullanan görüntülerde her bir piksel için 1 bayt depolama alanı gerekir. Gri seviye renk paleti şekil 2.3'de verilmiştir (Gonzales and Woods 2002). Şekil 2.4'te gri seviyeli örnek bir görüntü görülmektedir. Şekilde (6, 8) pikseline karşılık gelen gri seviye değeri 70'dir (Kurtulmuş 2012).

<span id="page-26-0"></span>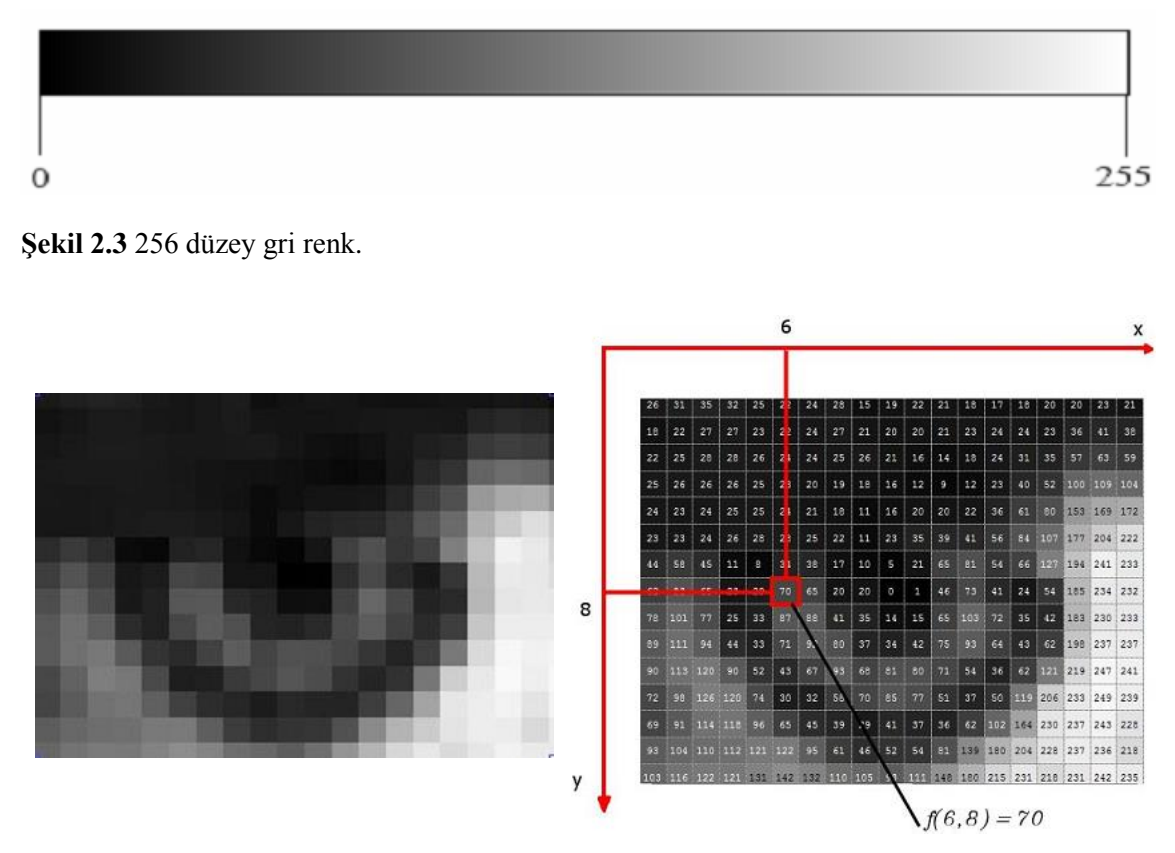

<span id="page-26-1"></span>**Şekil 2.4** Gri seviyeli örnek bir görüntü ve gri seviyelerin sayısal temsili.

RGB formatındaki görüntü gri seviyeli formata dönüştürülerek daha hızlı işlenebilir hale getirilmesi gerekmektedir. Eşitlik 2.1 yapısında olan 640x480 piksel RGB formatındaki renkli görüntünün gri seviye görüntüye dönüştürülebilmesi için değişik algoritmalar mevcuttur. Dönüştürmede temel adımlar; önce her pikselin kırmızı, yeşil ve mavi değerleri alınır sonra matematiksel bir işleme tabi tutularak bir değer elde edilir ve en sonunda da elde edilen değer pikselin kırmızı, yeşil ve mavi değerlerine atanır. Matematiksel denklem olarak eşitlik 2.2'deki gibi ortalama değer yöntemi veya ortalama değer yönteminin daha gelişmiş sürümü olan eşitlik 2.3'deki gibi parlaklık yöntemi kullanılabilir (İnt.Kyn.1).

$$
f'(x, y) = \frac{f(x, y).R + f(x, y).G + f(x, y).B}{3}
$$
\n(2.2)

$$
f'(x, y) = f(x, y). R x 0,299 + f(x, y). G x 0,587 + f(x, y). B x 0,114
$$
 (2.3)

 $f'(x, y)$ :  $(x, y)$  koordinatının hesaplanan gri değeri  $f(x, y)$ . R:  $(x, y)$  koordinatındaki pikselin kırmızı değeri  $f(x, y)$ . G:  $(x, y)$  koordinatındaki pikselin yeşil değeri  $f(x, y)$ . B:  $(x, y)$  koordinatindaki pikselin mavi değeri

### <span id="page-27-0"></span>**2.1.3.3 İkili Görüntü**

İkili görüntü, her bir pikseli için sadece iki muhtemel değeri olan sayısal görüntüdür. Genellikle her piksel siyah veya beyazı temsilen sırasıyla 0 ve 1 değerleriyle kodlanmaktadır. İkili görüntüler aynı özelliklere sahip bölgeleri temsil eden piksel ve piksel guruplarını temsil etmek için kullanılmaktadır (Russ 2011). Bu tip görüntüler görüntü işleme uygulamalarında maskeleme işlemleri için sıklıkla kullanılmaktadır. Hedef nesne veya bölgeler 1 yani beyaz olarak ifade edilirken, diğer pikseller için 0 değeri kullanılmaktadır. İkilileştirme yoluyla ikili görüntüler elde edilebilmektedir. Gri tonlamalı görüntülerin yoğunluk değerlerinde ya da renkli görüntülerin farklı renk kanallarının değerlerinde eşikleme yapılarak ikili görüntüler elde edilebilmektedir. Şekil 2.5' te örnek bir ikili görüntü verilmiştir (Kazdal 2013).

| 0 | 0 | 0 | 0 | 0 | 0 | 0 | 0 | 0 | 0 | 0 | о | 0 | Ω |
|---|---|---|---|---|---|---|---|---|---|---|---|---|---|
| ٥ | ٥ | ٥ | ٥ | ٥ | ٥ | 0 | 0 | ٥ | ٥ | ٥ | 0 | 0 | ٥ |
| 1 | 1 | 1 | 0 | 0 | 0 | 0 | 0 | ٥ | 0 | 0 | 0 | о | 0 |
| 1 | 1 | 1 | 1 | 0 | 0 | 0 | 0 | 0 | 0 | 0 | 0 | 0 | o |
| 1 | 1 | 1 |   | 1 | 1 | 0 | 0 | 0 | 0 | 0 | о | 0 | o |
| 1 | 1 | 1 | 1 | 1 | 1 | 1 | 0 | 0 | 0 | 0 | 0 | 0 | o |
| 1 | 1 | 1 | 1 | 1 | 1 | 1 | 1 | 0 | 0 | 0 | 0 | 0 | o |
| 1 | 1 | 1 | 1 | 1 | 1 |   | 1 | 1 | ٥ | ٥ | ٥ | 0 | 0 |
| 1 |   |   |   |   |   | 1 | 1 | 1 |   |   | Ω | o | O |

<span id="page-27-1"></span>**Şekil 2.5** Örnek bir ikili görüntü.

#### <span id="page-28-0"></span>**2.1.4 Görüntü Karakteristikleri**

#### <span id="page-28-1"></span>**2.1.4.1 Görüntü Çözünürlüğü**

Görüntü çözünürlüğü, bir görüntünün saklayabildiği detayların bir ölçüsüdür. Sayısal görüntüdeki piksel sayısı çözünürlüğü ifade etmektedir. m piksel yüksekliğinde ve n piksel genişliğindeki bir görüntünün çözünürlüğü m x n şeklinde tanımlanır. Görüntü işleme açısından çözünürlüğün yüksek olması daha ayrıntılı görüntü anlamına gelirken, yüksek çözünürlüklü görüntüler üzerinde yapılan herhangi bir işleme veya hesaplamada bilgisayar donanım kaynaklarının daha fazla kullanılması ve hesaplama zamanlarının artması söz konusudur. Uygulamanın ve donanımın müsaade edebildiği optimum çözünürlüğün seçimi önem taşımaktadır (Kurtulmuş 2012).

#### <span id="page-28-2"></span>**2.1.4.2 Görüntü Histogramı**

Sayısal görüntüde histogram, görüntü içerisinde her gri seviye veya renk değerinden kaç adet olduğunu gösteren bir grafiktir. Bu grafik, değerlerin sayıca dağılımını gösteren bir fonksiyon olarak ifade edilmektedir. Bu grafiğe bakılarak görüntünün parlaklık durumu, kontrastı ya da tonları hakkında bilgi sahibi olunabilir (Akar 2009). Histogramlar, farklı renk bileşenleri ve gri seviye düzlemleri için elde edilebilirler. Bileşenin piksel değerleri dağılımları görüntüde yer alan farklı nesneler için incelendiğinde eşikleme yöntemi için uygun eşik değerleri elde edilebilmektedir. Eşitlik 2.4'de histogram fonksiyonu görülmektedir (Kurtulmuş 2012).

$$
h(k) = \sum_{k=0}^{255} p(k) \tag{2.4}
$$

Burada verilen  $h(k)$ , k'ıncı gri seviye veya renk değerinin görüntü içinde sayıca dağılımıdır (Karakuş 2006). Şekil 2.6, örnek bir gri seviyeli görüntü ve buna ait histogram grafiğini göstermektedir.

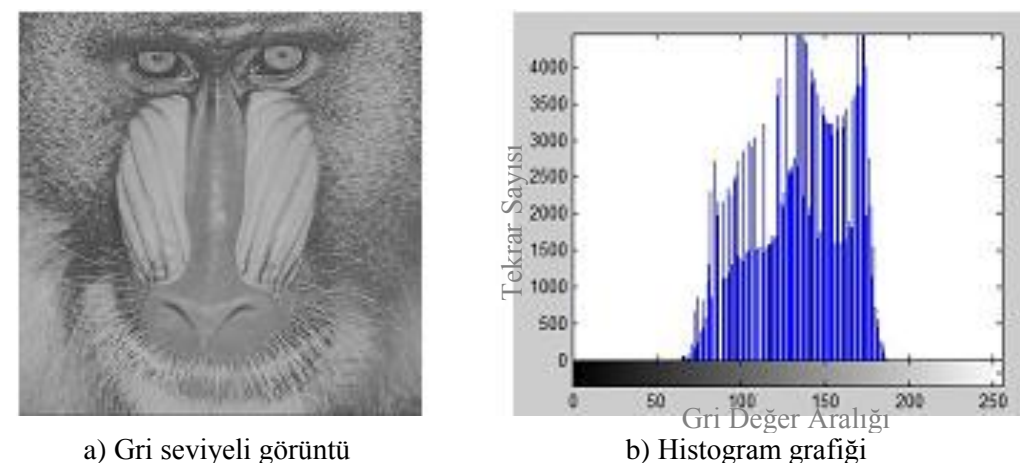

<span id="page-29-1"></span>**Şekil 2.6** Gri seviyeli görüntü ve histogram grafiği.

### <span id="page-29-0"></span>**2.1.4.3 Görüntü Kontrastı**

Zıtlık olarak da ifade edilebilen kontrast, bir sayısal görüntüde gri seviye ya da başka bir renk bileşeninin bir nesneyi ayırt etmedeki farklılık derecesidir. Kontrast bir görüntüdeki en parlak kısım ile en karanlık kısım arasındaki farkı ifade eder. Kontrastı artırılmış görüntülerde nesneler ve renkleri birbirlerinden daha ayrı ve farklılığı daha belirgin biçimde olurken, düşük kontrastta renk tonları ya da gri seviyeler birbirine daha yakındır. Şekil 2.7'de Şekil 2.6'daki görüntünün yüksek ve düşük kontrastlı durumları verilmiştir.

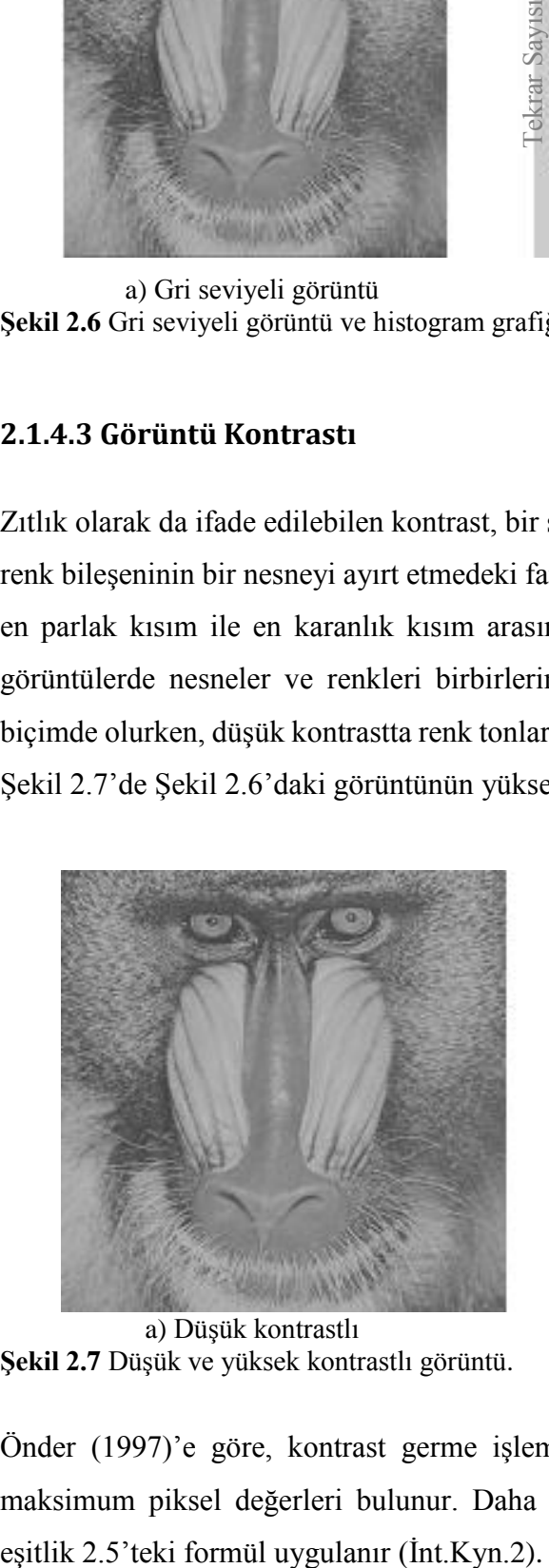

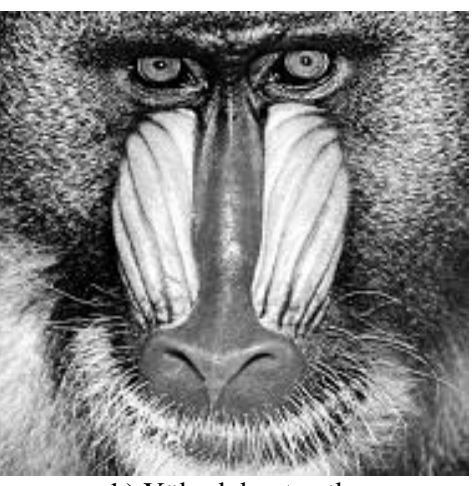

a) Düşük kontrastlı b) Yüksek kontrastlı **Şekil 2.7** Düşük ve yüksek kontrastlı görüntü.

<span id="page-29-2"></span>Önder (1997)'e göre, kontrast germe işleminde ilk önce; görüntüdeki minimum ve maksimum piksel değerleri bulunur. Daha sonra; görüntüdeki tüm piksellere tek tek

$$
g_{çiktl} = (g_{girdi} - g_{min}) x \frac{(g_{çiktlmax} - g_{çiktlmin})}{(g_{max} - g_{min})} + g_{çiktlmin}
$$
 (2.5)

 $g_{\text{clkt1}}$ : Kontrast germe işleminden sonra oluşan gri değer g<sub>airdi</sub>: Görüntüdeki pikselin gri değeri  $g_{min}$ : Görüntüdeki minimum değer  $g_{max}$ : Görüntüdeki maksimum değer  $g_{\text{cktumin}}$ : Gerilmek istenilen gri değer aralığının minumum değeri  $g_{\text{cktmax}}$ : Gerilmek istenilen gri değer aralığının maksimum değeri

Görüntüden en yüksek verim elde etmek için 0 ile 255 arasındaki değerlerde germek istediğimizde  $g_{\text{ciktumi}} = 0$  ve  $g_{\text{ciktima}} = 255$  olacaktır. Bu durumda eşitlik 2.5 revize edilirse, eşitlik 2.6 elde edilir. Bir başka ifade ile görüntümüz 0 – 255 arasına normalize edilmiş olur.

$$
g_{çiktl} = \frac{g_{girdi} - g_{min}}{g_{max} - g_{min}} \chi 255
$$
\n(2.6)

### <span id="page-30-0"></span>**2.1.5 Gri ve İkili Seviye Görüntü İşlemleri**

#### <span id="page-30-1"></span>**2.1.5.1 Histogram Eşitleme ve Kontrast Arttırma**

Gri seviyeli bir görüntü düşünüldüğünde eğer görüntünün sahip olduğu en düşük ve en yüksek piksel değerleri birbirine çok yakınsa (110-150 gibi) veya görüntü piksellerinin büyük çoğunluğu böyle bir aralıktaysa görüntüde ayrıntıların seçimi güçleşmektedir. Şekil 2.8'de Şekil 2.7'deki görüntülere ait histogram dağılımları görülmektedir. Kontrastı az olan görüntülerin histogramları Şekil 2.8 a'daki gibi dar bir aralıkta dağılım göstermektedir. En basit kontrast iyileştirmesi histogram eşitleme, eşitlik 2.7 ile yapılır (Karakuş 2006).

$$
f'(x,y) = \left(\frac{f(x,y) - f(x,y)_{min}}{f(x,y)_{max} - f(x,y)_{min}}\right) x255
$$
\n(2.7)

Burada;  $f(x, y)$  ham piksel değerini  $f(x, y)_{min}$  ve  $f(x, y)_{max}$  ise görüntünün sahip olduğu en düşük ve en yüksek piksel değerlerini temsil etmektedir. Eşitlikte  $f'(x, y)$ , kontrast iyileştirmesi yapılmış piksel değerini göstermektedir.

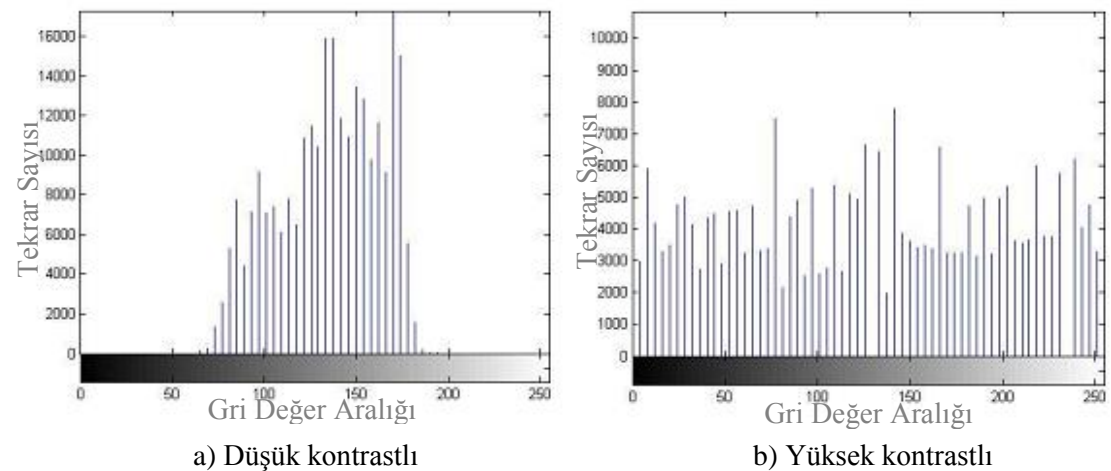

<span id="page-31-1"></span>**Şekil 2.8** Düşük ve yüksek kontrastlı görüntü histogramları.

#### <span id="page-31-0"></span>**2.1.5.2 Eşikleme**

Eşikleme, bir görüntüdeki farklı yoğunluktaki veya renkteki ön ve arka plan bölgelerini bölütlemede kullanılan en temel yöntemdir. Gri seviyeli ya da renkli görüntülere uygulanabilir. Belirlenen eşik seviyesinin altında kalan değerler 0, üstünde olan değerler 1 olarak kabul edilir ve görüntü ikili görüntüye dönüştürülür (Akar 2009). Eşik değeri belirlemek için farklı yöntemler vardır. Bunlardan bazıları;

- Histogram esaslı eşik belirleme,
- Kümeleşme esaslı eşik belirleme,
- Histogram entropisi esaslı eşik belirleme,
- Nesne özelliklerine dayanan eşik belirleme,
- Uzamsal esaslı eşik belirleme,
- Yerel uyarlama esaslı eşik belirleme yöntemleridir (Baykan 2007).

Sayısallaştırılmış görüntüler genelde gri tonludur. Temiz bir görüntü için basit histogram tabanlı eşikleme yaklaşımı, görüntüleri iki tonlu hale çevirmeye yeterlidir. Piksellerin gri değerli histogramı göze çarpan iki tepeye sahiptir. İyi bir eşikleme değeri bu tepeler arasında yer alan ortalama gri seviyedir (Singh *et al.* 2010). Eşik değerinin iyi olabilmesi için dinamik olması gerekmektedir. Yoksa gerçek zamanlı sistemlerde bu elde edilen eşik değeri iyi bir sonuç vermemektedir (Çetiner 2012).

#### <span id="page-32-0"></span>**2.1.5.3 Filtreleme**

Sayısal görüntü işlemlerinde komşu piksellerin birbiriyle olan ilişkileri büyük yer almaktadır. Sayısal bir görüntüdeki x,y koordinatlarında bulunan pikselin komşuları Şekil 2.9'da gösterilmiştir.

| $x-1$ ,          | $x-1$ , | $x-1$ ,          |
|------------------|---------|------------------|
| $y-1$            | V       | $y+1$            |
| Х,               | x,      | X,               |
| $y-1$            | v       | $y+1$            |
| $x+1$ ,<br>$v-1$ | $x+1$ , | $x+1$ ,<br>$y+1$ |

<span id="page-32-1"></span>**Şekil 2.9** Piksel komşulukları.

Filtreler bir görüntüdeki bazı nesneleri belirginleştirmek ya da bastırmak amacıyla kullanılırlar (Gonzales and Woods 1993). Şekil 2.9'da gösterildiği gibi komşuluk işlemleri yapılırken bir çerçeve kullanılır. Bu çerçeve 3x3, 5x5, 7x7 gibi alanlarla sınırlandırılabilir. Bu çerçeveye maske denilmektedir. Maske içinde seçilen değerler piksel yerine komşunun katsayısı olarak adlandırılır. Maske kullanılarak görüntü iyileştirmesi de görüntü işleme yöntemlerinden birisidir. Görüntüdeki gürültünün azaltılmasında veya görüntünün bulanıklaştırılmasında genellikle yumuşatan filtre kullanılır. Bu filtreleme yönteminde, maske görüntü üzerine yerleştirildiğinde merkez pikselin ve komşu piksellerin değerlerinin ortalaması alınır. Rasgele gürültülerin sebep olduğu keskin geçişlerden dolayı gürültü azaltılmasında, keskin geçişlerin yumuşatılmasında etkili olan bu yöntem sıklıkla kullanılır. Şekil 2.10'da 3x3 boyutunda yumuşatan filtreler için iki ayrı maske gösterilmiştir (Güvenç 2008).

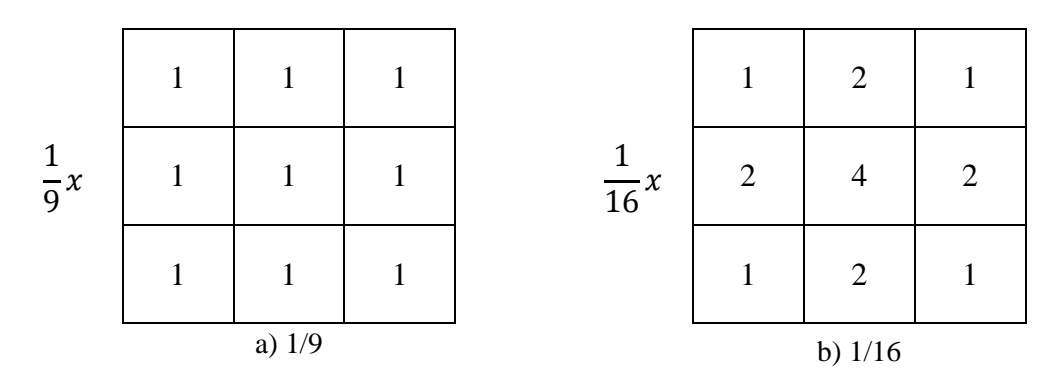

<span id="page-33-0"></span>**Şekil 2.10** Yumuşatan filtreler için iki ayrı maske.

Şekil 2.10.a'daki maskede katsayıların tamamının 1 olduğu görülmektedir. Ancak gerçekte bu katsayıların hepsi 1/9'dur. Gösterimde ve kullanımdaki amaç, hesaplama kolaylığı açısından maskede tüm katsayıların 1/9 yerine 1 seçilip işlem sonucunu 9'a bölmektir. Seçilen bu maske ile yapılan işleme ağırlıklı ortalama filtreleme de denir. Şekil 2.10.b'de ise maske parametreleri birbirinden farklıdır. Burada kenarlarda meydana gelecek olan bulanıklaşmayı önlemek için, merkez piksele yakın olan komşu piksellerin sonuca etkisi daha fazla olup, merkez piksellerden uzaklaştıkça komşu piksellerin sonuca etkisinin azaltılması düşünülmüştür. Burada kullanılan maskenin katsayılar toplamı 16 olduğundan dolayı elde edilen sonuç 1/16 ile çarpılmaktadır. Bu maskedeki katsayılar isteğe bağlı olarak farklı alınabilir (Güvenç 2008).

Keskinleştiren filtrelerin amacı ise yumuşatmanın tersine istenen bir ayrıntıyı öne çıkarmak veya bilerek veya bir hata sonucu bulanıklaşmış bir görüntüde ayrıntıları belirginleştirmektir. Kullanım alanları baskılı devre görüntülemeden, tıbbi, endüstriyel veya askeri amaçlı görüntülemeye kadar değişik olabilir (Gonzales and Woods 1993). Şekil 2.11'de Laplace operatörü ile elde edilen maskeler verilmiştir.

|            |  | 0          | $-1$ |      |
|------------|--|------------|------|------|
| $-4$       |  | $-1$       |      | $-1$ |
|            |  | 0          | $-1$ |      |
| a) Negatif |  | b) Pozitif |      |      |

<span id="page-33-1"></span>**Şekil 2.11** Laplace operatörü ile elde edilen maskeler.

#### <span id="page-34-0"></span>**2.1.5.4 Morfolojik Filtreler**

Matematiksel Morfoloji; görüntünün karakteristiğini koruyarak görüntü verisini basitleştiren/sadeleştiren kuramsal modeller bütünüdür (Haralick et al. 1987). Morfolojik filtreler ikili görüntüler için tanımlanmış olsa da siyah beyaz görüntüler üzerinde de uygulamaları mümkündür.

Matematiksel morfolojinin temelleri Minkowski küme teoremine dayanmaktadır. Görüntü işlemede; görüntü iyileştirme, görüntü bölütleme, kenar çıkarımı, gürültü temizleme, şekil analizi, görüntü restorasyonu gibi işlemlerde matematiksel morfoloji kullanılmaktadır (Peters II 2007).

Morfolojik işlemlerde yapılandırma elemanı olarak adlandırılan ufak boyutta matris kullanılmaktadır. Bu matris kayan pencere olarak kullanılıp, merkez noktasındaki piksele komşulukları belirtmektedir. Temel morfolojik filtreler; erozyon, genişleme ve bunların kullanımıyla oluşan açma ve kapama filtreleridir (Kutluay 2008).

Erozyon; ikili seviye görüntülerde beyaz alanları yumuşatmak amacıyla kullanılmaktadır. Yapılandırma elemanı olarak Z8 matrisi alındığında giriş pikselinin komşu piksellerinden en az biri bile 0 değerine sahipse, çıkış pikselinin değeri 0 olarak atanmaktadır (Kutluay 2008).

Genişleme işlemi, erozyon işleminin tersine siyah alanları yumuşatmak amacıyla kullanılmaktadır. Yapılandırma elemanı olarak Z8 matrisi alındığında giriş pikselinin komşu piksellerinden en az biri bile 1 değerine sahipse, çıkış pikselinin değeri 1 olarak atanmaktadır (Kutluay 2008).

Açma; ikili görüntüye sırasıyla erozyon ve genişleme filtresi uygulanmasıdır. Bu şekilde ikili resim üzerindeki gürültü azaltılabilir. Erozyon filtresine benzemekle birlikte beyaz alanlar üzerinde yapılacak aşındırma ihtiyacı daha az olduğunda kullanılır. Erozyon filtresinin kullanılması gerektiği durumlarda erozyon filtresi yerine açma filtresi de kullanılabilir. Açma filtresi sırasıyla erozyon ve genişleme filtrelerini uyguladığından, çıktısı erozyon filtresinin beyaz alanlarının genişletilmiş hali olacaktır. Beyaz alanların aşındırmasının daha düşük düzeyde tutulmasının istendiği ya da aşındırma sonrası elde edilen beyaz alanların genişletilmesi istendiğinde açma filtresi kullanılmalıdır (Kutluay 2008).

Kapama; İkili görüntüye sırasıyla genişleme ve erozyon filtrelerinin uygulanmasıdır. Kapama filtresinin çıktısı genişleme filtresine benzemekle birlikte, filtre sonrası kapama filtresinde genişleme sonrası erozyon filtresi uygulandığından, beyaz alanlar genişleme filtresinin çıktısına göre daha aşınmıştır. Genişleme filtresinin gerektiği fakat genişleme işleminin daha az düzeyde tutulması istendiğinde kapama filtresi kullanılabilir (Kutluay 2008).

#### <span id="page-35-0"></span>**2.2 Ölçme ve Değerlendirme**

Ölçme, herhangi bir niteliğin gözlenmesi ve gözlem sonuçlarının sayılarla ya da başka sembollerle ifade edilmesi olarak tanımlanırken; değerlendirme ise ölçme sonuçlarının bir ölçüte vurularak ölçülen nitelik hakkında bir değer yargısına varılma süreci olarak tanımlanmaktadır. Dolayısıyla değerlendirme için ölçme ne kadar önem taşıyorsa, değerlendirmenin yapılmadığı bir ölçme de tek başına bir anlam teşkil etmez. (Özçelik 1998, Turgut 1997, Baykul 2000, Tekin 2009).

### <span id="page-35-1"></span>**2.3 Eğitimde Kullanılan Ölçme Araçları**

Eğitimde öğrencilere okutulan derslerden, ünite ve konulardan ne kadarını öğrendiklerini ya da becerilerinin ne kadar arttığını tespit edebilmek için bazı ölçme araçlarından faydalanılır. Kullanılan tüm araçların güçlü yönlerinin yanında zayıflıkları da mevcuttur. Kullanılan ölçme araçlarını, yazılı sınavlar, sözlü sınavlar ve testler olarak kategorize etmek mümkündür (Eyitmiş 2007).

#### <span id="page-35-2"></span>**2.3.1 Yazılı Sınavlar**

Yazılı sınavlar yanıtlayıcının sorulan soruların yanıtlarını düşünüp hatırlayarak ve hatırladığı yanıtı organize edip yazılı olarak sunduğu sınav türüdür. Bu ölçme aracı uygulamada farklılıklar gösterebilmektedir. Bu farklılıkların bazıları aşağıda
sıralanmıştır (Atılgan 2006);

- Klasik Yazılı Sınavlar,
- Tercihli Sınavlar,
- Sorusuz Sınavlar,
- Ad Çekme (kura) Sınavları,
- Açık Kitap Sınavları.

Çizelge 2.1'de yazılı sınavların diğer sınav türlerine göre üstünlükleri ve sınırlılıkları verilmiştir (Atılgan 2006).

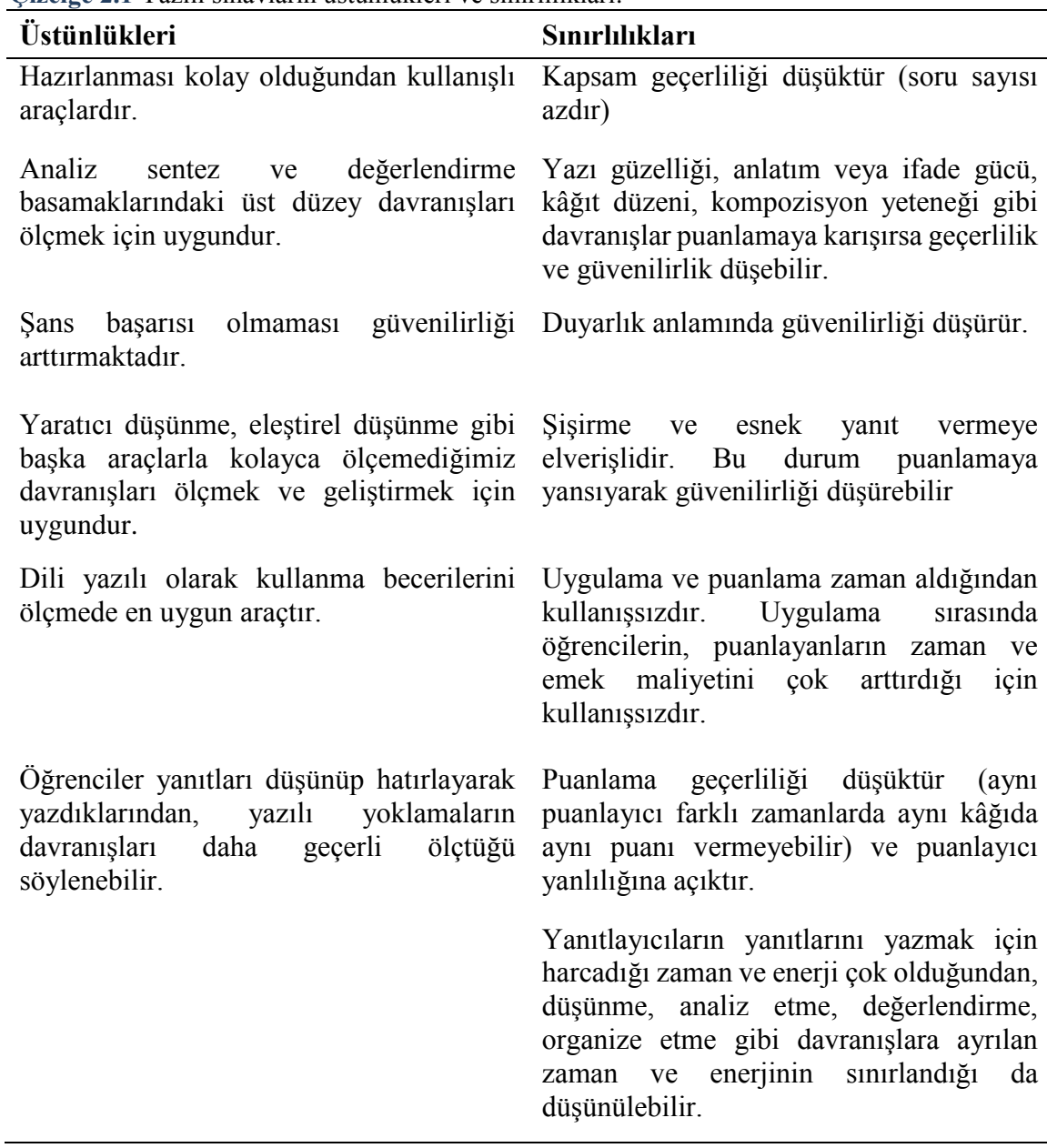

**Çizelge 2.1** Yazılı sınavların üstünlükleri ve sınırlılıkları.

Yazılı sınavların mahsurları ise şöyle sıralanabilir;

- Bu sınav sübjektif bir ölçme aracıdır,
- Aynı yazılı kâğıdına farklı öğretmenler farklı notlar verebilir,
- Aynı öğretmen bile iki farklı zamanda aynı cevaba birbirinden farklı puanlar verebilir,
- Sınavda yeterince soru sorma olanağı yoktur,
- Sınavın puanlanması yorucudur, uzun zaman alır,
- Elde edilen puanlar üzerinde çok fazla istatistiki işlem yapma olanağı yoktur.

### **2.2.2 Sözlü Sınavlar**

Soruların genellikle sözlü sorulduğu ve cevapların sözlü verildiği sınav türüdür. Birkaç üyeden oluşan bir komisyonun bir cevaplayıcıya sorular sorması ve sözlü cevaplara hemen not takdir edilmesi yoluyla gerçekleştirilir (Turgut 1997). Bilinen en eski sınav türüdür (Yılmaz 1996). Sözlü yoklamalar, bir öğretim tekniği olarak öğretimin geliştirilmesine katkıda bulunabileceği gibi özellikle sözlü yapının uygulandığı alanlardaki öğrenci başarısının ölçülmesinde bir ölçme aracı olarak da kullanılabilir (Eyitmiş 2007). Çizelge2.2'de sözlü sınavların diğer sınav türlerine göre üstünlük ve sınırlılıkları verilmiştir.

| Üstünlükleri                                                                                                    | Sınırlılıkları                                                                                                    |
|----------------------------------------------------------------------------------------------------|----------------------------------------------------------------------------------------------------|
| Özellikle, işe<br>veya duruma<br>uygun<br>görünmeyi sağlama, iletişim becerisi, dili<br>sözlü olarak kullanma, ikna edici ve etkili<br>konuşma gibi becerileri en iyi ölçen<br>sınavlardır.                                                                                                    | Bir sorunun ancak bir yanıtlayıcıya<br>sorulması yanıt yanlış olsa da başka<br>yanıtlayıcıya sorulmaması, kullanışlılığı<br>düşürür.                                                                                                    |
| Sözlü sınavlarda, yanıtlayıcının yanıtında<br>belirsiz kalan noktaların deşilmesi yoluyla<br>bilginin derinlemesine ve genişlemesine<br>ölçülmesi mümkündür                                                                                                    | Az sayıda soru sorulması güvenilirliği ve<br>geçerliliği düşürür. Puanlama güvenilirliği<br>genelde düşüktür.                                                                                                    |
| Soruların hazırlanması diğer sınavlara göre<br>daha kolaydır ve daha az zaman alır.                                                                                                    | Yanıtlayıcıya fazla zaman verilmemesi<br>geçerliliği düşüren başka bir etkendir.                                                                                                    |
| Sözlü sınavlarda yanıtlayıcılar yanıtlarını<br>düşünüp organize ederek sunmak zorunda<br>olduklarından şansla doğru yanıt verme ve<br>alma olasılığı yoktur.<br>Sans<br>puan<br>başarısının olmaması sözlü sınavların<br>güvenilirliğini arttıran bir etkendir.                                                   | Ölçülmediği durumlarda da konuşma<br>diline hâkimiyet, sözlü anlatım gücü gibi<br>değişkenler ölçülecek değişkene karışarak<br>geçerliliği düşürmektedir. Soruyu soranla<br>yanıtlayıcının etkileşim içerisinde olması<br>güvenilirliğini<br>puanlama<br>yanıtla<br>ve<br>etkileyerek<br>davranışları<br>geçerliliği<br>düşürebilir. |
| Sözlü sınavlarda, yazılı sınav türlerinde<br>öğrencilerin<br>görülen<br>sisirme<br>yanıt<br>vermeleri, soruyu başka yana çekmeleri<br>gibi davranışların önüne geçilebilir.<br>ek<br>olarak<br>kopya<br>çekme<br>Bunlara<br>davranışlarının ortaya çıkması da birçok<br>sınav türüne göre daha kolay önlenebilir. | Heyecan - sıkılma korku gibi etmenlerle<br>soruyu soranın ses tonu- jest ve mimikleri<br>veya yanıtlayıcıya karşı takındığı tavrında<br>geçerliliği düşürme söz konusudur.                                                                                                    |

**Çizelge 2.2** Sözlü sınavların üstünlükleri ve sınırlılıkları.

Güvenilirlik ve geçerliliğin sağlanabilmesi için sözlü yoklamaların belirlenmiş bazı özelliklerinin olması gerekmektedir. Bu bahsedilen özelliklerden bazıları aşağıda sıralanmıştır (Tekin 2009, Yılmaz 1996, Turgut 1997, Atılgan 2006, Kemertaş 2003):

- Sorular sözlü olarak sorulduğundan, cevaplayıcıların, soruları yeniden gözden geçirme gibi şansları hayli düşüktür. Sorunun tekrarı istense dahi soruyu soran kişi farklı cümlelerle sorabilir. Ayrıca sözlü ifade yeteneği, konuşmanın etkinliği, ses tonu ve benzeri değişikliklerde puanlamaya katılabilir. Bu yeteneklerin ölçülmesini amaçlanmayan bir sınavda, sınavın geçerliliği de düşecektir.
- Sözlü sınavlarla, öğrencilerin cevabında belirsiz kalan noktaların irdelenmesi yoluyla bilgi daha genişlemesine ve derinlemesine ölçülebilir.
- Sözlü yoklama sorularının hazırlanması, diğer madde türlerine kıyasla hem daha kolaydır, hem de daha az zaman alır.
- Sözlü sınavlarda öğretmenle öğrenci yüz yüze olduğundan, öğrencilerin cevaplarına puan vermede asıl ölçülen bilgi dışındaki etkenlerin etkisi altında kalabilir.
- Sözlü sınavlarda bir defasında ancak bir birey sınava alınabilir. Bütün bireylerin sınavının yapılması çok zaman alır. Sözlü sınavlarda az sayıda soru sorulabilmesi bu sınavın geçerliliğini ve kapsam geçerliliğini düşürür.
- Sözlü sınavlarda her öğrenciye aynı soru sorulamaz. Bu durumda öğrencilere sorulan soruların farklı güçlük düzeyinde olmalarına yol açar. Ayrıca sınavı yapan birey bilinçli ya da bilinçsiz olarak öğrencilere güçlük düzeyi farklı sorular sorabilir. Verilen cevapların kaydı yapılmadığından verilen puanların gözden geçirilme şansı da düşüktür.
- Yanıtlama davranışı sorulardan hemen sonra gerçekleştirildiğinden, öğrencinin düşünme ve yanıtını gözden geçirme şansı çoğunlukla yoktur.
- Sözlü sınavlarda doğruluk derecesini puanlayıcı belirler.
- Öğrencilerin şişirme yanıt vermeleri ve soruyu başka yöne çekmeleri gibi davranışları engellenebilir.

### **2.2.3 Testler**

Eğitimde sınav amacıyla kullanılan testler, belli bir süre içerisinde verilen uyarıcılara bireyin gösterdiği tepkilerin ölçülmesiyle gerçekleşir. Testte kullanılan sorular "uyarıcıları", alınan cevaplarda "tepkileri" oluşturur (Kemertaş 2003). Bireylerin davranışlarındaki değişmeleri ölçebilmek amacıyla çok sayıda test kullanılmaktadır. Boşluk doldurmalı, tamamlamalı testler, birden çok cevabın içerisinden doğruyu bulması istenen çoktan seçmeli testler, doğrusu ya da yanlışı işaretlenen testler, verilen şıkların birbiriyle eşdeğerinin bulunmasını istenen testler bunlardan bazılarıdır.

### **2.2.3.1 Çoktan Seçmeli Testler**

Testi, alanların yanıtlarını belirli sayıdaki seçenek arasından birini seçerek vermesini gerektiren sorulardan oluşan ölçme araçlarıdır. Bu testlerde öğrenciye her soru ile birlikte bu sorunun cevabı ve onun cevabı sanılabilecek olan ifadeler verilmesi ve öğrenciden bunlardan hangisinin sorulan sorunun doğru cevabı olduğunu belirtmesinin istenmesidir. Bu tür sorularda öğrenciden beklenen, kendisine sorulan soruyu okuması, cevabı düşünüp bulması ve bulduğu cevabı verilenler arasından seçerek işaretlemesidir (Özçelik 1998). Puanlamadaki objektiflik ve konuları bütün olarak değerlendirebilmesi bu testin çok sık kullanılmasına yol açmaktadır. Çizelge 2.3'te çoktan seçmeli testlerin üstünlükleri ve sınırlılıkları verilmiştir.

| Üstünlükleri                                                                      | <b>Sinirliliklari</b>                                            |  |  |  |  |  |  |  |  |
|-----------------------------------------------------------------------------------|------------------------------------------------------------------|--|--|--|--|--|--|--|--|
| sonuçlara başka değişken<br>Ölçme<br>ve<br>karışmadığından geçerliliği yüksektir. | Okuma hızı değişkeni<br>karısarak<br>ise<br>geçerliliği düşürür. |  |  |  |  |  |  |  |  |
| Üst düzey davranışları yoklamak zordur.<br>Kapsam geçerliliği yüksektir.          |                                                                  |  |  |  |  |  |  |  |  |
| Objektif puanlanabilir.                                                           | Hazırlanması zordur. Uzmanlık gerektirir.                        |  |  |  |  |  |  |  |  |
| Uygulanması kolaydır.                                                             | Şans başarısı vardır.                                            |  |  |  |  |  |  |  |  |
| Her eğitim düzeyinde uygulanabilir.                                               |                                                                  |  |  |  |  |  |  |  |  |
| Büyük gruplara uygulanabilir                                                      |                                                                  |  |  |  |  |  |  |  |  |
| Makine ile puanlanabilir.                                                         |                                                                  |  |  |  |  |  |  |  |  |
| Parametreleri<br>istatistiki<br>yollarla<br>araştırılabilir                       |                                                                  |  |  |  |  |  |  |  |  |

**Çizelge 2.3** Çoktan seçmeli testlerin üstünlükleri ve sınırlılıkları.

### **2.2.3.2 Doğru Yanlış Testleri**

Öğrencilerin düşünme yeteneklerini ölçmek ve kazandırılmış konularla ilgili bilgileri yoklamak için hazırlanan bir soru çeşididir (Kemertaş 2003). Doğru yanlış testlerinde cevaplayıcıdan istenen, sadece soruları okumaları ve bunların doğru mu yoksa yanlış m ı olduğunu işaretlemesidir. Sorulardan her biriyle, belli bir ünitede öğretilmek istenen bir davranış sorgulanabilir. Bu sayede eğitimdeki aksaklıklar görülebilir (Özçelik 1998). Testte yer alan maddelerin bir kısmı doğru bir kısmı yanlış olan seçeneklerden oluşacaktır. Bu nedenle çoktan seçmeli test maddelerinde olduğu gibi çeldirici bulmak ve yazmak gerekmeyeceğinden bu tip soruların hazırlanması daha kolaydır (Atılgan 2006).

Doğru yanlış testlerinin özellikleri şu şekilde sıralanabilir (Özçelik 1998, Atılgan 2006, Turgut 1997, Yılmaz 1996):

- Doğru yanlış testlerindeki kullanılan madde yapıları son derece basittir.
- Puanlaması kolay, çabuk ve objektiftir.
- Bir doğru yanlış maddesinde yalnızca iki seçenek olduğundan, öğrencinin şansla puan elde etme ihtimali son derece yüksektir.
- Doğru yanlış testleri ile eğitimde kullanılan bazı ölçme araçlarına kıyasla daha çok soru sorulabilir.
- Eğitimin her basamağında kullanılabilir.
- Cevaplayıcı, cevaplarını yalnız bir harf yazarak kaydettiğinden sınav süresinin hemen hepsi maddeleri okumaya, doğru olup olmadıklarını düşünmeye harcanır.

#### **2.2.3.3 Kısa Cevaplı Testler**

Kısa cevaplı sınavların başlıca özelliği, bu sınavlarda öğrenciye cevabı bir kelime, bir sayı veya bir cümle olan sorular sorulması ve öğrenciden, bu soruların cevabının yazmasının istenmesidir (Özçelik 1998). Kısa yanıtlı sınavlar, yanıtların düşünülüp hatırlanması ve yazılması bakımından yazılı yoklamalara, puanlama bakımından çoktan seçmeli testlere benzerler (Atılgan 2006). Bu tip sorular hatırlama gücünü ölçen ve şans başarısına hemen hemen hiç yer vermeyen soru tipidir (Yılmaz 1996). Kısa cevaplı testlerin özellikleri ise şu şekilde sıralanabilir (Özçelik 1998, Atılgan 2006, Turgut 1997,

Yılmaz 1996):

- Bu tip sorular en iyi hatırlama yeteneğini yoklar.
- Kısa yanıtlı test sorularına verilecek yanıtlar az zaman alacağından derste işlenen tüm konularda sorular hazırlanabilir.
- Hazırlanması yazılı yoklamalara kıyasla güç, çoktan seçmeli teste göre kolaydır.
- Kısa yanıtlı testlerde düşünceleri organize etme becerisi, yazı güzelliği, kâğıdın düzeni vb. etmenler ölçmeye daha az karıştığından geçerliliği daha yüksektir.
- Yanıtlar kısa ve belirgin olduğundan puanlama güvenilirliği yazılı yoklamalara göre daha yüksektir.
- Kısa yanıtlı bu sınav türü her eğitim düzeyinde kullanılabilir.

### **3. MATERYAL ve METOT**

### **3.1 Materyal**

# **3.1.1 Optik Form**

Öğrencilerin adını, soyadını, numarasını, kitapçık türünü, birinci ve ikinci test işaretlemelerini kodlayacağı form Microsoft Excel 2010 programı ile hazırlanmıştır. 148x210 (A5) ölçüsündeki kâğıda çıktısı alınarak, öğrencilerin işaretlemelerinde bu formu kullanması sağlanmıştır. Şekil 3.1'de boş forma ait görüntü verilmiştir.

| Adı Soyadı                                       |    |                      |                |                               |
|--------------------------------------------------|----|----------------------|----------------|-------------------------------|
| Sınıfı-Şube                                      |    |                      |                |                               |
|                                                  |    |                      |                |                               |
| <b>NUMARA</b>                                    |    |                      |                |                               |
|                                                  |    | Test 1               |                | Test2                         |
| @@@@@                                            | 1  | @®©®®                | 1              | <b>@®©®®</b>                  |
| 0000<br>⊕                                        | 2  | ֎֍֎֎֎                | 2              | @®©@©                         |
| ② ② ② ③<br>$\circled{2}$                         | 3  | @®©®®                | 3              | @®©®®                         |
| э<br>③③③③                                        | 4  | ֍֎©֎֍                | 4              | @®©®®                         |
| @                                                | 5  | இ®©®®                | 5              | Q ® © ® ©                     |
| <b>⑤⑤⑤⑤</b>                                      | 6  | @®©®®                | 6              | @®©®®                         |
| <b>©©©©©</b>                                     | 7  | @®©®®                | $\overline{ }$ | @®©@®                         |
| $_{\scriptscriptstyle{\textregistered}}$<br>のののの | 8  | @®©@®                | 8              | @®©®®                         |
| ®®®®<br>$\bf{(s)}$                               | 9  | ֎֎֎֎֎                | 9              | @®©®®                         |
| $\circ$<br>(9)(9)(9)                             | 10 | ֎֎©֎֎                | 10             | ֎֎©֎֎                         |
|                                                  | 11 | ֎֍֎֍֍                | 11             | ののののの                         |
| KİTAPÇIK TÜRÜ                                    | 12 | @®©@©                | 12             | @®©®®                         |
| (A)<br>(18)                                      | 13 | ֎֍֎֎֍                | 13             | @®©®®                         |
|                                                  | 14 | @®©®®                | 14             | @®©®®                         |
|                                                  | 15 | ֎֎©֎֎                | 15             | ֎֎©֎֎                         |
|                                                  | 16 | ֎֍©֍֍                | 16             | <b>の®©®®</b>                  |
| Dikkat!<br>Optik form üzerindeki                 | 17 | @®©®®                | 17             | ֍֎֍֎֍                         |
| tüm işaretlemelerinizde                          | 18 | @®©®®                | 18             | @®©®®                         |
| kurşun kalem kullanınız.                         | 19 | ֎®©®®                | 19             | @®©®®                         |
|                                                  | 20 | @®©®®                | 20             | @®©®®                         |
| Kitapçık türünü<br>işaretlemeyi unutmayınız.     | 21 | @®©®®                | 21             | @®©®®                         |
|                                                  | 22 | @®©@©                | 22             | 0000<br>(A)                   |
| Örnek Kodlama                                    | 23 | (A)<br>(B) ⓒ (B) (B) | 23             | 0000<br>ω                     |
|                                                  | 24 | @®©®®                | 24             | @®©®®                         |
|                                                  | 25 | @®©®©                | 25             | $(A)$ $(B)$ $(C)$ $(D)$ $(E)$ |

**Şekil 3.1** İşaretlemelerin yapılacağı boş form örneği.

### **3.1.2 Görüntü Almada Kullanılan Kamera**

Çalışmanın amaçlarını gerçekleştirebilmek, renkli optik form görüntüsünü bilgisayar ortamına alabilmek için standart bir CCD web kamera kullanılmıştır. Kameranın bilgisayara bağlantısı USB'den (Universal Serial Bus) gerçekleştirilmiştir. Kullanılan web kameranın marka ve modeli Philips SPC 900NC PC Camera'dır. Resim 3.1'de kullanılan web kamerası görülmektedir. Çizelge 3.1'de ise kameraya ait teknik özellikler verilmiştir.

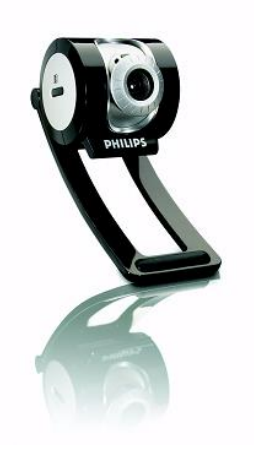

**Resim 3.1** Görüntü alımında kullanılan standart CCD web kamera.

**Çizelge 3.1** Kullanılan web kamerasına ait teknik özellikler.

| Özellik Adı               | Özellik         |
|---------------------------|-----------------|
| Etkili Pikseller          | 1.3 Mega Piksel |
| Yakınlaştırma             | 8x dijital      |
| Tazeleme H <sub>1Z1</sub> | 90 kare/saniye  |
| Bağlantı                  | USB             |

### **3.2.3 Deney Düzeneği**

Tasarlanmış olan deney düzeneği ile yapılan çalışmalarda kameranın sabitlenmesi, kamera ile form arasındaki mesafenin korunması ve formun hep aynı açı ile verilmesi hedeflenmiştir. Bu düzenek ile çalışmalar gerçek zamanlı olarak gerçekleştirilmiştir. Resim 3.2'de tasarlanan deney düzeneği görülmektedir.

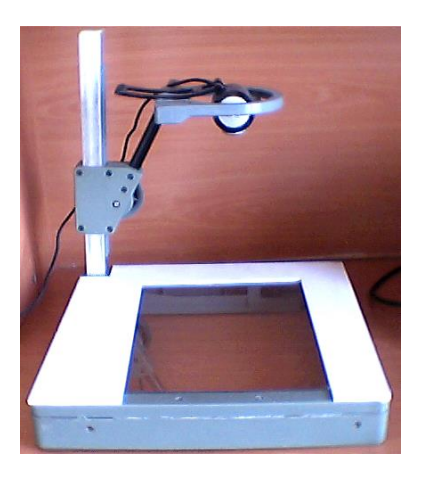

**Resim 3.2** Deney düzeneği.

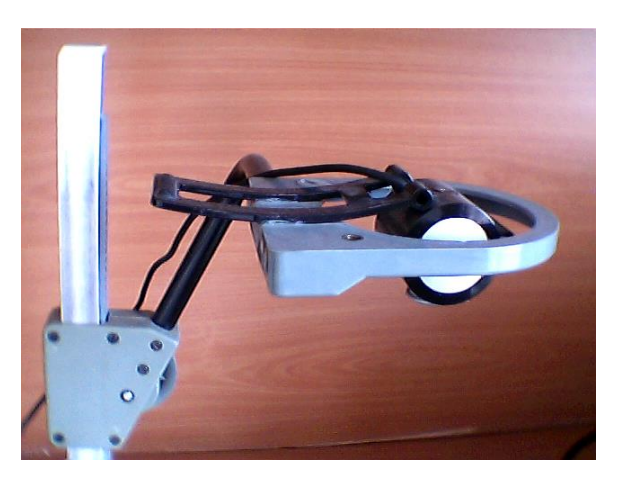

a) Deney düzeneği genel görünümü b) Deney düzeneği kamera bölmesi görünümü

### **3.2.4 Bilgisayar**

Kameradan gelen renkli optik form görüntüsünün işlenmesi, anlamlı sonuçlar çıkarılması, veri tabanında kayıtların tutulması ve raporların alınabilmesi için dizüstü bilgisayar kullanılmıştır. Resim 3.3'de kullanılan bilgisayar görülmektedir. Çizelge 3.2'de ise bilgisayara ait teknik özellikler verilmiştir.

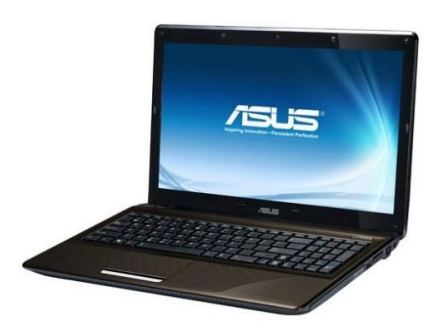

**Resim 3.3** Kullanılan bilgisayara ait görüntü.

| Özellik Adı     | Özellik                                                 |
|-----------------|---------------------------------------------------------|
| <i>i</i> slemci | Core(TM) i5 Islemci 460M 2,53 GHz<br>Intel <sup>®</sup> |
| İşletim Sistemi | Windows 8.1 Pro                                         |
| Sistem Türü     | 64 bit isletim sistemi                                  |
| <b>Bellek</b>   | $4,00$ GB                                               |
| Ekran           | 15.6 "16:9 HD (1366x768) Işıklı LED                     |
| Grafik Kartı    | 1GB DDR3 VRAM NVIDIA GeForce 310M                       |
| Depolama        | Intel Solid-State Drivers (SSD) 120 GB                  |

**Çizelge 3.2** Kullanılan bilgisayarın teknik özellikleri.

#### **3.2.5 Yazılım Programı**

Bu çalışmada tüm algoritma geliştirme çalıştırmaları ve denemeleri Microsoft Visual Studio 2010 Express programı kullanılmıştır. Programlama dili olarak Visual C# tercih edilmiştir.

#### **3.2.6 Veri tabanı ve Tablo Yapıları**

Okuma işleminin tamamlanmasıyla elde edilen sonuçların saklanması gerekmektedir. Üretilen bu anlamlı sonuçların bilgisayar ortamında saklanması için Microsoft Access 2010 programı kullanılmıştır. Veri tabanı dört adet tablodan oluşmaktadır. Bunlar; her farklı sınav için sınav isimlerinin tutulduğu "Sinav" tablosu, form okuma sonuçlarının kayıt edildiği "Test" tablosu, cevap anahtarlarına ait kayıtların tutulduğu "Cevap" tablosu ve istatistiksel sonuçların tutulduğu "Yzdr" tablosudur. Çizelge 3.3'de "Test" tablosuna, Çizelge 3.4'te "Sinav" tablosuna, Çizelge 3.5'de "Yzdr" tablosuna, Çizelge 3.6'da "Cevap" tablosuna ait alanlar ve veri türleri verilmiştir.

| $\varphi$ <i> Legs</i> and the contract of the contract of $\varphi$ |               |                    |
|----------------------------------------------------------------------|---------------|--------------------|
| Alan Adı                                                             | Veri Türü     | <b>Alan Boyutu</b> |
| Kimlik                                                               | Otomatik Sayı | Uzun Tamsayı       |
| SinavNo                                                              | Sayı          | Tamsayı            |
| OgrNo                                                                | Sayı          | Uzun Tamsayı       |
| Kitapcik                                                             | Kisa Metin    | 1                  |
| SoruNo                                                               | Sayı          | Bayt               |
| $Test1_A$                                                            | Evet/Hayir    |                    |
| $Test1_B$                                                            | Evet/Hayir    |                    |
| $Test1_C$                                                            | Evet/Hayir    |                    |
| $Test1_D$                                                            | Evet/Hayir    |                    |
| $Test1_E$                                                            | Evet/Hayır    |                    |
| Test1                                                                | Kisa Metin    | 1                  |
| $Test2_A$                                                            | Evet/Hayir    |                    |
| $Test2_B$                                                            | Evet/Hayir    |                    |
| $Test2_C$                                                            | Evet/Hayir    |                    |
| $Test2\_D$                                                           | Evet/Hayır    |                    |
| Test <sub>2_E</sub>                                                  | Evet/Hayir    |                    |
| Test <sub>2</sub>                                                    | Kisa Metin    | 1                  |
|                                                                      |               |                    |

**Çizelge 3.3** "Test" tablosu alanları ve veri türleri.

**Çizelge 3.4** "Sinav" tablosu alanları ve veri türleri.

| Alan Adı | Veri Türü     | <b>Alan Boyutu</b> |
|----------|---------------|--------------------|
| Kimlik   | Otomatik Sayı | Uzun Tamsayı       |
| SinavAdi | Kisa Metin    | 100                |

**Çizelge 3.5** "Yzdr" tablosu alanları ve veri türleri.

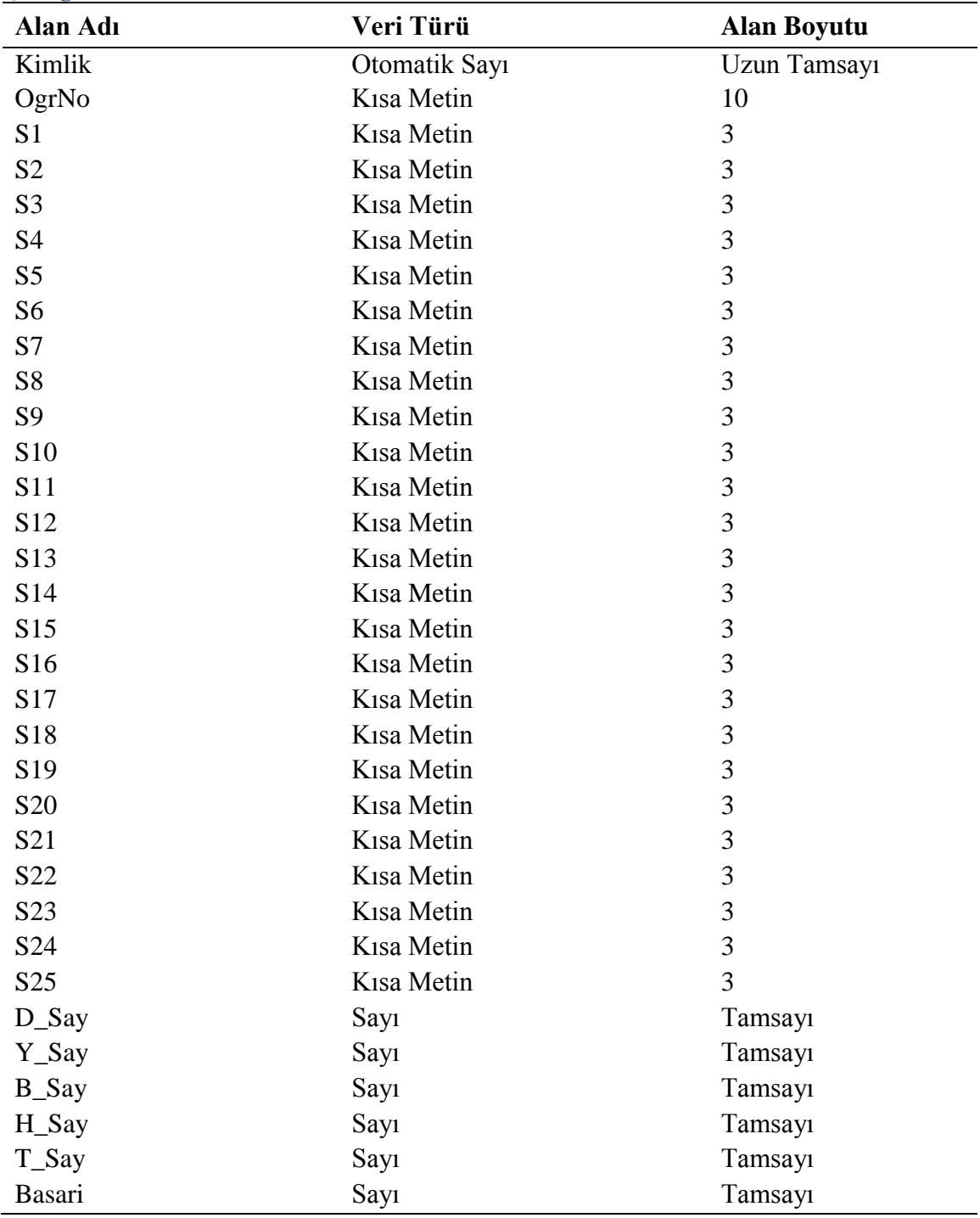

| Alan Adı            | Veri Türü        | <b>Alan Boyutu</b> |
|---------------------|------------------|--------------------|
| Kimlik              | Otomatik Sayı    | Uzun Tamsayı       |
| SinavNo             | Say <sub>1</sub> | <b>Tamsayi</b>     |
| Kitapcik            | Kısa Metin       | 1                  |
| SoruNo              | Say <sub>1</sub> | Bayt               |
| $Test1_A$           | Evet/Hayir       |                    |
| $Test1_B$           | Evet/Hayir       |                    |
| Test1_C             | Evet/Hayir       |                    |
| $Test1_D$           | Evet/Hayir       |                    |
| Test1_E             | Evet/Hayir       |                    |
| $Test2_A$           | Evet/Hayir       |                    |
| $Test2_B$           | Evet/Hayir       |                    |
| Test <sub>2_C</sub> | Evet/Hayir       |                    |
| $Test2_D$           | Evet/Hayir       |                    |
| Test <sub>2_E</sub> | Evet/Hayir       |                    |

**Çizelge 3.6** "Cevap" tablosu alanları ve veri türleri.

#### **3.2 Metot**

### **3.2.1 Görüntü Alma**

Deney düzeneğine yerleştirilen optik formun görüntüsü, düzenekteki web kamerası ile Visual C# programlama diliyle yazılan Test Okuma Programı yardımıyla elde edilir. Elde edilen renkli görüntü 640x480 piksel olup RGB formatındadır. Şekil 3.2'de kamera ile elde edilen RGB formatındaki resim görülmektedir.

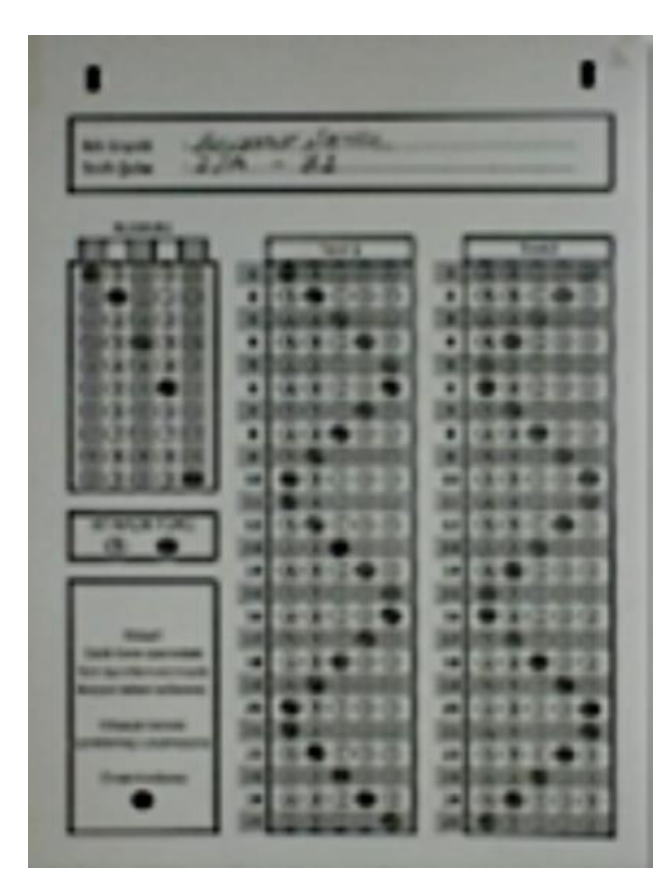

**Şekil 3.2** RGB formatındaki optik formun görüntüsü.

### **3.2.2 Görüntünün Gri Seviyeye Dönüştürülmesi**

RGB formatındaki görüntü üzerinde daha hızlı işlem yapabilmek için gri seviyeli formata dönüştürülmüştür. Dönüştürme işleminde; önce Şekil 3.3 a'da verilen algoritma kullanılarak ortalama değer yöntemi ile gri seviyeye dönüşüm yapılmıştır. Daha sonra Şekil 3.3 b'de verilen algoritma kullanılarak parlaklık yöntemi ile gri seviyeye dönüşüm yapılmıştır. Bu iki algoritmaya göre elde edilen gri seviyeli görüntüler Şekil 3.4'de, gri seviyeli görüntülerin histogramları ise Şekil 3.5'de görülmektedir.

![](_page_50_Figure_0.jpeg)

a) Ortalama yöntemi b) Parlaklık yöntemi **Şekil 3.3** Optik formun gri seviyeye dönüştürülmesine ait akış diyagramları.

| laguna de alta.<br>De<br><b>RIGHTER</b><br>$220 - 44$<br><b>Bridt Same</b>                                                                                                    | and the same<br><b>Not brought</b><br><b>Bridt Suite</b>                                                                                                    |
|----------------------------------------------------------------------------------------------------|----------------------------------------------------------------------------------------------------|
| 8010080800<br><b>BAG &amp; DAG</b><br><b>Street</b><br><b>Senior North Americans</b><br><b>BECAUCHSTERS ON</b><br><b>MODEL DOMESTICS</b><br><b>Bismon decision</b><br><b>BACK CONTRACTOR</b><br><b>Rose Avenue</b> | 8010001001<br>知道县<br><b>CONTRACTOR</b><br>w<br><b>STORIES</b><br><b>BASE ROOM COMMUNIST</b><br><b>BEING THE STATE OF THE R</b><br><b>NORTHERN CRAINWAY</b><br>Witness Science<br><b>AND COMPANY</b> COMPANY PRODUCTS<br><b>Bomballane</b> |

a) Ortalama yöntemi b) Parlaklık yöntemi **Şekil 3.4** Ortalama ve Parlaklık yöntemiyle oluşan gri seviye formlar.

![](_page_51_Figure_0.jpeg)

a) Ortalama yönteme ait histogram b) Parlaklık yöntemine ait histogram **Şekil 3.5** Ortalama ve Parlaklık yöntemlerine ait histogramları.

RGB formatındaki görüntünün gri seviyeye dönüştürülmesinde ortalama yöntemi ve parlaklık yöntemi kullanılarak yapılan deneylerde hem gri seviye görüntüler hem de histogramlar incelendiğinde aralarında büyük farklılıkların olmadığı gözlenmiştir. Bu nedenle çalışmanın bundan sonraki kısımlarında parlaklık yöntemi kullanılarak devam edilmiştir.

### **3.2.3 Kontrast Germe**

Şekil 3.8'de her iki histogram da incelendiğinde gri değer aralığının 0-255 arasında olmadığı en yüksek gri değerin yaklaşık olarak 170 olduğu görülmektedir. Değişik ışık kaynakları ile farklı zamanlarda yapılan gri seviye dönüşümlerinde en küçük gri değerin 0 ile 20 arasında, en büyük gri değerin 160 ile 220 arasında değiştiği gözlenmiştir. Bu durum kontrast germe işlemini zorunlu kılmıştır.

Şekil 3.6'da histogram bulma algoritması ve histograma göre kontrast germe işlemi algoritması verilmiştir. Şekil 3.7'de ise kontrast germe işleminden sonra oluşan gri seviye görüntü ve bu görüntüye ait histogram verilmiştir.

![](_page_52_Figure_0.jpeg)

a) Histogram alma akış diyagramı b) Kontrast germe akış diyagramı **Şekil 3.6** Histogram alma ve kontrast germe akış diyagramları.

![](_page_53_Figure_0.jpeg)

a) Kontrast gerilmiş görüntü b) Kontrast gerilmiş görüntüye ait histogram **Şekil 3.7** Kontrast gerilmiş görüntü ve histogramı.

## **3.2.4 Görüntünün İkili Seviyeye Dönüştürülmesi**

Gri seviyeli bir görüntüden ikili seviyeye dönüşüm yapılırken bir eşik değeri kullanılır. Gri seviye görüntüdeki her piksel tek tek değerlendirilerek belirlenen eşik değerinden küçük olan pikseller 0 yani siyah, diğer pikseller 255 yani beyaz olarak atanır. Farklı aydınlık düzeylerinde yapılan deneylerde eşik değerinin sabit kalması durumunda istenen düzeyde ikili seviye görüntü elde edilememiştir. Şekil 3.8'de uygun olmayan iki eşik değerine göre elde edilmiş ikili seviye görüntü verilmiştir.

![](_page_54_Figure_0.jpeg)

![](_page_54_Figure_1.jpeg)

**Şekil 3.8** Eşik değeri farklı iki görüntü.

a) Eşik değeri düşük (35) b) Eşik değeri yüksek (115)

Gerçek zamanlı uygulamalarda istenen en uygun ikili seviye görüntüyü elde edebilmek için eşik değerinin dinamik olması gerekmektedir. Bu çalışmada dinamik eşik değeri belirlemek için Otsu Algoritması kullanılmıştır. Histogram dizisini oluşturduktan sonra Otsu Algoritması sayesinde dinamik olarak eşik değerini belirlenebilir. Şekil 3.9 a'da gri seviyeli form görüntüsü, Şekil 3.9 c'de ise Otsu Algoritması kullanılarak elde edilen dinamik eşik değerine göre ikili seviyeye dönüşümü yapılmış form görüntüsü verilmiştir.

Dinamik eşik değeri ile sorun büyük ölçüde çözülmüşken, formun üzerine ışığın çok fazla açılı geldiği durumlarda veya herhangi bir sebeple formun bir bölümünün gölgelendiği durumlar yeni bir problemle karşılaşıldı. Dinamik eşik değeri ile ikili seviye görüntüye dönüşüm yapılırken formun gölgeli bölümü gereğinden fazla siyah bölge oluştu. Bir başka değişle genel olarak belirlenen eşik değeri formun gölgeli bu bölgesi için yüksek kaldı. Bu sebepten oluşabilecek hatalı okuma işleminin önüne geçmek için formdan genel olarak tek bir dinamik değer oluşturmaktan vazgeçildi. Form altı bölgeye ayrıldı ve her bölgeye ayrı ayrı Otsu Algoritması uygulanarak altı dinamik eşik değeri elde edildi. Şekil 3.9 b'de gri seviyeli formun temsili altı bölgeye ayrılmış görüntüsü, şekil 3.9 d'de ise Otsu Algoritması kullanılarak altı bölgeden elde edilen dinamik eşik değerlerine göre ikili seviyeye dönüşümü yapılmış form görüntüsü verilmiştir.

![](_page_55_Figure_0.jpeg)

c) Tek eşik ile oluşturulan ikili görüntü d) Bölgesel eşik ile oluşturulan ikili görüntü **Şekil 3.9** Genel ve bölgesel eşikleme kullanarak Otsu Yöntemi.

### **3.2.5 Formdaki İşaretlerin Bulunması**

Kameradan RGB formatın elde edilen renkli görüntü, önce gri seviyeye daha sonra ikili seviyeye dönüştürme işleminin tamamlanmasıyla değerlendirilmeye hazır hale getirilmiş oldu. Bu aşamada sadece siyah ve beyaz noktalardan oluşan (ikili seviye) 640x480 piksel

olmak üzere toplam 307.200 adet noktanın siyah ve beyaz durumlarına bakılarak anlamlandırılması yapıldı.

Deney düzeneği sabit olduğundan, kameranın optik forma olan uzaklığının veya formun düzeneğe yerleştiriliş açısının değişmesi söz konusu değildir. Ancak A5 (210x148 mm) boyutundaki optik formda 640x480 piksel yani 307.200 adet nokta bulunduğu düşünüldüğünde meydana gelebilecek 1 mm'lik sapmada ortalama 3 piksel kayma meydana getirecektir. Bu kadarlık kayma bile okumanın hatalı sonuçlanması adına yeterli bir sebep olabilmektedir. Bu gibi sorunlarla karşılaşmamak için formun sol ve sağ üst kısmında 16x10 piksel ölçülerinde birer adet siyah dikdörtgen yerleştirilmiştir. Dikdörtgenlerin merkezleri arasındaki piksel sayısı form ile kamera arasındaki mesafe hakkında, dikdörtgenler arasındaki eğim de kâğıdın eğimi hakkında bilgi vermektedir. Tüm okuma sistemi bu iki dikdörtgenin koordinatlarına göre kurgulandığından, koordinatlarının tam ve doğru olarak tespit edilmesi büyük önem arz etmektedir.

Çalışmada dikdörtgen işaretlerin tüm formda aranması gereksiz zaman kayıpları oluşturacaktır. Formun deney düzeneğine hatalı yerleştirme tolerans sınırları belirlenerek dikdörtgen isaretlerinin arama alanları belirlenmiştir. Sol üst dikdörtgen için arama alanı; A(10,30) ile B(50,70) noktaları arasında yer alan 40x40 pikseldir. Sağ üst dikdörtgen için arama alanı ise; C(10,410) ile D(50,450) noktaları arasında yer alan 40x40 pikseldir. Şekil 3.10'de arama alanları gösterilmiştir.

Arama alanı olan 40x40 piksel içerisinde her bir piksel tek tek dolaşılır. Mevcut pikselin etrafındaki aranılan dikdörtgen olan 16x10 piksellik komşuları ile birlikte değerlendirilerek siyah nokta sayıları sayılır. 16x10 piksellik alan içerisinde en çok siyah piksel bulunan nokta işaretin merkez noktası olarak belirlenir ve koordinatları kaydedilir. Şekil 3.11'de arama algoritmasına ait akış diyagramı verilmiştir.

Sol ve sağ üstte bulunan iki işaretin merkezlerinin koordinatları belirlendikten sonra eşitlik 3.1'e göre kağıt ve kamera arasındaki mesafe ve eğim bilgileri hesaplanır.

 $msf = R_x - L_x$  $e \breve{\text{g}}$ im  $= \frac{R_y - L_y}{R_x}$  $R_x-L_x$  $msf: iki$  işaret arasınki mesafe (piksel)  $R_x$ : Sağ işaretin yatay uzaklığı  $R_y$ : Sağ işaretin dikey uzaklığı  $L_x$ : Sol işaretin yatay uzaklığı  $L_v$ : Sol işaretin dikey uzaklığı eğim: Formun sistemdeki eğimi

Elde edilen mesafe ve eğim bilgilerine göre form üzerindeki numara, kitapçık türü, test 1 ve test 2 alanlarında bulunan dairelerin merkezleri hesaplanır. Böylece form üzerinde yer alan her dairenin koordinat bilgilerine sahip olunur.

![](_page_57_Figure_2.jpeg)

a) Sol Üst İşaret b) Sağ Üst İşaret **Şekil 3.10** Dikdörtgen işaretlerini arama alanları.

![](_page_57_Figure_4.jpeg)

![](_page_58_Figure_0.jpeg)

**Şekil 3.11** Dikdörtgen işaret araması akış diyagramı.

# **3.2.6 Öğrenci Numarası Alanı Çözümlemesi**

Optik formdaki öğrenci numarası alanı beş basamaklı bir sayıdır. Beş basamaklı sayının her basamağında kodlamanın yapılacağı 0'dan 9'a kadar rakamları temsil eden toplam on adet daire bulunmaktadır. Bir başka değişle numara alanı 10 satır 5 sütun olmak üzere

toplam 50 daireden oluşmaktadır. Değerlendirmede numaranın her bir basamağı ayrı ayrı incelenmiştir. Öğrenci, numarasını kodlarken her sütunda yalnız bir rakamı kodladığından, dairelerin merkezlerinin etrafındaki 11x11 piksellik kare alanında bulunan siyah noktalar her bir rakam için sayılmıştır. Her sütun için rakamların siyah piksel toplamları ayrı ayrı karşılaştırılmıştır. 11x11 piksellik kare içerisinde en fazla siyah noktanın bulunduğu daire işaretli kabul edilmiş böylelikle beş basamaklı öğrenci numarasının birinci basamağı okunmuştur. Birinci sütun için bulunan rakamın yanına, sırasıyla 2, 3, 4 ve 5. sütunda bulunan rakamlar yazılarak beş basamaklı sayı elde edilmiş ve öğrenci numarasının okunması tamamlanmıştır. Şekil 3.12'de öğrenci numarası ve kitapçık türü okunmuş bir form görülmektedir. Şekil 3.13'de ise öğrenci numarasının okunmasına ilişkin akış diyagramı verilmiştir.

![](_page_59_Figure_1.jpeg)

**Şekil 3.12** Öğrenci Numarası ve Kitapçık Türü alanları okunmuş optik formlar.

![](_page_60_Figure_0.jpeg)

**Şekil 3.13** Öğrenci Numarası alanı çözümlemesine ait akış diyagramı.

#### **3.2.7 Kitapçık Türü Alanı Çözümlemesi**

Numara alanının çözümlemesi gerçekleştirildikten sonra kitapçık türü alanı da benzer şekilde çözümlemesi gerçekleştirildi. Kitapçık türü alanının tespitinde üç farklı sonuç olasıdır. Bu olası sonuçlardan birincisi; yalnız bir seçeneğin işaretlenmiş olması, ikincisi; her iki seçeneğin de işaretlenmiş olması, üçüncüsü ise; her iki seçeneğin de işaretlenmemiş olmasıdır. Değerlendirmede hataların önlemesi açısından kitapçık türü alanı işaretlenmemiş formların veri tabanına kayıtları engellenmiştir. Şekil 3.14'de ise kitapçık türü alanının çözümlemesine ait akış diyagramı verilmiştir.

![](_page_61_Figure_0.jpeg)

**Şekil 3.14** Kitapçık Türü alanı çözümlemesine ait akış diyagramı.

#### **3.2.8 Test 1 ve Test 2 Alanlarının Çözümlemesi**

Test 1 ve test 2 alanlarının çözümlemesi kitapçık türü alanının çözümüne benzemekle beraber bazı farklılıklar da içermektedir. Bunlardan en önemlisi öğrencinin bilerek veya bilmeyerek birden fazlı seçeneği işaretleme olasılığıdır. Dolayısıyla bu kısmın çözümlemesi yapılırken; işaretleme yapılmış mı, birden fazla işaretleme söz konusu mu, beş seçenekten hangisi işaretlenmiş gibi kıstaslara dikkat edilmiştir.

Ayrıca yapılan deneyler esnasında, bazı tereddütlü durumlar ile de karşılaşıldı. Bunlardan birincisi; işaretlemelerin, yumuşak uçlu koyu renkli bir kalem kullanmadan özensiz yapılması ile yapılan işaretlemeden vazgeçilmesi durumunda silgi ile tam silinmeme durumları benzerlik gösterdi. Tabi bu iki duruma ilave olarak gerçekten birden fazla işaretlemenin de olduğu durumlar da bu iki duruma üçüncü bir alternatif olarak karışıklık oluşturdu. Bir diğer olumsuz durum ise her ne kadar altı bölgeli dinamik eşikleme kullanılsa da gri seviyeden ikili seviyeye dönüşüm yaparken bazı noktalarda istenmeyen siyahlıkların oluşması bir diğer zorluktu.

Bahsedilen problemlere bir karar verme algoritması geliştirilerek en uygun çözüm bulunmaya çalışıldı. Karar verme aşamasında bir soruya ait tüm seçeneklerdeki siyahlık toplamları alındı. En fazla siyahlıktaki piksel sayısının beş eksiği eşik olarak belirlendi. Aynı zamanda eşik değeri 15 pikselin altında olduğu durumlarda eşik değeri tekrar 15 piksel olarak revize edildi. Daha sonra soruya ait tüm seçeneklerin siyah piksel toplam sayıları hesaplanan eşik değeri ile karşılaştırılarak eşik değerinden fazla olan seçenek ya da seçenekler işaretlenmiş kabul edildi. Çizelge 3.7'de karşılaşılan değişik durumlara göre karar verme algoritmasının ürettiği sonuçlar gösterilmiştir. Şekil3.15'de Test-1 ve Test-2 alanlarının değerlendirilmesine ait akış diyagramı verilmiştir. Ayrıca değerlendirme algoritmasının C# program kodları Ek 1'de sunulmuştur.

![](_page_63_Picture_169.jpeg)

![](_page_63_Figure_1.jpeg)

![](_page_63_Figure_2.jpeg)

**Şekil 3.15** Test alanı çözümlemesine ait akış diyagramı.

### **3.2.9 Program Bilgileri**

Test okuma programı orta seviyeli programlama dillerinden olan C#.Net ile yazılmıştır. Buradaki orta ifadesi dilin gücünü değil makine dili ile günlük konuşma diline olan mesafesini göstermektedir. Bu kısımda programın menüleri ve kullanışı ile ilgili bilgiler verilmiştir. Programın C#.Net kaynak kodlarına ait örnekler ekler bölümünde yer almaktadır. Resim 3.4'te ana pencerenin görünümü verilmiştir. Ana pencere; başlık çubuğu, menü çubuğu, araç çubukları ve durum çubuğundan meydana gelmektedir. Durum çubuğunun sağ tarafında günün tarihi gösterilirken sol tarafta çalışılacak sınav bilgisi yer almaktadır. Okuma işleminin yapılabilmesi ve testin hangi sınava ait olduğunun belirlenebilmesi için mutlaka aktif sınav seçimi yapılmalıdır.

![](_page_64_Picture_2.jpeg)

**Resim 3.4** Test okuma programı ana menü görünümü.

# **3.2.9.1 Sınav İşlemleri Menüsü**

Resim 3.5'te görüldüğü gibi Sınav İşlemleri menüsünde Sınavlar, Yeni Sınav, Sınav Düzenle, Sınav Sil, Çıkış komutları bulunmaktadır. Sınavlar komutu seçildiğinde veya Ctrl+S tuş kombinasyonuna basıldığında ya da araç çubuklarındaki kısa yol simgesi seçildiğinde, tanımlı sınavlar penceresi ana menünün sol tarafında açılacaktır.

![](_page_65_Picture_57.jpeg)

**Resim 3.5** Sınav işlemleri menüsü.

Tanımlı Sınavlar penceresinde; kayıtlı olan mevcut derslerin isimleri ve derslerde A grubu ve B grubu ayrı ayrı olmak üzere okunmuş form sayısı görülür. Bu penceredeki A grubu ve B grubu okunmuş form sayıları kamera ile okuma işlemi tamamlandığında program tarafından güncellenmektedir. Resim 3.6'da Tanımlı Sınavlar penceresi açık iken programın ekran görüntüsü verilmiştir.

| 醒                                       |              |                        |              |
|-----------------------------------------|--------------|------------------------|--------------|
| Sınav İşlemleri Test İşlemleri Raporlar |              |                        |              |
| $\Box$ $\Box$ $\Box$                    |              |                        |              |
| <b>Tanımlı Sınavlar</b>                 |              | $A$ $B$<br>Grubu Grubu | $\land$      |
| BİYOLOJİ 9                              | $\mathbf{0}$ | $\overline{0}$         |              |
| BİYOLOJİ 10                             | $\mathbf{0}$ | $\mathbf{0}$           |              |
| BİYOLOJİ 11                             | $\mathbf{0}$ | $\mathbf 0$            |              |
| <b>BİYOLOJİ 12</b>                      | $\mathbf{0}$ | $\mathbf{0}$           |              |
| COĞRAFYA 9                              | $\mathbf{0}$ | $\mathbf{0}$           |              |
| COĞRAFYA 10                             | $\mathbf{0}$ | $\mathbf{0}$           |              |
| DİL VE ANLATIM 9                        | $\mathbf{0}$ | $\mathbf{0}$           |              |
| DİL VE ANLATIM 10                       | $\mathbf{0}$ | $\mathbf{0}$           |              |
| DİL VE ANLATIM 11                       | $\mathbf{0}$ | $\mathbf{0}$           |              |
| DÍL VE ANLATIM 12                       | $\mathbf{0}$ | $\mathbf{0}$           |              |
| ELEKTRÍK-ELEKTRONÍK ESASLARI            | $\bullet$    | $\mathbf{0}$           |              |
| <b>ELEKTRÍK-ELEKTRONÍK TEKNÍK R</b>     | $\bullet$    | $\mathbf{0}$           |              |
| ELEKTRİK-ELEKTRONİK VE ÖLÇME            | 5            | 6                      |              |
| FIZIK 9                                 | $\mathbf{0}$ | $\mathbf{0}$           |              |
| FIZIK 10                                | $\mathbf{0}$ | $\mathbf{0}$           |              |
| FİZİK 11                                | $\mathbf{0}$ | $\bullet$              |              |
| FİZİK 12                                | $\mathbf{0}$ | $\mathbf{0}$           |              |
| KİMYA 9                                 | $\mathbf{0}$ | $\bullet$              |              |
| KİMYA 10                                | $\bullet$    | $\bullet$              |              |
| KİMYA 11                                | $\mathbf{0}$ | $\mathbf{0}$           |              |
| KİMYA 12                                | $\mathbf{0}$ | $\bullet$              |              |
| <b>MATEMATIK 9</b>                      | $\mathbf{0}$ | $\overline{0}$         |              |
| <b>MATEMATIK 10</b>                     | $\mathbf{0}$ | $\mathbf{0}$           |              |
| MATEMATIK 11                            | $\mathbf{0}$ | $\mathbf 0$            |              |
| <b>MATEMATIK 12</b>                     | $\mathbf{0}$ | $\overline{0}$         |              |
| <b>MESLEKİ GELİŞİM</b>                  | $\mathbf{0}$ | $\mathbf{0}$           |              |
| SAĞLIK BİLGİSİ                          | $\mathbf{0}$ | $\mathbf{0}$           | $\checkmark$ |
| Heniiz calisdacak sınav secilmedil      |              |                        |              |

**Resim 3.6** Tanımlı sınavlar penceresi.

Tanımlı Sınavlar havuzuna ders ekleme, ders silme ve düzenleme işlemleri Sınav İşlemleri menüsünden kolaylıkla gerçekleştirilebilir.

# **3.2.9.2 Test İşlemleri Menüsü**

Menü çubuğunda yer alan ikinci menü; Test Oku, Değerlendir, Öğrenciler, Cevap Anahtarı, Ayar komutlarının yer aldığı Test İşlemleri menüsüdür. Resim 3.7'de Test işlemleri menüsü açıkken ekran görüntüsü verilmiştir.

![](_page_66_Picture_5.jpeg)

**Resim 3.7** Test işlemleri menüsü.

Test Oku komutu seçildiğinde aktif sınav seçimi yapıldıysa Test Oku penceresi açılır. Deney düzeneğine yerleştirilen formun görüntüsü, web kamera vasıtasıyla canlı olarak RGB formatında alınarak test oku penceresinin sol tarafında oluşur. Oku butonunun tıklanmasıyla sıralı işlemler tamamlanarak orta pencerede formun ikili seviye okunmuş görüntüsü, en sağda ise okuma işlemi neticesinde elde edilen Öğrenci Numarası, Kitapçık Türü, Test 1 ve Test 2'ye ait okuma sonuçları görülür. Bu kısım kullanıcı tarafından karşılaştırmalı kontrollerin yapılabildiği önemli bir bölümdür. Kullanıcı herhangi bir nedenle yanlış okuma tespit ederse, formu tekrar okutmaya gerek kalmadan düzeltme işlemlerini gerçekleştirebilir. Son olarak Kaydet butonuna tıklanarak sonuçların veri tabanına kaydedilmesi sağlanır. Resim 3.8'de Test Oku penceresi ve okuma işlemine ait ekran görüntüsü verilmiştir.

![](_page_67_Figure_1.jpeg)

**Resim 3.8** Test oku penceresi ve okuma işlemi.

Öğrencilere ait formların okumasının yapıldığı gibi bu kısımdan cevap anahtarlarının da girişi mümkündür. Öğrenci numarası sıfır olarak girildiğinde program okunan formu cevap kâğıdı olarak kabul edip onay aldıktan sonra kayıt işlemini gerçekleştirir. Resim 3.9'da cevap anahtarının sisteme yüklenmesi ile ilgili ekran görüntüsü verilmiştir.

![](_page_68_Figure_0.jpeg)

**Resim 3.9** Cevap anahtarının sisteme yüklenmesi.

Test işlemleri menüsündeki bir diğer komut olan "Değerlendir" komutu; öğrencilere ait tüm formlar okunduktan ve cevap anahtarları da sisteme yüklendikten sonra çalıştırılarak sistemde aktif sınava ait yüklenmiş olan tüm formlar cevap anahtarı ile karşılaştırılır. Karşılaştırma sonuçları veri tabanına yazılarak değerlendirme tamamlanır. Değerlendirme işleminde veri tabanına kayıt yapılırken dört sonuç ihtimali söz konusudur. Birincisi öğrencinin işaretlediği seçenek ile cevap anahtarındaki seçeneğin aynı olma durumu; doğru (D), ikincisi öğrencinin işaretlediği seçenek ile cevap anahtarındaki seçeneğin farklı olma durumu; yanlış (Y), üçüncüsü öğrencinin hiçbir seçeneği işaretlememesi durumu; boş (B) ve dördüncüsü öğrencinin birden fazla seçeneği işaretlemesi durumu; hatalı (H).

Test işlemleri menüsündeki "Öğrenciler" komutu; aktif sınava ait okuma işlemi gerçekleştirilmiş olan öğrencilerin numaralarının ve kitapçık türlerinin görüldüğü pencereyi açar. Yine bu pencerede okuma işlemi gerçekleştirilmiş olan cevap kâğıtlarını da görmek mümkündür. Eğer öğrencinin formunun aktif sınavdan silinmesi gerekliyse yine bu penceredeki "Öğrenciyi Sil" butonu ile gerçekleştirilebilir.

Test işlemleri menüsündeki "Ayar" komutu altında yer alan alt menüde "Hızlı Okuma" seçeneği mevcuttur. Bu seçenek seçildiğinde "Test Oku" penceresinde okuma

esnasındaki görsel öğeler kapatılarak hızlı okuma gerçekleştirilir. Yapılan deneylerde "Hızlı Okuma" seçeneği aktifken yapılan okuma işlemi normal okuma işlemine göre yaklaşık olarak üç kat daha hızlı sonuçlanmaktadır.

### **3.2.9.3 Rapor İşlemleri Menüsü**

Rapor İşlemleri menüsünde; Sınav Analizi (A Kitapçığı), Sınav Analizi (B Kitapçığı) ve Optik Form komutları bulunmaktadır.

Sınav Analizi (A Kitapçığı); aktif sınavda okuması ve değerlendirilmesi yapılmış olan A kitapçık türüne ait formların istatiksel değerlendirilmesi yapıldığı ekrana ulaşımı sağlar. Benzer şekilde Sınav Analizi (B Kitapçığı) da B kitapçık türüne ait formların istatiksel değerlendirilmesi yapıldığı ekrana ulaşımı sağlamaktadır. Optik Form komutu ise öğrencilerin işaretlemede kullanacağı taşınabilir belge biçimindeki (pdf) boş forma ulaşımı gerçekleştirir. Resim 3.10'da Sınav Analizi (A Kitapçığı) penceresine ait ekran görüntüsü verilmiştir.

| 硬                                                                                  |                                |                 |                |                          |              |              |          |                |                |                |          |                |                |                |                |                |           | <b>Test Okuma Programı</b>  |                    |                |                |              |                |                              |                    |                |          |                |                        |                |                    |                         | $   -$                             |
|------------------------------------------------------------------------------------|--------------------------------|-----------------|----------------|--------------------------|--------------|--------------|----------|----------------|----------------|----------------|----------|----------------|----------------|----------------|----------------|----------------|-----------|-----------------------------|--------------------|----------------|----------------|--------------|----------------|------------------------------|--------------------|----------------|----------|----------------|------------------------|----------------|--------------------|-------------------------|------------------------------------|
| Sinav İşlemleri                                                                    | Test İşlemleri Rapor İşlemleri |                 |                |                          |              |              |          |                |                |                |          |                |                |                |                |                |           |                             |                    |                |                |              |                |                              |                    |                |          |                |                        |                |                    |                         |                                    |
| $\begin{array}{c c c c c} \hline \textbf{a} & \textbf{b} & \textbf{b} \end{array}$ |                                |                 |                |                          |              |              |          |                |                |                |          |                |                |                |                |                |           |                             |                    |                |                |              |                |                              |                    |                |          |                |                        |                |                    |                         |                                    |
|                                                                                    | a9                             |                 |                |                          |              |              |          |                |                |                |          |                |                |                |                |                |           | Sınav Analizi (A Kitapçığı) |                    |                |                |              |                |                              |                    |                |          |                |                        |                |                    | $\overline{\mathbf{x}}$ | $\lambda$                          |
|                                                                                    | <b>Test 1</b>                  |                 |                | Test 2                   |              |              |          |                |                |                |          |                |                |                |                |                |           |                             |                    |                |                |              |                |                              |                    |                |          |                |                        |                | Tabloyu Yazdr      |                         |                                    |
|                                                                                    |                                |                 |                |                          |              |              |          |                |                |                |          |                |                |                |                |                |           |                             |                    |                |                |              |                |                              |                    |                |          |                |                        |                |                    |                         |                                    |
|                                                                                    | Öğrenci<br><b>No</b>           | 1.              | $\overline{2}$ | 3                        | Δ            | 5            | 6        |                | 8              | 9              | 10       |                | $11 \quad 12$  | 13             | 14 15          |                | <b>16</b> |                             | 17 18 19           |                | 20             |              | 21 22 23       |                              | 24 25              |                | D<br>Say | Y<br>Say       | в<br>Say               | н<br>Say       | $\mathbf T$<br>Say | Basan ^<br>(%)          |                                    |
|                                                                                    | 46                             | Y.              | Y              | D                        | Y            | Y            | Y        | D              | Y              | Y              | Y        | D              | Y              | Y              | Y              | Y              | Y         | Y                           | D                  | Y              | Y              | Y            | Y              | Y                            | D                  | Y              | 5        | 20             | $\bf{0}$               | $\mathbf{0}$   | 25                 | 20                      |                                    |
|                                                                                    | 47                             | Y               | Y              | D                        | Y            | Y            | Y        | $\mathbf{D}$   | Y              | Ÿ              | Y        | D              | Y              | Y              | Y              | Y              | Y         | Y                           | D                  | Y              | Ÿ              | Y            | Y              | Ÿ                            | D                  | Y              | 5        | 20             | $\bf{0}$               | $\mathbf{0}$   | 25                 | 20                      |                                    |
|                                                                                    | 48                             | Y               | Y              | D                        | Y            | Y            | Y        | D              | Y              | Ÿ              | Y        | D              | Y              | Y              | Y              | Y              | Y         | Y                           | D                  | Y              | Ÿ              | Y            | Y              | Y                            | D                  | Y              | 5        | 20             | $\bf{0}$               | $\mathbf{0}$   | 25                 | 20                      |                                    |
|                                                                                    | 50                             | Y               | Y              | D                        | Y            | Y            | Y        | D              | Y              | Y              | Y        | D              | Y              | Y              | Y              | Y              | Y         | Y                           | D                  | Y              | Y              | Y            | Y              | Y                            | D                  | Y              | 5        | 20             | $\bf{0}$               | $\bf{0}$       | 25                 | 20                      |                                    |
|                                                                                    | 54                             | Y               | Y              | Ð                        | Y            | Y            | Y        | D              | Y              | Y              | Y        | D              | Y              | Y              | Y              | Y              | Y         | Y                           | D                  | Y              | Ÿ              | Y            | Y              | Ÿ                            | D                  | <b>Y</b>       | 5        | 20             | $\bf{0}$               | $\bf{0}$       | 25                 | 20                      |                                    |
|                                                                                    | 63                             | D               | D              | D                        | D            | D            | D        | D              | D              | D              | D        | D              | D              | D              | D              | D              | D         | D                           | D                  | D              | D              | D            | D              | D                            | D                  | D              | 25       | $\mathbf{0}$   | $\mathbf{0}$           | $\mathbf{0}$   | 25                 | 100                     |                                    |
|                                                                                    | 359                            | D               | D              | D                        | D            | D            | D        | D              | D              | D              | D        | D              | D              | D              | D              | D              | D         | D                           | D                  | D              | D              | D            | B              | D                            | D                  | D              | 24       | $\bf{0}$       | $\mathbf{1}$           | $\Omega$       | 25                 | 96                      |                                    |
|                                                                                    | 401                            | в               | D              | D                        | B            | D            | D        | D              | D              | D              | D        | D              | D              | B              | Ð              | D              | D         | D                           | D                  | D              | D              | D            | D              | D                            | D                  | B              | 21       | $\mathbf{0}$   | $\boldsymbol{\Lambda}$ | $\mathbf{0}$   | 25                 | 84                      |                                    |
|                                                                                    | 604                            | D               | D              | D                        | D            | D            | D        | D              | D              | D              | D        | D              | D              | D              | D              | D              | D         | D                           | в                  | D              | D              | D            | D              | D                            | D                  | B              | 23       | $\mathbf{0}$   | $\overline{2}$         | $\bf{0}$       | 25                 | 92                      |                                    |
|                                                                                    | 1358                           | D               | D              | D                        | H            | D            | в        | D              | D              | D              | D        | D              | D              | D              | D              | D              | D         | в                           | D                  | D              | D              | D            | D              | D                            | D                  | D              | 22       | $\mathbf{0}$   | $\overline{2}$         | $\mathbf{1}$   | 25                 | 88                      |                                    |
|                                                                                    | 1359                           | D               | D              | D                        | D            | D            | D        | D              | D              | D              | D        | D              | D              | D              | D              | D              | D         | D                           | D                  | D              | D              | D            | B              | D                            | D                  | D              | 24       | $\bf{0}$       | $\mathbf{1}$           | $\mathbf{0}$   | 25                 | 96                      |                                    |
|                                                                                    | 1360                           | D               | B              | Y                        | Y            | Y            | Y        | D              | Y              | D              | Y        | Y              | D              | Y              | D              | Y              | Y         | D                           | D                  | D              | D              | D            | Ð              | D                            | D                  | D              | 14       | 10             | $\mathbf{1}$           | $\mathbf{0}$   | 25                 | 56                      |                                    |
|                                                                                    | 1361                           | Y               | D              | Y                        | D            | Y            | Y        | Y              | Y              | D              | Y        | Y              | D              | D              | Y              | Y              | Y         | Y                           | D                  | D              | Ÿ              | Y            | D              | Y                            | Y                  | Y              | 8        | 17             | $\mathbf{0}$           | $\mathbf{0}$   | 25                 | 32                      |                                    |
|                                                                                    | 1399                           | D               | Y              | H                        | Y            | D            | D        | D              | D              | D              | D        | D              | D              | D              | D              | D              | D         | D                           | D                  | D              | D              | D            | D              | D                            | D                  | D              | 22       | $\overline{2}$ | $\bf{0}$               | $\mathbf{1}$   | 25                 | 88                      |                                    |
|                                                                                    | 3359                           | D               | D              | D                        | D            | D            | D        | D              | D              | D              | D        | D              | D              | D              | D              | D              | D         | D                           | D                  | D              | D              | D            | D              | D                            | D                  | D              | 25       | $\bf{0}$       | $\bf{0}$               | $\bf{0}$       | 25                 | 100                     |                                    |
|                                                                                    | 22359                          | D               | D              | D                        | D            | D            | D        | D              | D              | D              | D        | D              | D              | D              | D              | D              | D         | D                           | D                  | D              | D              | D            | D              | D                            | D                  | D              | 25       | $\mathbf{0}$   | $\bf{0}$               | $\bf{0}$       | 25                 | 100                     |                                    |
|                                                                                    | 99342                          | D               | D              | D                        | D            | D            | D        | D              | Y              | D              | D        | B              | D              | D              | D              | D              | D         | D                           | D                  | D              | D              | D            | Y              | в                            | D                  | D              | 21       | $\overline{2}$ | $\overline{2}$         | $\mathbf{0}$   | 25                 | 84                      |                                    |
|                                                                                    | 99359                          | Y               | D              | D                        | D            | Y            | Y        | D              | D              | D              | D        | D              | D              | D              | D              | B              | Y         | D                           | H                  | D              | Y              | Y            | D              | H                            | Y                  | D              | 15       | $\overline{7}$ | $\mathbf{1}$           | $\overline{2}$ | 25                 | 60                      |                                    |
|                                                                                    | Doğru                          | 10 <sub>1</sub> | 11             | 17                       | 9            | 10           | 9        | 19             | 10             | 13             | 11       | 17             | 13             | 11             | 12             | 10             | 10        | 11                          | 18                 | 13             | 11             | 11           | 10             | 10                           | 18                 |                | 10 304   |                |                        |                |                    |                         |                                    |
|                                                                                    | Yanlış                         | 9               | 8              | $\overline{2}$           | 9            | 10           | 10       | $\overline{1}$ | 10             | $\overline{7}$ | 9        | $\overline{2}$ | $\overline{7}$ | 8              | 8              | 9              | 10        | $\bf{8}$                    | $\mathbf{0}$       | $\overline{7}$ | 9              | 9            | 8              | 8                            | $\overline{2}$     | $\bf{8}$       |          | 178            |                        |                |                    |                         |                                    |
|                                                                                    | <b>Boş</b>                     | $\mathbf{1}$    | $\mathbf{1}$   | $\bf{0}$                 | -1           | $\mathbf{0}$ | -1       | $\mathbf{0}$   | $\bf{0}$       | $\bf{0}$       | $\bf{0}$ | $\mathbf{1}$   | $\bf{0}$       | $\mathbf{1}$   | $\bf{0}$       | $\mathbf{1}$   | $\bf{0}$  | $\mathbf{1}$                | $\mathbf{1}$       | $\mathbf{0}$   | $\bf{0}$       | $\mathbf{0}$ | $\overline{2}$ | $\mathbf{1}$                 | $\bf{0}$           | $\overline{2}$ |          |                | 14                     |                |                    |                         |                                    |
|                                                                                    | <b>Hata</b>                    | $\bf{0}$        | $\bf{0}$       | -1                       | $\mathbf{1}$ | $\bf{0}$     | $\Omega$ | $\bf{0}$       | $\bf{0}$<br>20 | $\bf{0}$<br>20 | $\bf{0}$ | $\bf{0}$       | $\bf{0}$<br>20 | $\bf{0}$<br>20 | $\bf{0}$<br>20 | $\bf{0}$<br>20 | $\bf{0}$  | $\bf{0}$<br>20              | $\mathbf{1}$<br>20 | $\bf{0}$<br>20 | $\bf{0}$<br>20 | $\bf{0}$     | $\mathbf{0}$   | $\mathbf{1}$<br>$ 20\rangle$ | $\mathbf{0}$<br>20 | $\mathbf{0}$   |          |                |                        | $\overline{4}$ | 500                |                         |                                    |
|                                                                                    | <b>Toplam</b><br>Başarı %      | 20<br>50 55     | 20             | 20 <sup>°</sup><br>85 45 | 20           | 20<br>50     | 20<br>45 | 20<br>95       | 50             | 65             | 20<br>55 | 20<br>85       | 65             | 55             | 60             | 50             | 20<br>50  | 55                          | 90                 | 65             | 55             | 20<br>55     | 20<br>50       | 50                           | 90                 | 20<br>50       |          |                |                        |                |                    | 60.8                    |                                    |
| AL-HE Sussue ELEVTRİV, ELEVTRONİV VE ÖLCME                                         |                                |                 |                |                          |              |              |          |                |                |                |          |                |                |                |                |                |           |                             |                    |                |                |              |                |                              |                    |                |          |                |                        |                |                    |                         | $\checkmark$<br>20 Nican 2014 Cal- |

**Resim 3.10** Sınav Analizi (A Kitapçığı) penceresi ekran görüntüsü.

#### **4. BULGULAR**

### **4.1 Düzensiz Aydınlanma Koşulları**

Bu çalışmada, farklı aydınlanma koşullarında çalışılmıştır. Gün ışığının bulunduğu değişik zaman dilimlerinde ve floresan lamba ile aydınlatılmış ortamda çalışmalar yapılmıştır. Işık düzensizliği çalışmada karşılaşılan en büyük problemdir. Özellikle floresan lamba ışığının yoğun olarak form üzerine düştüğü durumlarda formun bir kısmının parlaması ile sonuçlanmaktadır. Bu durumda kamera ile nitelikli bir görüntü elde edilememiştir. Şekil 4.1'de bu durumda elde edilmiş RGB formatındaki görüntü verilmiştir. Şekil 4.2'de ise aydınlanma probleminden dolayı hatalı elde edilen RGB formatındaki görüntünün okuma işlemi sonucu görülmektedir. Sistem, düzensiz aydınlanmış ortamlarda kullanmaya elverişli olmadığı gözlenmiştir. Bu nedenle ışık şartlarının zorlanmadığı ortamlarda deneylere devam edilmiştir.

![](_page_70_Figure_3.jpeg)

a) RGB formatındaki hatalı görüntü b) Hatalı okuma işlemi **Şekil 4.1** Düzensiz aydınlanma sonucu oluşan hatalı görüntü ve hatalı okuma.

### **4.1 Düzenli Aydınlanma Koşulları**

Düzenli aydınlanma koşullarında 20 öğrenciyle deneyler yapılmıştır. Öğrencilerin optik formları test okuma programı yardımıyla okunmuş ve gözle yapılan okuma sonuçları ile karşılaştırılmıştır. Çizelge 4.1-4.20'de karşılaştırılma sonuçları görülmektedir.

|                     | <b>Test Okuma Programı</b> |                   | <b>Manuel Okuma</b> | Sonuç             |      |
|---------------------|----------------------------|-------------------|---------------------|-------------------|------|
|                     | Test 1                     | Test <sub>2</sub> | Test 1              | Test <sub>2</sub> |      |
| Öğrencinin Numarası | 70                         |                   | 70                  | Doğru             |      |
| Kitapçık Türü       | A                          |                   | A                   | Doğru             |      |
| Doğru Sayısı        | 21                         | 21                | 21                  | 21                | %100 |
| Yanlış Sayısı       | 4                          | 4                 | 4                   | 4                 | %100 |
| Boş Sayısı          |                            | $\theta$          | 0                   | 0                 | %100 |
| Hata Sayısı         |                            |                   |                     |                   | %100 |

**Çizelge 4.1** 70 Numaralı öğrencinin optik form sonuçları.

**Çizelge 4.2** 111 Numaralı öğrencinin optik form sonuçları.

|                     | <b>Test Okuma Programi</b> |                   | <b>Manuel Okuma</b> |                   | Sonuç |  |
|---------------------|----------------------------|-------------------|---------------------|-------------------|-------|--|
|                     | <b>Test 1</b>              | Test <sub>2</sub> | Test 1              | Test <sub>2</sub> |       |  |
| Öğrencinin Numarası | 111                        |                   | 111                 |                   | Doğru |  |
| Kitapçık Türü       | A                          |                   | A                   |                   | Doğru |  |
| Doğru Sayısı        | 23                         | 23                | 23                  | 23                | %100  |  |
| Yanlış Sayısı       |                            |                   | 2                   | 2                 | %100  |  |
| Boş Sayısı          |                            |                   |                     | 0                 | %100  |  |
| Hata Sayısı         |                            |                   |                     |                   | %100  |  |

![](_page_71_Picture_379.jpeg)

![](_page_71_Picture_380.jpeg)

**Çizelge 4.4** 136 Numaralı öğrencinin optik form sonuçları.

![](_page_71_Picture_381.jpeg)
|                     | <b>Test Okuma Programı</b> |                   | <b>Manuel Okuma</b> |                   | Sonuç |
|---------------------|----------------------------|-------------------|---------------------|-------------------|-------|
|                     | <b>Test 1</b>              | Test <sub>2</sub> | Test 1              | Test <sub>2</sub> |       |
| Öğrencinin Numarası | 137                        |                   | 137                 |                   | Doğru |
| Kitapçık Türü       | A                          |                   | A                   |                   | Doğru |
| Doğru Sayısı        | 19                         | 17                | 19                  | 17                | %100  |
| Yanlış Sayısı       | 6                          | 8                 | 6                   | 8                 | %100  |
| Boş Sayısı          |                            | $\theta$          | $\theta$            | O                 | %100  |
| Hata Sayısı         |                            | $\Omega$          |                     |                   | %100  |

**Çizelge 4.5** 137 Numaralı öğrencinin optik form sonuçları.

**Çizelge 4.6** 138 Numaralı öğrencinin optik form sonuçları.

|                     | <b>Test Okuma Programi</b> |                   | <b>Manuel Okuma</b> |                   | Sonuç |  |
|---------------------|----------------------------|-------------------|---------------------|-------------------|-------|--|
|                     | <b>Test 1</b>              | Test <sub>2</sub> | Test 1              | Test <sub>2</sub> |       |  |
| Öğrencinin Numarası | 138                        |                   | 138                 |                   | Doğru |  |
| Kitapçık Türü       | A                          |                   | A                   |                   | Doğru |  |
| Doğru Sayısı        | 23                         | 23                | 23                  | 23                | %100  |  |
| Yanlış Sayısı       |                            |                   | 2                   | 2                 | %100  |  |
| Boş Sayısı          |                            |                   |                     | 0                 | %100  |  |
| Hata Sayısı         |                            |                   |                     |                   | %100  |  |

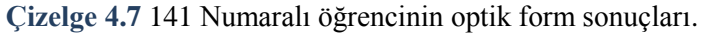

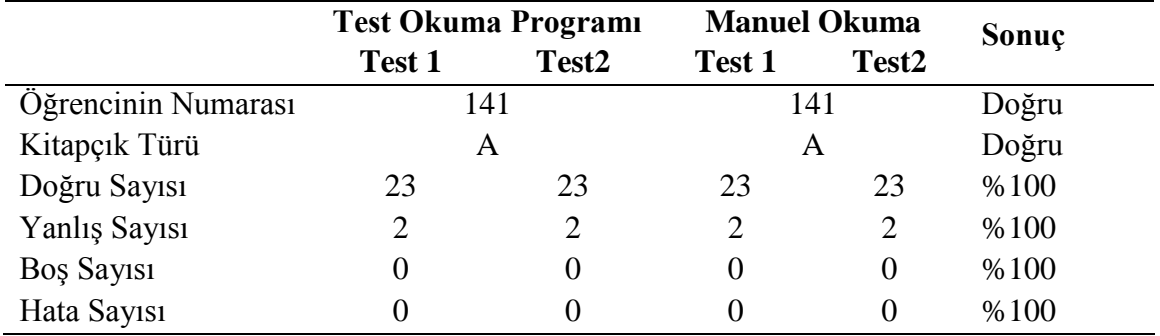

**Çizelge 4.8** 148 Numaralı öğrencinin optik form sonuçları.

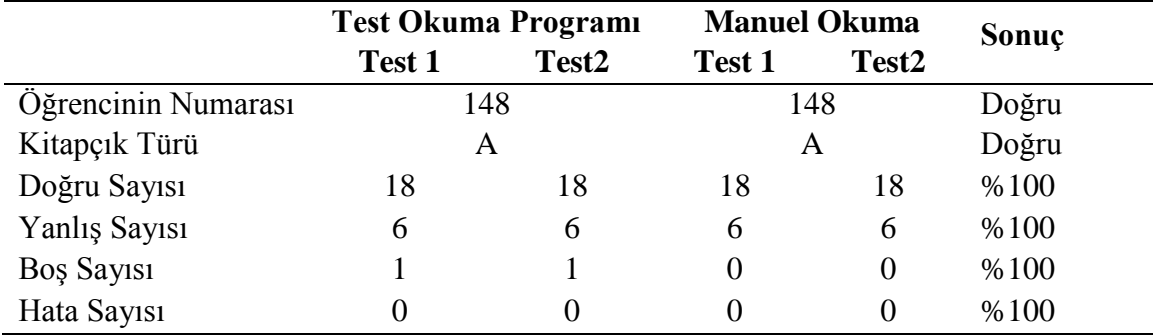

|                     | <b>Test Okuma Programı</b> |                   | <b>Manuel Okuma</b> |                   | Sonuç |
|---------------------|----------------------------|-------------------|---------------------|-------------------|-------|
|                     | <b>Test 1</b>              | Test <sub>2</sub> | Test 1              | Test <sub>2</sub> |       |
| Öğrencinin Numarası | 149                        |                   |                     | 149               | Doğru |
| Kitapçık Türü       | A                          |                   | A                   |                   | Doğru |
| Doğru Sayısı        | 16                         | 16                | 16                  | 16                | %100  |
| Yanlış Sayısı       | 8                          | 8                 | 8                   | 8                 | %100  |
| Boş Sayısı          |                            |                   |                     |                   | %100  |
| Hata Sayısı         |                            | $\Omega$          | $\left( \right)$    |                   | %100  |

**Çizelge 4.9** 149 Numaralı öğrencinin optik form sonuçları.

**Çizelge 4.10** 160 Numaralı öğrencinin optik form sonuçları.

|                     | <b>Test Okuma Programi</b> |                   | <b>Manuel Okuma</b> |                   | Sonuç |  |
|---------------------|----------------------------|-------------------|---------------------|-------------------|-------|--|
|                     | <b>Test 1</b>              | Test <sub>2</sub> | Test 1              | Test <sub>2</sub> |       |  |
| Öğrencinin Numarası | 160                        |                   | 160                 |                   | Doğru |  |
| Kitapçık Türü       | A                          |                   | A                   |                   | Doğru |  |
| Doğru Sayısı        | 22                         | 22                | 22                  | 22                | %100  |  |
| Yanlış Sayısı       | 3                          |                   | 3                   | 3                 | %100  |  |
| Boş Sayısı          |                            |                   |                     | 0                 | %100  |  |
| Hata Sayısı         |                            |                   |                     |                   | %100  |  |

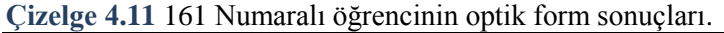

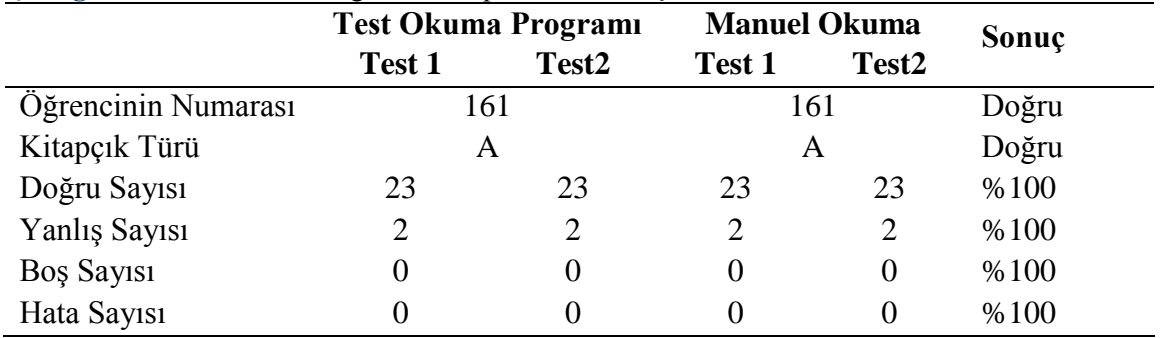

**Çizelge 4.12** 164 Numaralı öğrencinin optik form sonuçları.

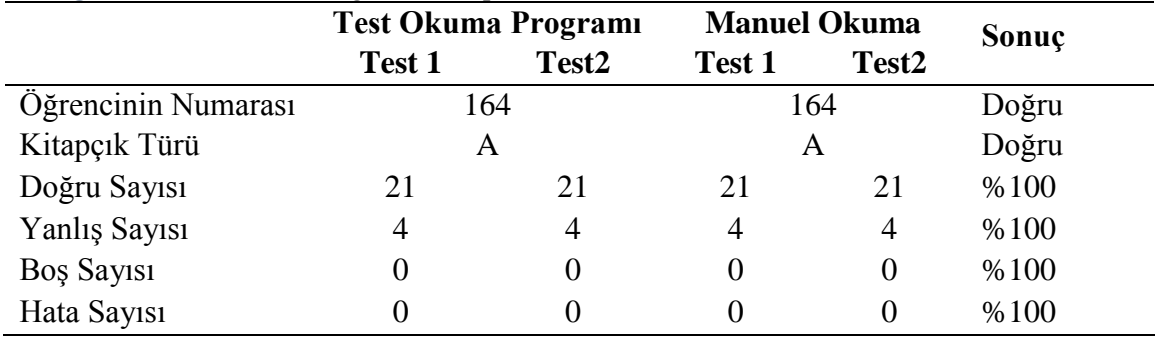

|                     | <b>Test Okuma Programi</b> |                   | <b>Manuel Okuma</b> | Sonuç             |       |
|---------------------|----------------------------|-------------------|---------------------|-------------------|-------|
|                     | <b>Test 1</b>              | Test <sub>2</sub> | <b>Test 1</b>       | Test <sub>2</sub> |       |
| Öğrencinin Numarası | 165                        |                   |                     | 165               | Doğru |
| Kitapçık Türü       | A                          |                   | A                   |                   | Doğru |
| Doğru Sayısı        | 23                         | 23                | 23                  | 23                | %100  |
| Yanlış Sayısı       |                            | 2                 |                     |                   | %100  |
| Boş Sayısı          |                            | 0                 |                     | 0                 | %100  |
| Hata Sayısı         |                            | 0                 |                     |                   | %100  |

**Çizelge 4.13** 165 Numaralı öğrencinin optik form sonuçları.

**Çizelge 4.14** 167 Numaralı öğrencinin optik form sonuçları.

|                     | <b>Test Okuma Programi</b> |                   | <b>Manuel Okuma</b> |                   | Sonuç |  |
|---------------------|----------------------------|-------------------|---------------------|-------------------|-------|--|
|                     | <b>Test 1</b>              | Test <sub>2</sub> | Test 1              | Test <sub>2</sub> |       |  |
| Öğrencinin Numarası | 167                        |                   | 167                 |                   | Doğru |  |
| Kitapçık Türü       | A                          |                   | A                   |                   | Doğru |  |
| Doğru Sayısı        | 23                         | 23                | 23                  | 23                | %100  |  |
| Yanlış Sayısı       |                            |                   | $\overline{2}$      | 2                 | %100  |  |
| Boş Sayısı          |                            |                   |                     | 0                 | %100  |  |
| Hata Sayısı         |                            |                   |                     |                   | %100  |  |

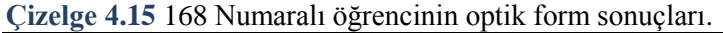

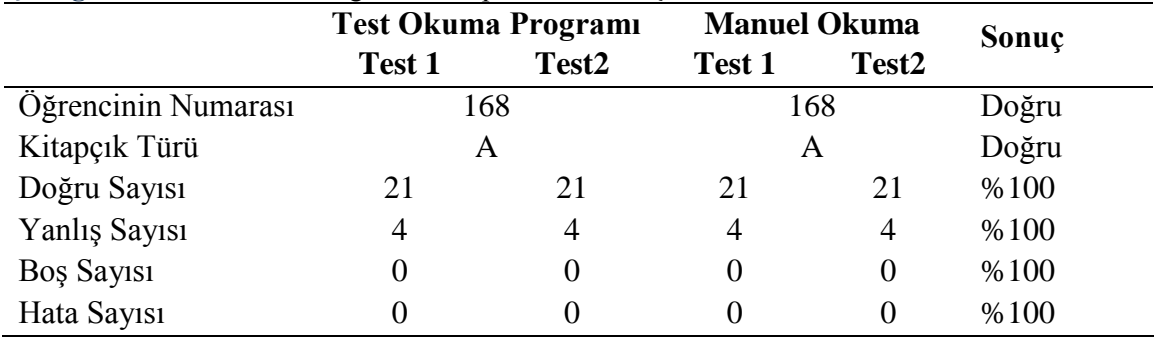

**Çizelge 4.16** 172 Numaralı öğrencinin optik form sonuçları.

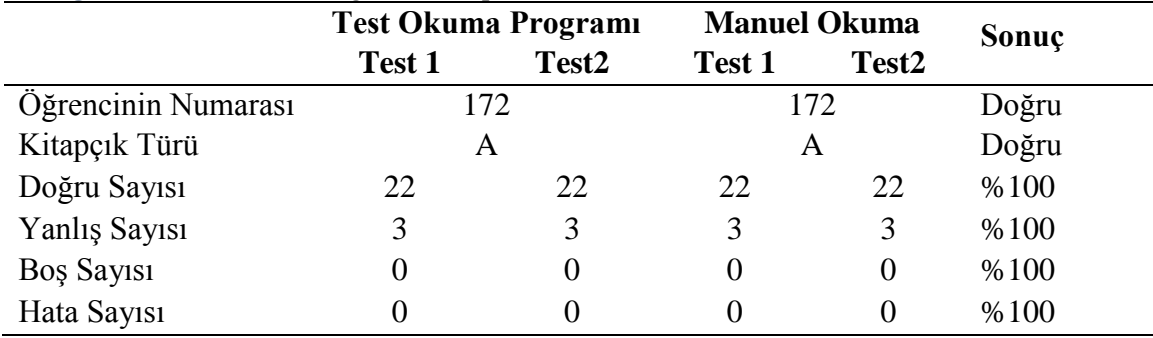

|                     | <b>Test Okuma Programi</b> |                   | <b>Manuel Okuma</b> |                   | Sonuç |
|---------------------|----------------------------|-------------------|---------------------|-------------------|-------|
|                     | <b>Test 1</b>              | Test <sub>2</sub> | Test 1              | Test <sub>2</sub> |       |
| Öğrencinin Numarası | 174                        |                   | 174                 |                   | Doğru |
| Kitapçık Türü       | A                          |                   | A                   |                   | Doğru |
| Doğru Sayısı        | 22                         | 22                | 22                  | 22                | %100  |
| Yanlış Sayısı       | 3                          | 3                 |                     | 3                 | %100  |
| Boş Sayısı          |                            | 0                 |                     | $\theta$          | %100  |
| Hata Sayısı         |                            | 0                 |                     |                   | %100  |

**Çizelge 4.17** 174 Numaralı öğrencinin optik form sonuçları.

**Çizelge 4.18** 176 Numaralı öğrencinin optik form sonuçları.

|                     | <b>Test Okuma Programi</b> |                   | <b>Manuel Okuma</b> |                   | Sonuç |
|---------------------|----------------------------|-------------------|---------------------|-------------------|-------|
|                     | Test 1                     | Test <sub>2</sub> | Test 1              | Test <sub>2</sub> |       |
| Öğrencinin Numarası | 176                        |                   | 176                 |                   | Doğru |
| Kitapçık Türü       | A                          |                   | A                   |                   | Doğru |
| Doğru Sayısı        | 21                         | 21                | 21                  | 21                | %100  |
| Yanlış Sayısı       | 4                          | 4                 | 4                   | 4                 | %100  |
| Boş Sayısı          |                            | $\theta$          |                     | 0                 | %100  |
| Hata Sayısı         |                            |                   |                     |                   | %100  |

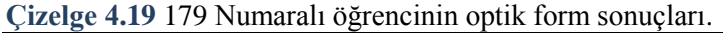

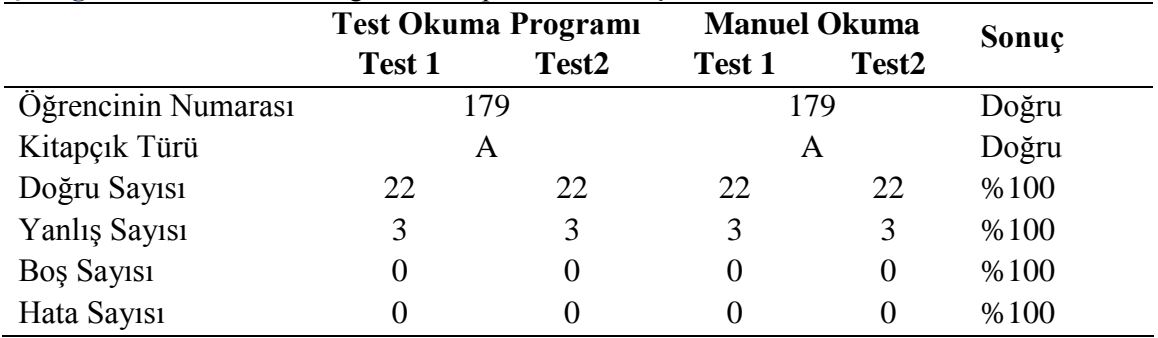

**Çizelge 4.20** 184 Numaralı öğrencinin optik form sonuçları.

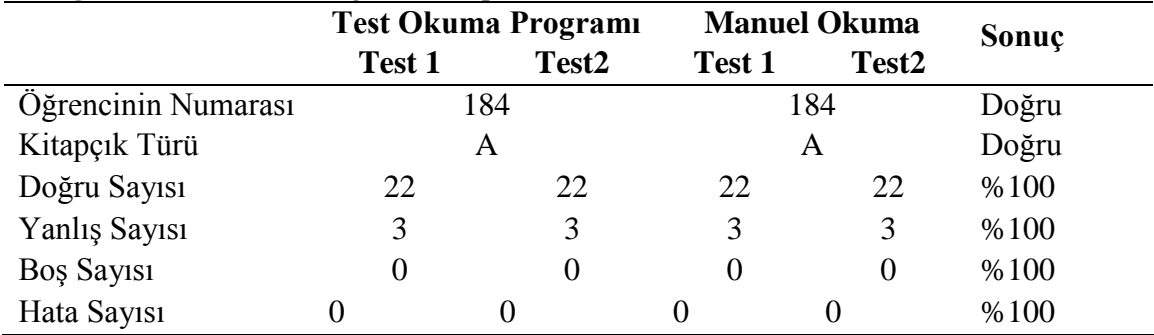

Düzenli aydınlatma koşullarında tatminkâr bir sonuç elde edildiği görülmektedir. 10 sınıfta toplam 221 öğrenciye test sınavı uygulanmış ve sonuçlar test okuma programı ve manuel okunarak karşılaştırma yapılmıştır. Okuma işleminden sonra oluşan doğru tespit sayısı, yanlış tespit sayısı ve doğruluk oranları Çizelge 4.21, Çizelge 4.22 ve Çizelge 4.23'de verilmiştir.

| <b>Form Alanlari</b> | Doğru Tespit<br><b>Sayisi</b> | <b>Yanlış Tespit</b><br><b>Sayısı</b> | Doğruluk<br>Yüzdesi |
|----------------------|-------------------------------|---------------------------------------|---------------------|
| Öğrencinin Numarası  | 221                           |                                       | %100                |
| Kitapçık Türü        | 221                           |                                       | %100                |

**Çizelge 4.21** Öğrenci numarası ve kitapçık türü alanları doğruluk oranları.

| Soru No          | Doğru Tespit Sayısı | <b>Yanlış Tespit Sayısı</b> | Doğruluk Yüzdesi |
|------------------|---------------------|-----------------------------|------------------|
| 1                | 221                 | $\boldsymbol{0}$            | %100             |
| $\overline{c}$   | 221                 | $\boldsymbol{0}$            | %100             |
| $\overline{3}$   | 221                 | $\overline{0}$              | %100             |
| $\overline{4}$   | 221                 | $\overline{0}$              | %100             |
| 5                | 221                 | $\boldsymbol{0}$            | %100             |
| 6                | 221                 | $\boldsymbol{0}$            | %100             |
| $\boldsymbol{7}$ | 221                 | $\boldsymbol{0}$            | %100             |
| 8                | 221                 | $\boldsymbol{0}$            | %100             |
| 9                | 221                 | $\boldsymbol{0}$            | %100             |
| 10               | 221                 | $\boldsymbol{0}$            | %100             |
| 11               | 221                 | $\boldsymbol{0}$            | %100             |
| 12               | 221                 | $\boldsymbol{0}$            | %100             |
| 13               | 221                 | $\overline{0}$              | %100             |
| 14               | 221                 | $\boldsymbol{0}$            | %100             |
| 15               | 221                 | $\boldsymbol{0}$            | %100             |
| 16               | 221                 | $\boldsymbol{0}$            | %100             |
| 17               | 221                 | $\boldsymbol{0}$            | %100             |
| 18               | 221                 | $\boldsymbol{0}$            | %100             |
| 19               | 219                 | $\overline{c}$              | %99,09           |
| 20               | 220                 | $\mathbf{1}$                | %99,55           |
| 21               | 221                 | $\overline{0}$              | %100             |
| 22               | 220                 | $\mathbf{1}$                | %99,55           |
| 23               | 219                 | $\overline{2}$              | %99,09           |
| 24               | 221                 | $\boldsymbol{0}$            | %100             |
| $25\,$           | 221                 | $\boldsymbol{0}$            | %100             |
| <b>Toplam</b>    | 5.519               | 6                           | %99,89           |

**Çizelge 4.22** Test 1 tablosu doğruluk oranları.

| Soru No        | Doğru Tespit Sayısı | <b>Yanlış Tespit Sayısı</b> | Doğruluk Yüzdesi |
|----------------|---------------------|-----------------------------|------------------|
| $\mathbf{1}$   | 221                 | $\boldsymbol{0}$            | %100             |
| $\overline{2}$ | 221                 | $\boldsymbol{0}$            | %100             |
| $\mathfrak{Z}$ | 221                 | $\boldsymbol{0}$            | %100             |
| $\overline{4}$ | 221                 | $\boldsymbol{0}$            | %100             |
| 5              | 221                 | $\boldsymbol{0}$            | %100             |
| 6              | 221                 | $\boldsymbol{0}$            | %100             |
| $\tau$         | 221                 | $\boldsymbol{0}$            | %100             |
| $8\,$          | 221                 | $\boldsymbol{0}$            | %100             |
| 9              | 220                 | $\mathbf{1}$                | %99,55           |
| 10             | 221                 | $\boldsymbol{0}$            | %100             |
| 11             | 221                 | $\boldsymbol{0}$            | %100             |
| 12             | 221                 | $\boldsymbol{0}$            | %100             |
| 13             | 221                 | $\boldsymbol{0}$            | %100             |
| 14             | 221                 | $\boldsymbol{0}$            | %100             |
| 15             | 221                 | $\boldsymbol{0}$            | %100             |
| 16             | 220                 | $\mathbf{1}$                | %99,55           |
| 17             | 220                 | $\mathbf{1}$                | %99,55           |
| 18             | 220                 | $\mathbf{1}$                | %99,55           |
| 19             | 220                 | $\mathbf{1}$                | %99,55           |
| 20             | 221                 | $\boldsymbol{0}$            | %100             |
| 21             | 221                 | $\boldsymbol{0}$            | %100             |
| 22             | 221                 | $\boldsymbol{0}$            | %100             |
| 23             | 221                 | $\boldsymbol{0}$            | %100             |
| 24             | 221                 | $\boldsymbol{0}$            | %100             |
| 25             | 221                 | $\boldsymbol{0}$            | %100             |
| <b>Toplam</b>  | 5.520               | $\overline{\mathbf{5}}$     | %99,91           |

**Çizelge 4.23** Test 2 tablosu doğruluk oranları.

Öğrenci numarası ve kitapçık türü alanları hatasız olarak %100 doğruluk oranıyla tespit edilmesi başarılmıştır. Test 1'de doğru tespit oranı %99,89, Test 2'deki doğruluk oranı ise %99,91 olarak gerçekleşmiştir.

Çizelge 4.22 ve 4.23 incelendiğinde meydana gelen okuma hatalarının 19 ve 23. sorular arasında yoğunlaştığı görülmektedir. Toplamda oluşan 11 hatanın 10 tanesi bu sorular arasında oluşmuştur. Ayrıca test okuma sonuçları öğrenci bazında değerlendirildiğinde; toplamda meydana gelen 11 hatalı okumanın 7 öğrencide meydana geldiği görülmüştür. Bu durum genelde öğrencilerin özensiz işaretlemeler yapması sonucu oluşan okuma hatalarının, aydınlatma problemiyle de körüklendiğini düşündürmektedir. Öğrenci bazlı

değerlendirmede; 214 öğrencinin sonuçları tam ve doğru olarak okunmuş, 7 öğrencinin sonuçlarında ise hatalı okuma meydana gelmiştir. Dolayısıyla öğrenci bazlı doğruluk oranı %96,83 olarak gerçekleşmiştir.

### **5. TARTIŞMA ve SONUÇ**

Bu tez çalışmasından deney düzeneğine yerleştiren optik formun görüntüsü, doğal aydınlatma koşullarında standart bir CCD kamera ile alınarak RGB formatından önce gri seviyeye dönüştürülmüş sonra kontrast germe işlemiyle resim belirginleştirilmiş daha sonra da ikili seviyeye dönüştürülmüştür. Gri seviyeden ikili seviyeye dönüşüm işleminde dinamik eşik değeri; optik formun altı bölgesinden otsu algoritması kullanılarak elde edilmiştir. C#.Net programlama dili kullanılarak yazılan program ile işlemler gerçekleştirilmiştir. Okunan formların sonuçları Microsoft Access programı ile oluşturulan veri tabanına kayıt edilmiştir. Sınava ait istatiksel sonuçlar yine programdan alınabilmektedir.

221 öğrenciyle yapılan gerçek sınavlar sonucunda; bir tek optik formun işlenmesi bir saniyeden daha az bir sürede gerçekleşmiştir. Tüm kâğıtların okunması, kâğıtların fikstüre yerleştirilme hızına bağlı olmakla birlikte yaklaşık 10 dakika sürmüştür. Öğrenci numarasının tespitinde %100 başarı, kitapçık türü alanının tespitinde yine %100 başarı yakalanmıştır. Test 1 ve Test 2 alanlarının başarı ortalaması ise %99,5 olmuştur. Meydana gelen hataların temel sebebinin formun aydınlanma koşullarındaki değişim olduğu göz önüne alındığında, deney düzeneğinin dış ortamdaki ışık kaynaklarından soyutlaştırılarak kapalı dizayn edilmesi ve kendi aydınlatmasını içeren bir sistem olarak tasarlanması durumunda okuma süresinin azalacağı ve başarı oranının daha da yükseleceği düşünülmektedir.

Bu çalışmanın amacı optik formların hatasız ve hızlı olarak okunarak sağlıklı bir ölçme yapmak ve aynı zamanda gerekli istatiksel sonuçlarının çıkarılması ile de etkin bir değerlendirme sunmaktır. Bu noktadan hareketle okuma işlemi %100 doğrulukla bile gerçekleştirilse eğer değerlendirilmesi yapılmazsa büyük eksiklik olacağından test okuma programına okuma sonuçlarını değerlendiren rapor kısmı eklenmiştir. Programdan alınan raporda öğrencilerin sorulara verdikleri cevaplarda hangilerini doğru, yanlış, boş veya hatalı işaretlediklerinin yanında, soru bazında da değerlendirme yapılmıştır. Bu değerlendirme neticesinde soruların cevaplandırılma oranları çıkarılmıştır. Böylelikle doğru cevaplama oranı yüksek olan soruların konularının öğrenciler tarafından daha iyi anlaşıldığı, yanlış cevap oranının yüksek olduğu soruların konularının ise öğrenciler tarafından yeterince anlaşılmadığı sonucu çıkarılabilir. Böylelikle eğitimci, hangi konuları tekrar etmesi gerektiği sonucuna kolaylıkla ulaşabilmektedir.

Tez çalışmasında donanım ve yazılım tabanlı olmak üzere birçok sorunla karşılaşılmıştır. Çalışmanın başlangıcında deney düzeneği olmadan kameradan görüntü alınmıştır. Bu da;

- Alınan görüntü ile kamera arasındaki mesafenin değişken olması,
- Kâğıdın kamera karşısına her zaman istenilen açıda tutulamaması nedeniyle kameradan istenilen düzeyde görüntü elde edilememiştir.

Donanımsal sorunların çözümü için optik form ile kamera arasındaki mesafenin sabit olmasını sağlayacak düzenek tasarlanmıştır. Ayrıca düzeneğe eklenen fikstür yardımıyla optik formun ile kamera açısı sabitlenmiştir.

Tez çalışmasının, donanım kısımlarının hazırlanmasından daha çok yazılım kısmının hazırlanmasında zaman harcanmıştır. Yazılım kısmında karşılaşılan başlıca sorunlar ve çözümleri ise;

- Formun aydınlanma düzeyindeki değişimler görüntü ikilileştirme adımında sorun oluşturmuştur. Eşik değerini Otsu Algoritması kullanılarak dinamik olarak belirleyerek bu soruna önlem alınmıştır.
- Formun üzerine düşen ışığın özellikle açılı geldiği durumlarda veya bir kısmının daha fazla diğer kısımlarının kısmen daha az aydınlandığı durumlarda Otsu Algoritması kullanılarak elde edilen tek bir eşik değeri yeterli olmamıştır. Bu nedenle optik formun değişik bölgelerinden Otsu Algoritması ile altı eşik değeri elde edilerek farklı aydınlanan her bir bölgenin kendine has eşik değeri ile ikilileştirme yapılmıştır.
- Öğrencilerin form üzerinde yaptıkları işaretlerde yeteri kadar özenli davranmadıkları durum ile yaptıkları işaretlemeyi silmesi durumu benzer özellikler göstermesi bir sorundur. Yine öğrencilerin yaptıkları işaretlemeyi düzgün silme işlemini gerçekleştirmeden diğer bir işaretlemenin yapıldığı durum ile mükerrer işaretlemenin ayrımı yapılması bir zorunluluktur. Karar verme

aşamasında doğru bir sınıflandırma yapabilmek için çok sayıda deney yapıldı ve en uygun sonuç olarak; işaretli kabul edilecek eşik değerinin de dinamik olarak belirlenmesi yolu benimsendi. Öncelikle soruya ait tüm seçeneklerdeki siyah nokta toplamları çıkarıldı. En büyük toplamın beş eksiği o sorunun eşik değeri olarak kabul edildi. Daha sonra bulunan eşik değerine göre hangi seçeneklerin işaretli olduğu hangilerinin işaretlenmediği, bir veya birden fazla işaretlemenin yapılıp yapılmadığı tespit edildi.

Sonuç olarak, test tekniği eğitimde sıklıkla kullanılan bir ölçme değerlendirme sistemidir. Eğitimin rehberlikle ilgili alanında da test tekniği kullanılmaktadır. Bununla birlikte eğitim dışında da günlük hayatta birçok alanda değişik amaçlar için test tekniği tercih edilmektedir. Tüm bu alanlarda uygulanan testlerin okunması ve değerlendirilmesi zorunluluğu test okuma cihazlarına gereksinim oluşturmaktadır. Kamera kullanılarak görüntünün elde edilip değişik görüntü işleme teknikleri kullanılarak okumanın gerçekleştirilmesinin mümkün olduğu görülmüştür. Bu tür sistemlerin gelişerek mevcut pahalı sistemlerin yerlerine geçmesi yakın zamanda gerçekleşeceği düşünülmektedir.

Bundan sonraki aşamalarda tez çalışmasını daha da geliştirebilmek için:

- Deney düzeneğinin kendi aydınlatmasını içermesi sağlanarak ve dış aydınlatma ortamından yalıtarak, aydınlatma problemlerinin önüne donanımsal olarak geçilebilir ve okumadaki doğruluk oranı yükseltilebilir.
- Optik formun tasarımını sürükle bırak yöntemiyle kullanıcının özelleştirmesi sağlanabilir. Böylece esnek yapıya kavuşan form ile birçok istek karşılanabilir.
- Karşılaşılan sorunların tamamı üst seviye görüntü işleme teknikleri ile çözülebilirse hiçbir düzenek kullanmadan optik okuyucu tasarlanabilir. Böylelikle üzerinde kamera barındıran dizüstü bilgisayar, cep telefonu gibi tüm cihazlara optik okuyucu özelliği kazandırılabilir.

### **6. KAYNAKLAR**

- Akar, F. (2009). Şablon Eşleme Yöntemi ile Plaka Tanıma ve Değerlendirme Sistemi. Doktora Tezi, Atatürk Üniversitesi, Fen Bilimleri Enstitüsü, Erzurum.
- Atılgan, H. (2006). Eğitimde Ölçme ve Değerlendirme, Anı Yayıncılık, Ankara.
- Avcı, A. (2006). Wavelet Dönüşümü ile Doku Öznitelikleri Çıkarılan Görüntülerin Rezonans Algoritması Kullanılarak Bölütlenmesi. Yüksek Lisans Tezi, Karadeniz Teknik Üniversitesi, Fen Bilimleri Enstitüsü, Trabzon.
- Babalık, A. ve Botsalı F.M. (2010). Yapay Sinir Ağı ve Görüntü İşleme Teknikleri kullanarak Durum Buğdayının Camsılığının Belirlenmesi. *Teknik-Online Dergi*, **2**: 163-174.
- Baykan, Ö.K. (2007). Bilgisayar Destekli Un Kalite İzleme Sistemi Tasarımı. Doktora Tezi, Selçuk Üniversitesi, Fen Bilimleri Enstitüsü, Konya.
- Baykul, Y. (2000). Eğitimde ve Psikolojide Ölçme: Klasik Test Teorisi ve Uygulanması. ÖSYM Yayınları, Ankara.
- Bilge, H. Ş. ve Verim, V. (2007). Ultrason Görüntülerinde Prostat Sınırının Bulunması. *Gazi Üniversitesi Mühendislik Mimarlık Fakültesi Dergisi*, **22**: 407-413.
- Bovik, A. (2009). The essential guide to image processing. Elsevier Inc., USA.
- Gonzales, R. C. and Woods, R. E. (1993). Digital Image Processing. Addison-Wesley, Reading, 1-100.
- Gonzales, R.C. and Woods, R.E. (2002). Digital image processing. Prentice-Hall, Inc. Upper Saddle River, New Jersey, USA.
- Güvenç, U. (2008). Uyarlanabilir Görüntü Filtre Tasarımı. Doktora Tezi, Gazi Üniversitesi, Fen Bilimleri Enstitüsü, Ankara.
- Çelik, H.İ., Dülger, L.C. ve Topalbekirlioğlu, M. (2012). Görüntü İşleme Teknikleri Kullanarak Kumaş Hatalarının Belirlenmesi. *Tekstil Teknolojileri Elektronik Dergisi*, **1**: 22-39.
- Çetiner, H. (2012). Görüntü İşleme Teknikleri Kullanarak Optik Karakter Tanımlama. Yüksek Lisans Tezi, Süleyman Demirel Üniversitesi, Fen Bilimleri Enstitüsü,

Isparta.

- Demirbaş, H. Y. ve Dursun, İ. (2007). Buğday Tanelerinin Bazı Fiziksel Özelliklerinin Görüntü İşleme Tekniğiyle Belirlenmesi. *Tarım Bilimleri Dergisi*, **13**: 176-185.
- Eyitmiş, A.N. (2007). Ortaöğretim Öğretmenlerinin Ölçme Değerlendirme Tekniklerini Etkin Kullanabilme Yeterliliklerinin Araştırılması (Kahramanmaraş Örneği). Yüksek Lisans Tezi, Sütçü İmam Üniversitesi, Sosyal Bilimler Enstitüsü, Kahramanmaraş.
- Gonzeles, R.C. and Woods, R.E. (2008), Digital Image Processing, Pearson Prentice Hall, U.S.A., ISBN: 0-13-168728-8.
- Haralick, R.M., Sternberg, S.R. and Zhuang, X. (1987). Image analysis using mathematical morphology. *IEEE Transactions on Pattern Analysis and Machine Intelligence*, **9**: 532-550.
- Jaehne, B. (1997). Practical Handbook On Image Processing For Scientific And Technical Applications, CRC-Press, 608 pp.
- Kahraman, İ., Bayram, V., Ercan,E. ve Kırılmaz, B. (2010). Kan Damarı Genişliği Değişiminin Ölçülmesinde Medikal Görüntü İşlemenin Uygulanması. Akademik Bilişim 2010, Muğla Üniversitesi, Muğla, 10-12 Şubat, 695-698.
- Karakoç, M. (2011). Görüntü İşleme Teknikleri ve Yapay Zekâ Yöntemleri Kullanarak Görüntü İçinde Görüntü Arama. Yüksek Lisans Tezi, Pamukkale Üniversitesi, Fen Bilimleri Enstitüsü, Denizli.
- Karakuş, D. (2006). Görüntü Analiz Yöntemleri ile Kayaçların Yapısal Özelliklerinin Tanımlanması. Doktora Tezi, Dokuz Eylül Üniversitesi, Fen Bilimleri Enstitüsü, İzmir.
- Karhan, H., Oktay, M.O., Karhan, Z. ve Demir, H. (2011). Morfolojik Görüntü İşleme Yöntemleri ile Kayısılarda Yaprak Delen (Çil) Hastalığı Sonucu Oluşan Lekelerin Tespiti. 6th International Advanced Technologies Symposium (IATS'11).
- Kazdal, S. (2013). Beyin Tümörlerinin İleri Görüntü İşleme ve Örüntü Tanıma Teknikleri Kullanılarak Bilgisayar Destekli Tespiti. Yüksek Lisans Tezi, Marmara Üniversitesi, Fen Bilimleri Enstitüsü, İstanbul.

Kemertaş, İ. (2003). Öğretimde Planlama ve Değerlendirme, Birsen Yayınevi, İstanbul.

- Kurtulmuş, F. (2012). Olgunlaşmamış Şeftali Meyvesini Doğal Bahçe Koşullarında Alınmış Görüntülerde Görüntü İşleme Teknikleri ve Yapay Sınıflandırıcılarla Saptayarak Sayan Algoritmaların Geliştirilmesi. Doktora Tezi, Uludağ Üniversitesi, Fen Bilimleri Enstitüsü, Bursa.
- Önder, M. (1997). Uydu Görüntülerinden Ulusal Coğrafi Bilgi Sistemine Temel Oluşturacak Nitelikte Topografik Harita Üretimine Yönelik Analiz ve Öneriler. Doktora Tezi, Yıldız Teknik Üniversitesi, Fen Bilimleri Enstitüsü, İstanbul.
- Özçelik, D.A. (1998). Ölçme ve Değerlendirme, Genişletilmiş Üçüncü Baskı, ÖSYM Yayınları, Ankara.
- Nabiyev, V.V., Ekinci, M. ve Öztürk, Y. (2011). Avuç İçi Çizgilerine Göre Biyometrik Tanıma. Elektrik-Elektronik-Bilgisayar Mühendisliği 10. Ulusal Kongresi, Lütfi Kırdar Rumeli Exhibition Center, İstanbul, 17-21 Eylül, 535-538.
- Nixon, M.S., Aguado, A.S. (2002). Feature extraction and image processing. Newnes, 350 pp.
- Peters II, R. A. (2007). Lecture Notes on Mathematical Morphology Binary Images Department of Electrical Engineering and Computer Science Fall Semester.
- Russ, J.C. (2011). The Image Processing Handbook. CRC Press, 838 pp.
- Sezer, A. (2008). Görüntü İşleme Teknikleri Kullanarak Farklı Türde Zeminlerin Mikroyapısal Özelliklerinin Belirlenmesi. Doktora Tezi, Ege Üniversitesi, Fen Bilimleri Enstitüsü, İzmir.
- Shokouh, G.S. (2013). Gerçek Zamanlı Sayısal Görüntü İşleme ve Örüntü Tanıma Tekniklerinin Araştırılması ve Uygulanması. Yüksek Lisans Tezi, Ankara Üniversitesi, Fen Bilimleri Enstitüsü, Ankara.
- Singh, R., Yadav, C. S., Verma, P., Yadav, V., (2010). Optical Character Recognition for Printed Devnagari Script Using ANN. Int. J. of Comp. Sc. & Com., 1(1), pp. 91- 95.
- Tekin, H. (2009). Eğitimde Ölçme ve Değerlendirme. Yargı Yayınevi, Ankara.
- Turgut, M. F. (1997). Eğitimde Ölçme ve Değerlendirme Metodları. Yargıcı Matbaası,

Ankara.

Yılmaz, H. (1996). Eğitimde Ölçme ve Değerlendirme, Öz Eğitim Basım, Yayın, Dağıtım Ltd. Şti., Konya.

# **6.1 İnternet Kaynakları**

- 1- [http://en.wikipedia.org/wiki/Grayscale,](http://en.wikipedia.org/wiki/Grayscale) 12.11.2013
- 2- [http://www.yildiz.edu.tr/~bayram/sgi/saygi.htm,](http://www.yildiz.edu.tr/~bayram/sgi/saygi.htm) 13.12.2013

## **ÖZGEÇMİŞ**

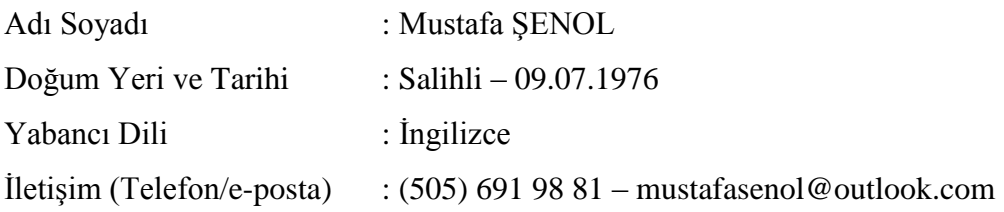

### Eğitim Durumu (Kurum ve Yıl)

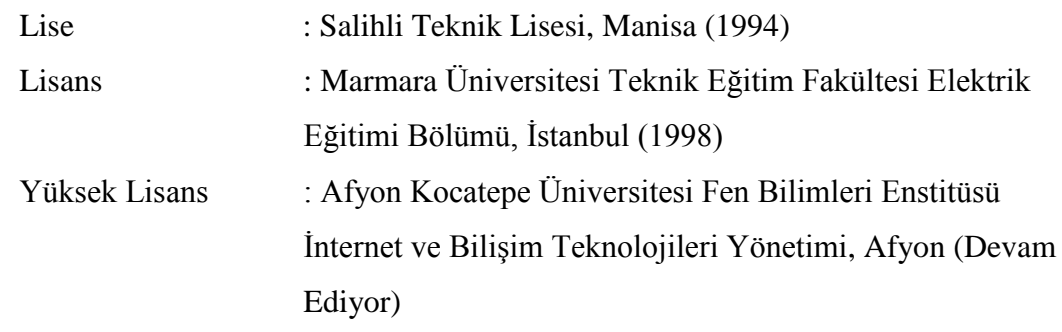

Çalıştığı Kurum/Kurumlar ve Yıl : Sarıyer Mesleki Eğitim Merkezi, İstanbul (1998) Borlu Çok Programlı Lisesi, Manisa (2001) Köprübaşı Çok Programlı Lise, Manisa (2003) Akhisar K.E. Teknik ve EML, Manisa (2009) Salihli İMKB Teknik ve EML, Manisa (2012)

Yayınları (SCI ve diğer) :

Diğer konular

### **EKLER**

### **Ek 1. Test-1 alanının değerlendirilmesine ait C# program kodları**

```
 public void Test1_Oku()
       {
          for (int i = 0; i < 25; i++)\{enBuyukSayi = 0; esik = 0;for (int j = 0; j < 5; j++)\{ if (Test1[i, j] > enBuyukSayi) enBuyukSayi = Test1[i, j];
 }
              esik = enBuyukSayi - 5;
             if (esik \langle 15 \rangle esik = 15;
             A = false; B = false; C = false; D = false; E = false;if (Test1[i, \theta] > esik) A = true;
 if (Test1[i, 1] > esik) B = true;
if (Test1[i, 2] > esik) C = true; if (Test1[i, 3] > esik) D = true;
 if (Test1[i, 4] > esik) E = true;
              DGVText.Rows.Add(A, B, C, D, E);
              DGVText.Rows[i].HeaderCell.Value = (i + 1).ToString();
           }
       }
```